## **Oracle® Banking Platform Collections and Recovery**

Adapter Configuration Guide Release 2.9.0.0.0 **F23392-01**

November 2019

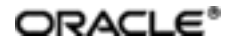

Oracle Banking Platform Collections and RecoveryAdapter Configuration Guide, Release 2.9.0.0.0

F23392-01

Copyright © 2011, 2019, Oracle and/or its affiliates. Allrights reserved.

This software and related documentation are provided under a license agreement containing restrictions on use and disclosure and are protected by intellectual property laws. Except as expressly permitted in your license agreement or allowed by law, you may not use, copy, reproduce, translate, broadcast, modify, license, transmit, distribute, exhibit, perform, publish or display any part, in any form, or by any means. Reverse engineering, disassembly, or decompilation of this software, unless required by law for interoperability, is prohibited.

The information contained herein is subject to change without notice and is not warranted to be error-free. If you find any errors, please report them to us in writing.

U.S. GOVERNMENT END USERS: Oracle programs, including any operating system, integrated software, any programs installed on the hardware, and/or documentation, delivered to U.S. Government end users are "commercial computer software" pursuant to the applicable Federal Acquisition Regulation and agency-specific supplementalregulations. As such, use, duplication, disclosure, modification, and adaptation of the programs, including any operating system, integrated software, any programs installed on the hardware, and/or documentation, shall be subject to license terms and license restrictions applicable to the programs. No other rights are granted to the U.S. Government.

This software or hardware is developed for general use in a variety of information management applications. It is not developed or intended for use in any inherently dangerous applications, including applications that may create a risk of personal injury. If you use this software or hardware in dangerous applications, then you shall be responsible to take all appropriate failsafe, backup, redundancy, and other measures to ensure its safe use. Oracle Corporation and its affiliates disclaim any liability for any damages caused by use of this software or hardware in dangerous applications.

Oracle and Java are registered trademarks of Oracle and/or its affiliates. Other names may be trademarks of their respective owners.

This software or hardware and documentation may provide access to or information on content, products and services from third parties. Oracle Corporation and its affiliates are not responsible for and expressly disclaim all warranties of any kind with respect to third-party content, products, and services. Oracle Corporation and its affiliates will not be responsible for any loss, costs, or damages incurred due to your access to or use of third-party content, products, or services.

# **Contents**

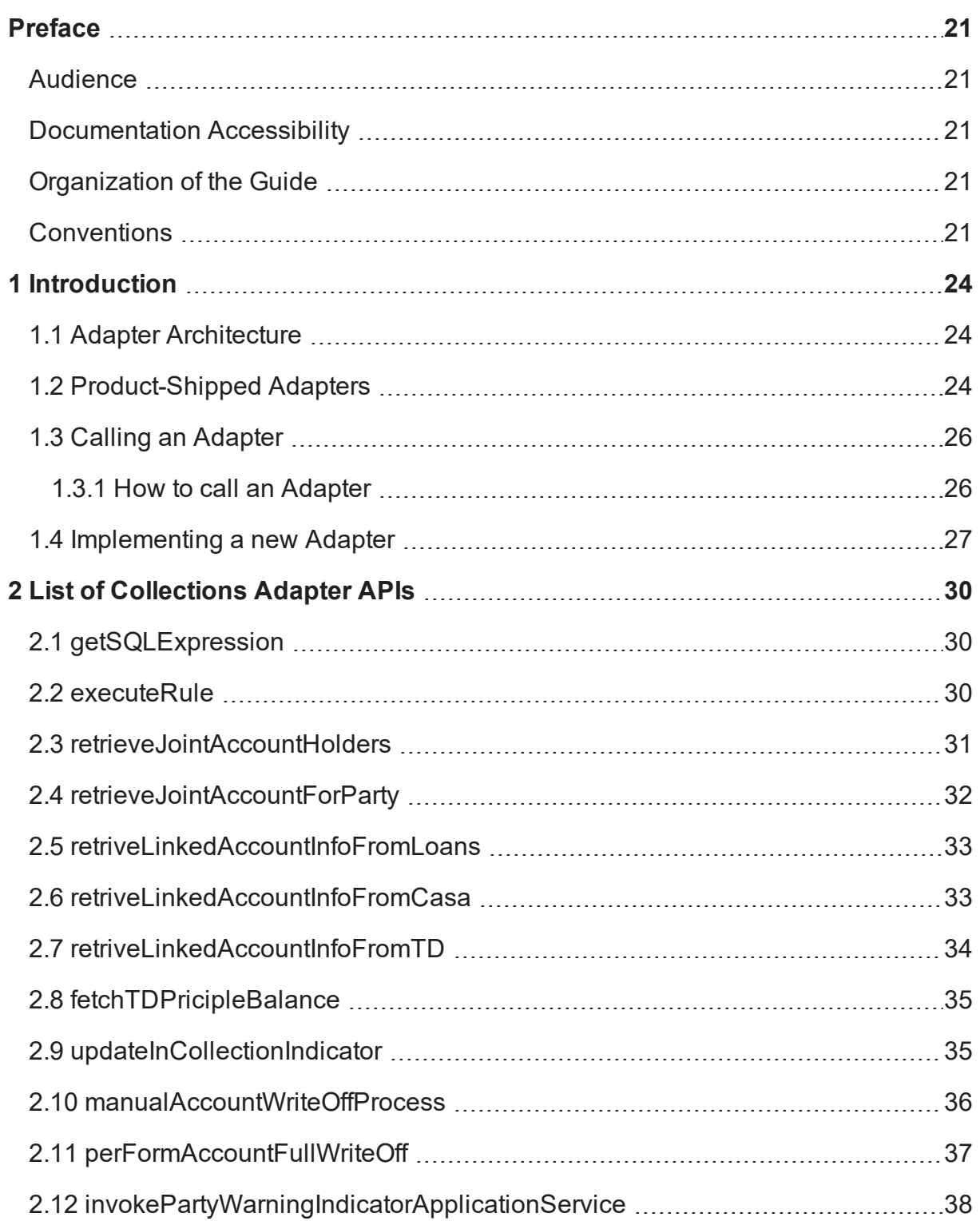

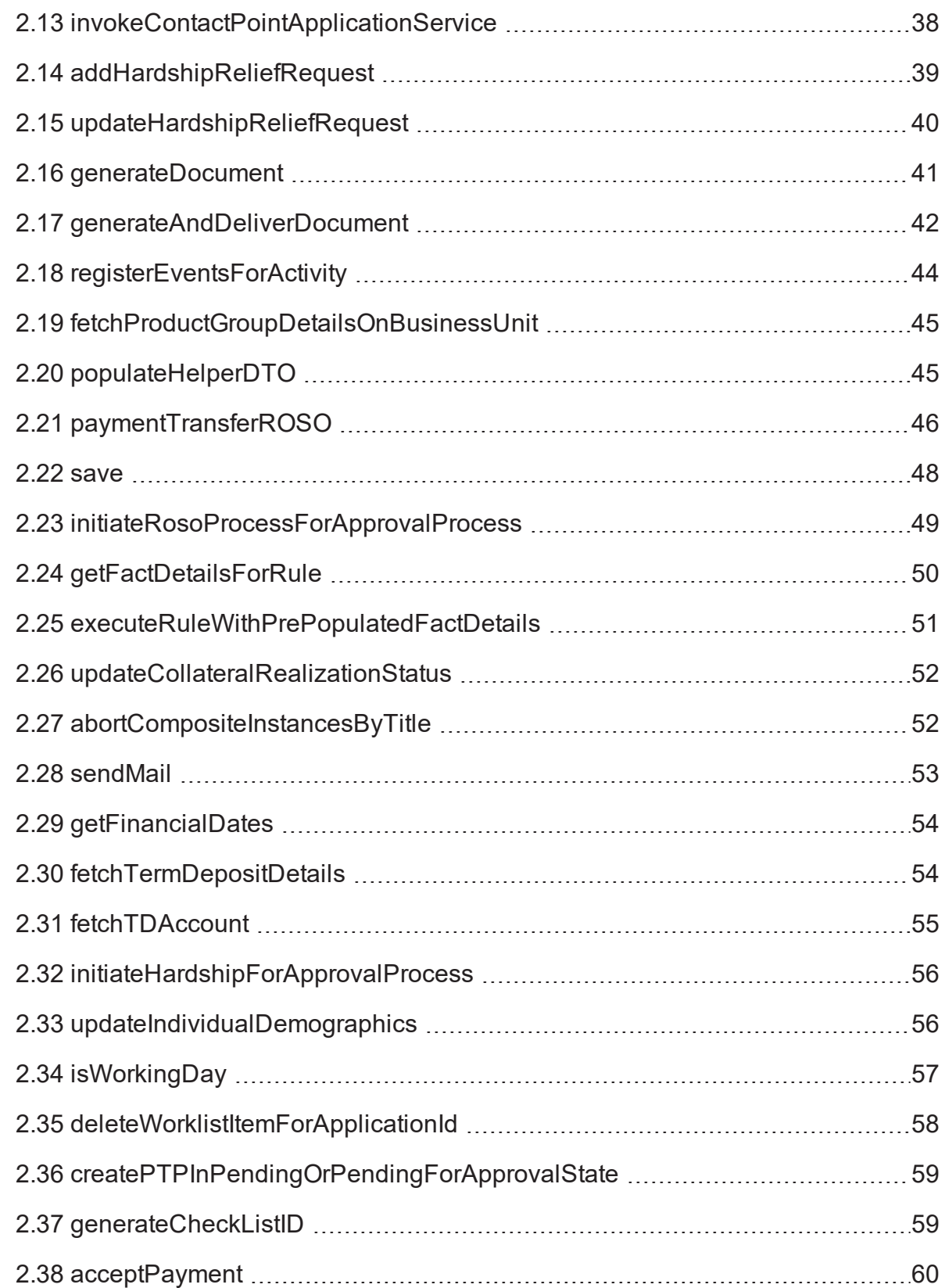

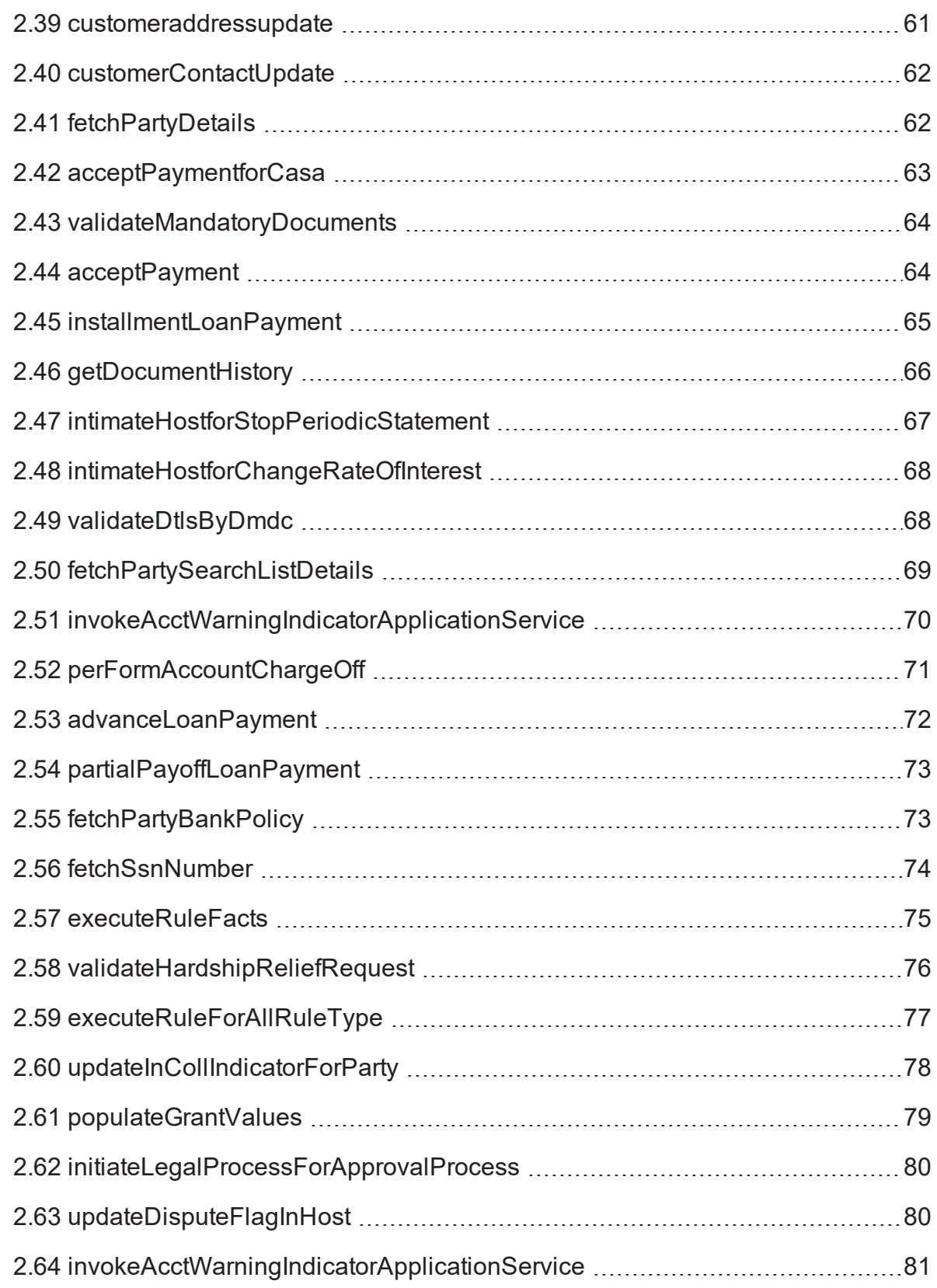

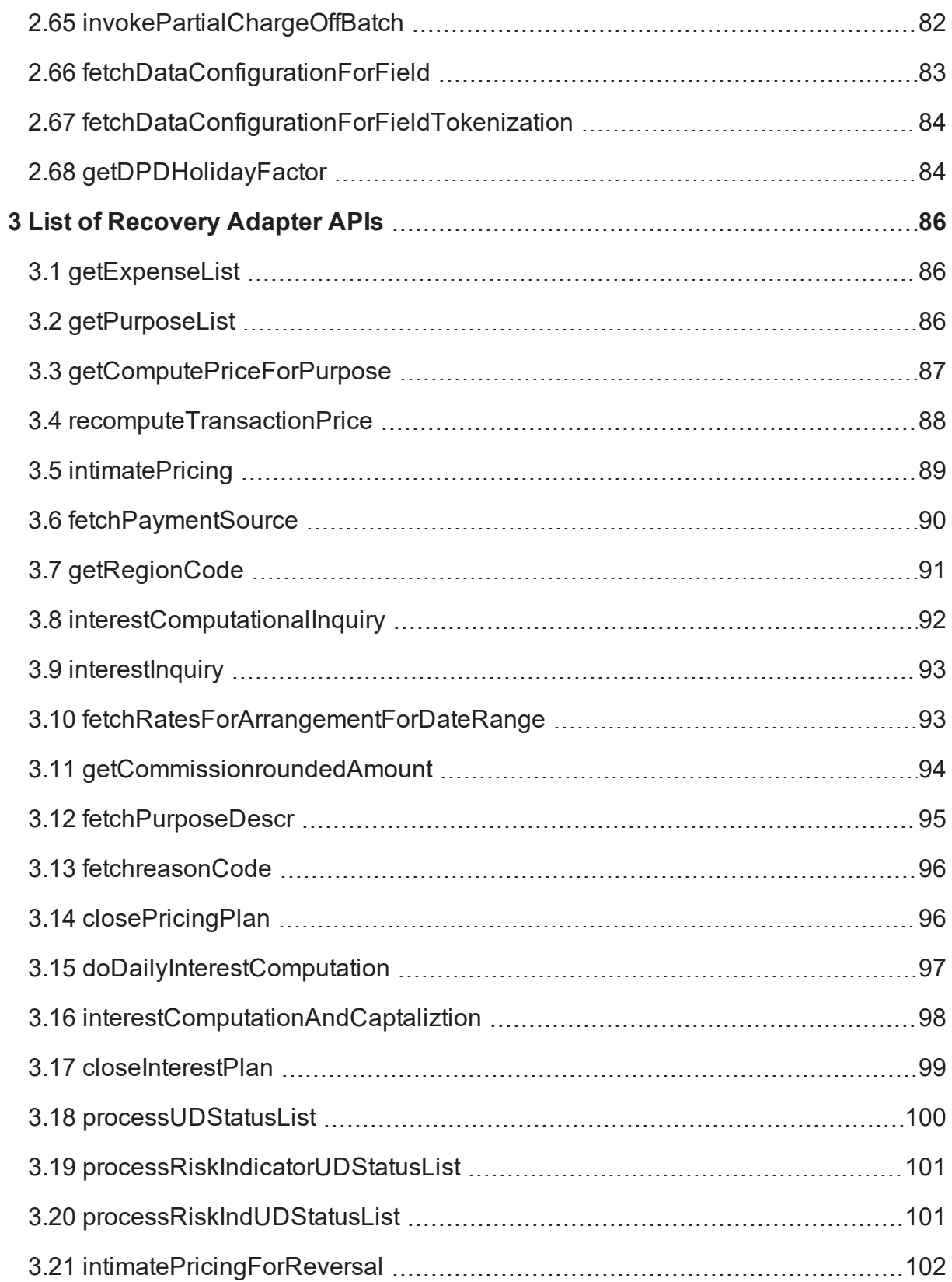

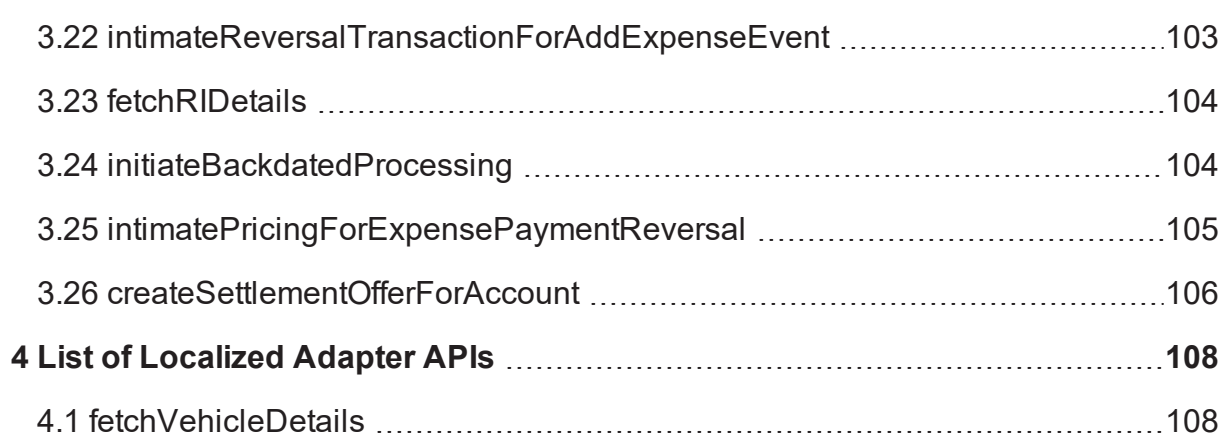

# **List of Figures**

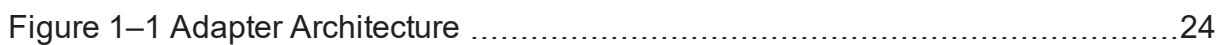

# **List of Tables**

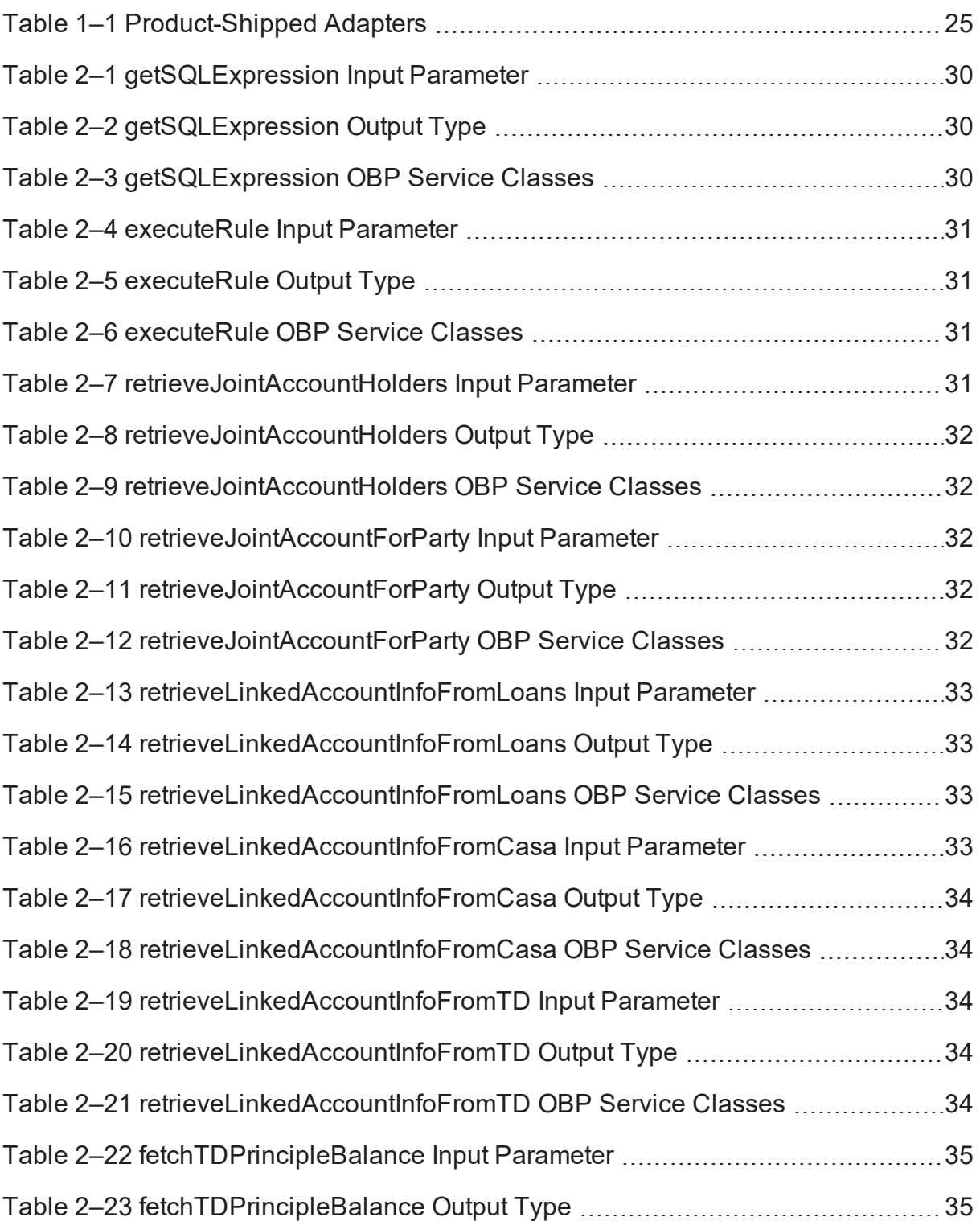

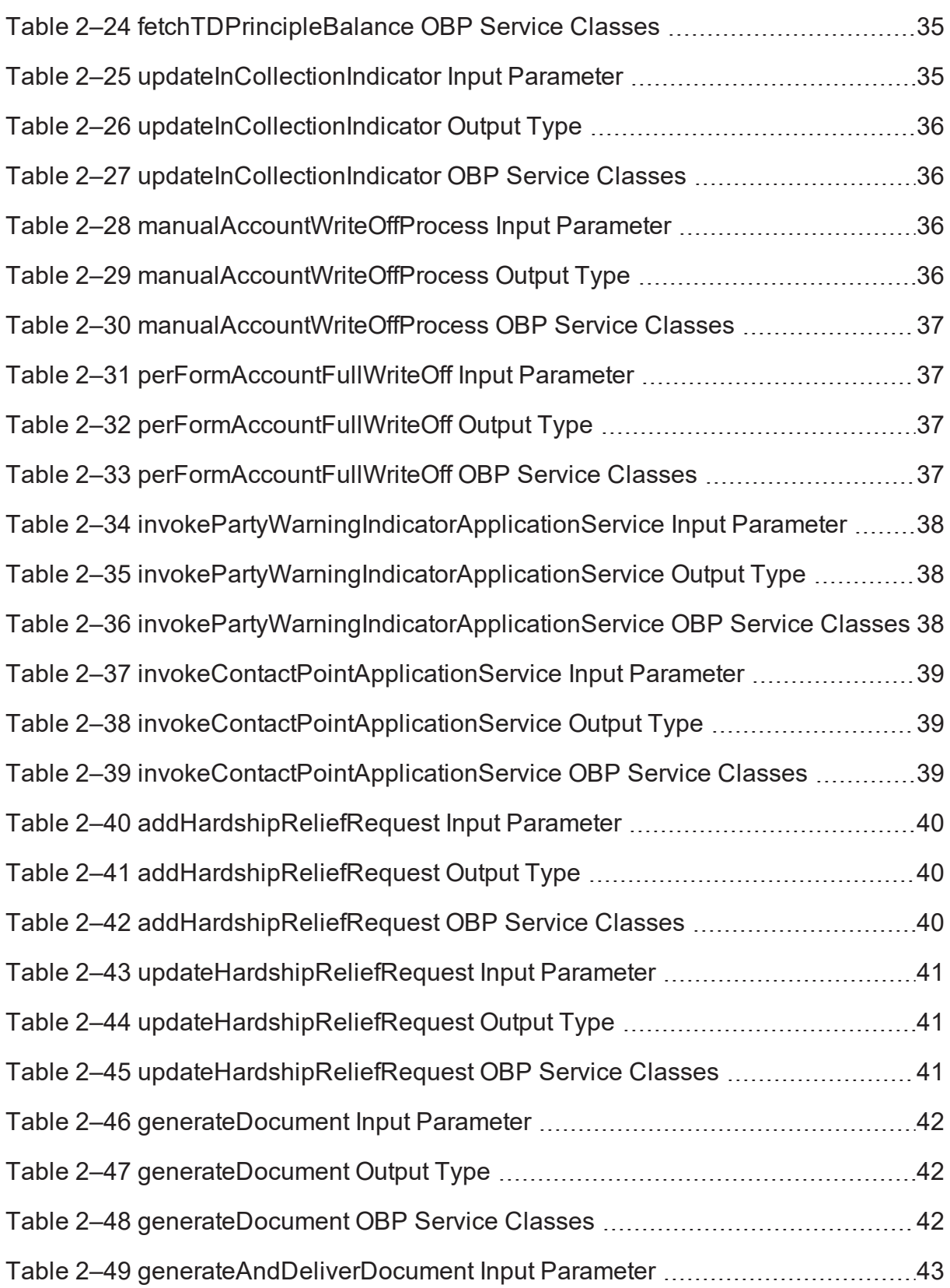

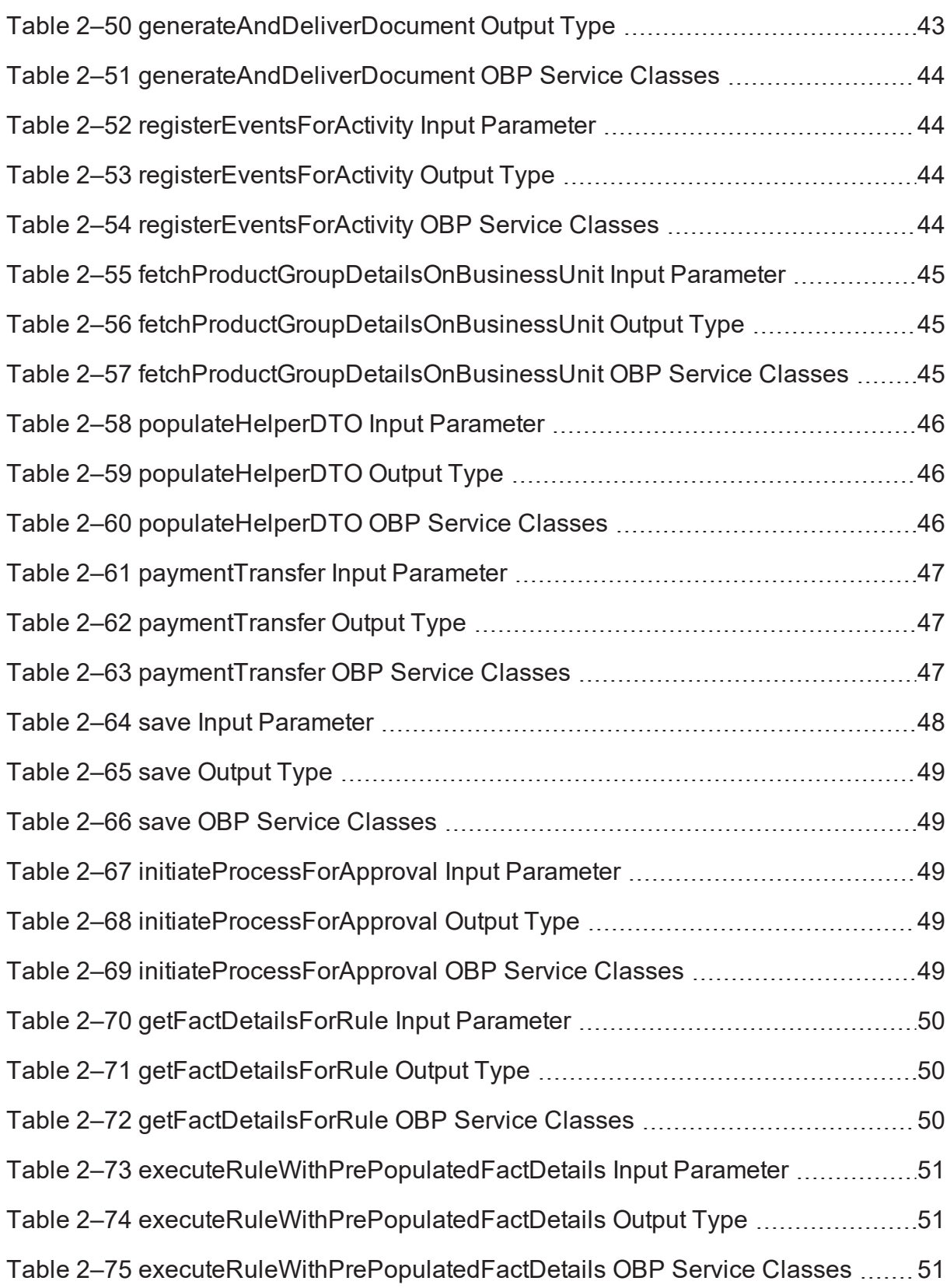

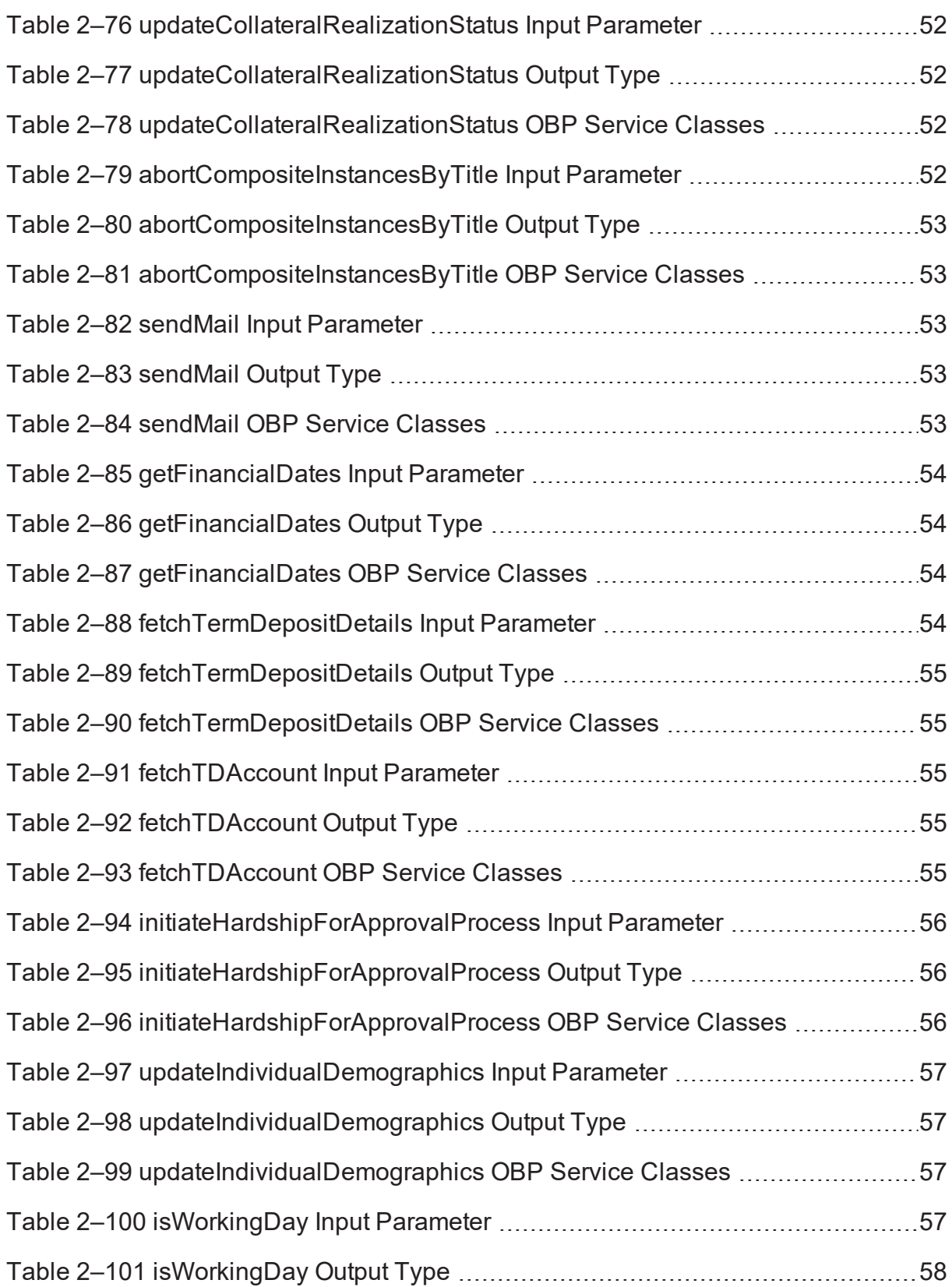

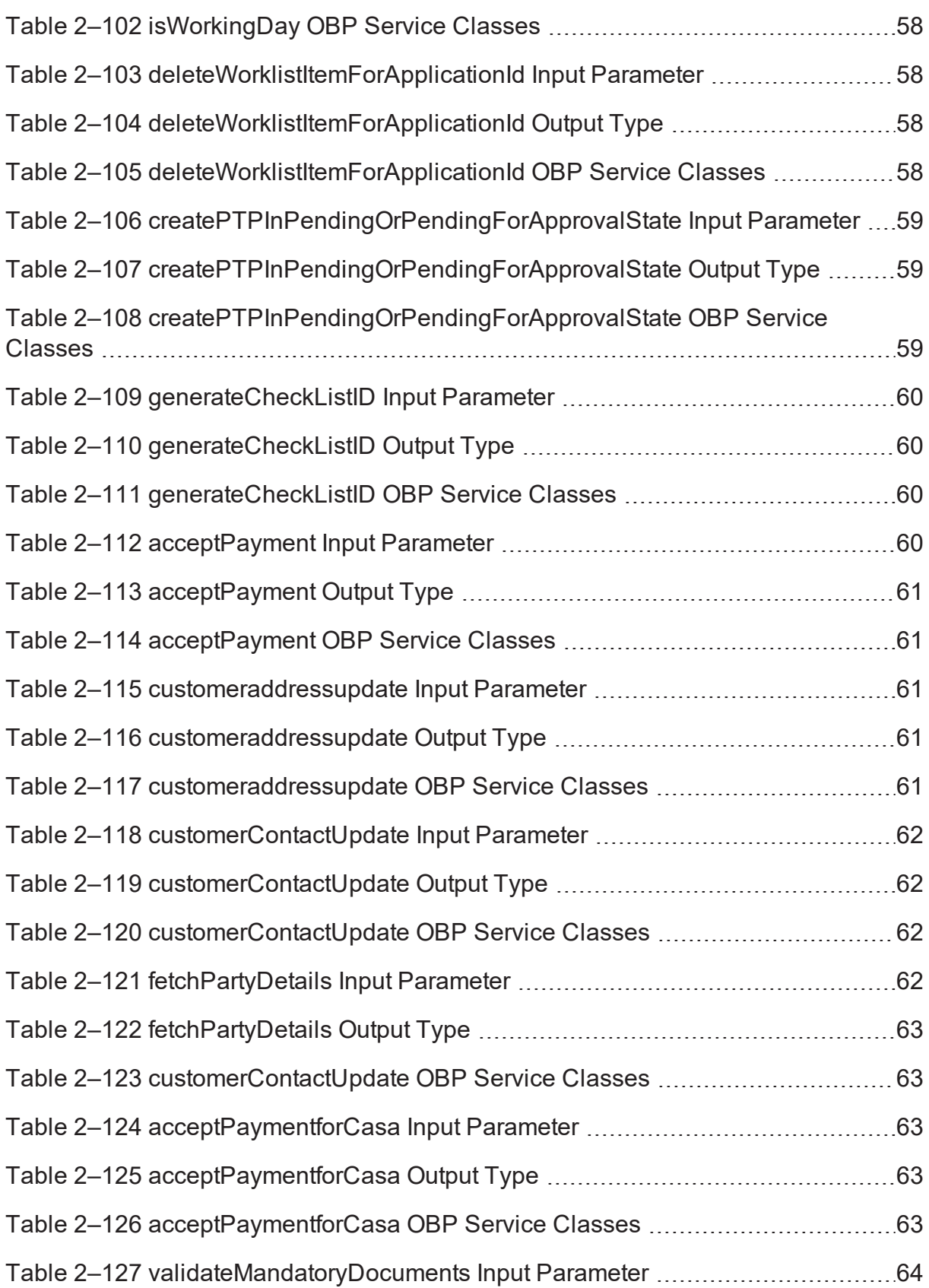

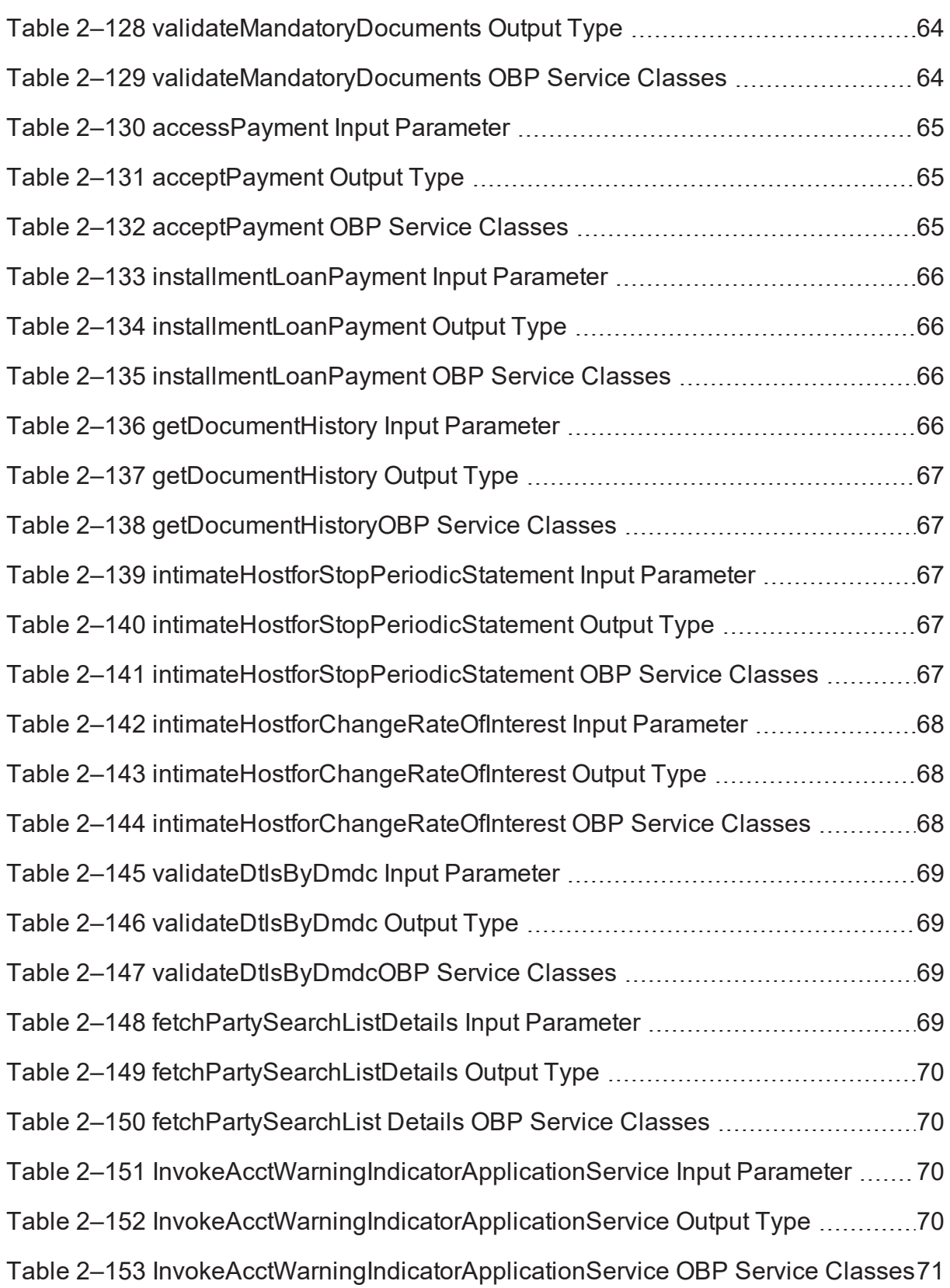

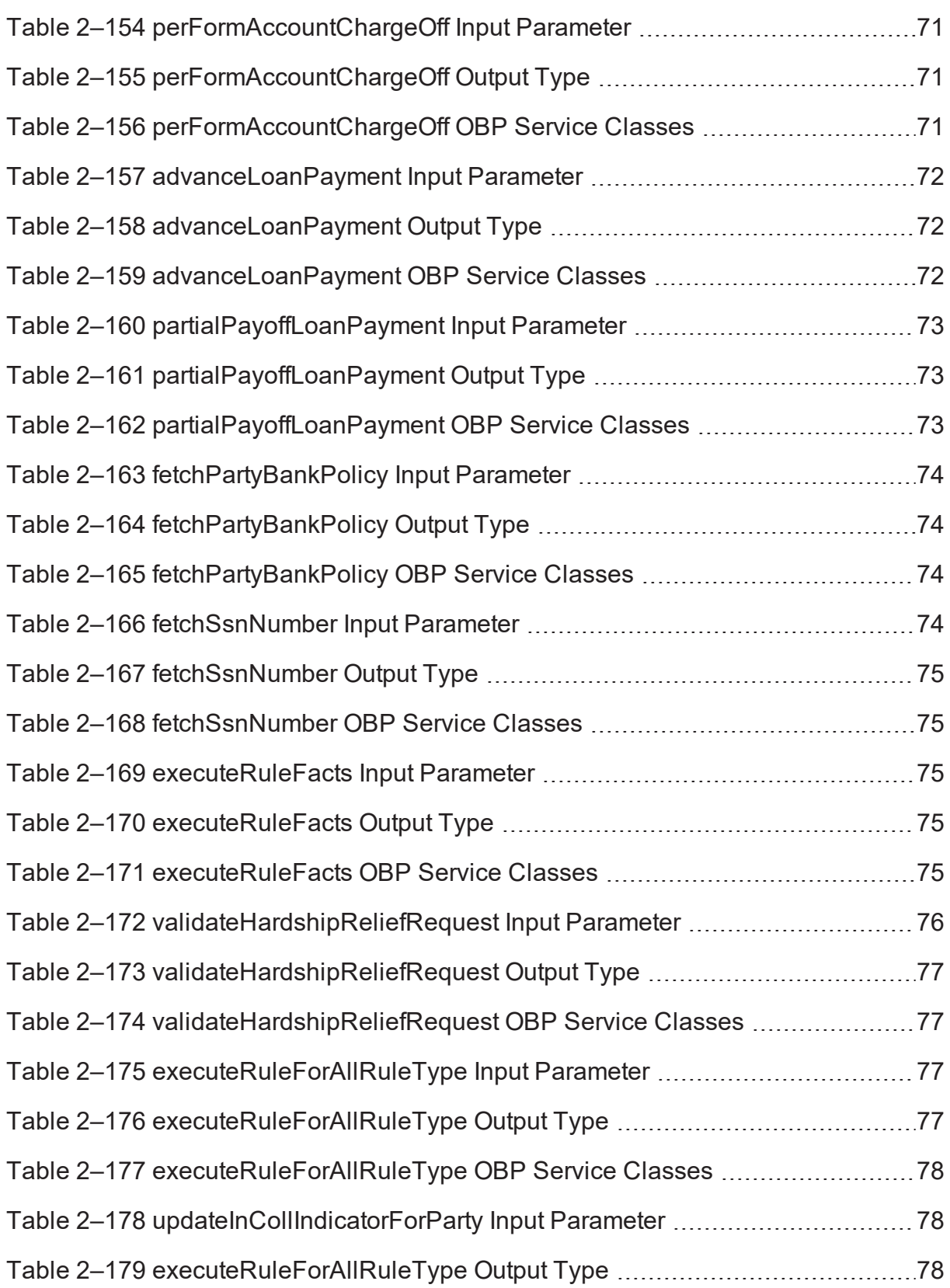

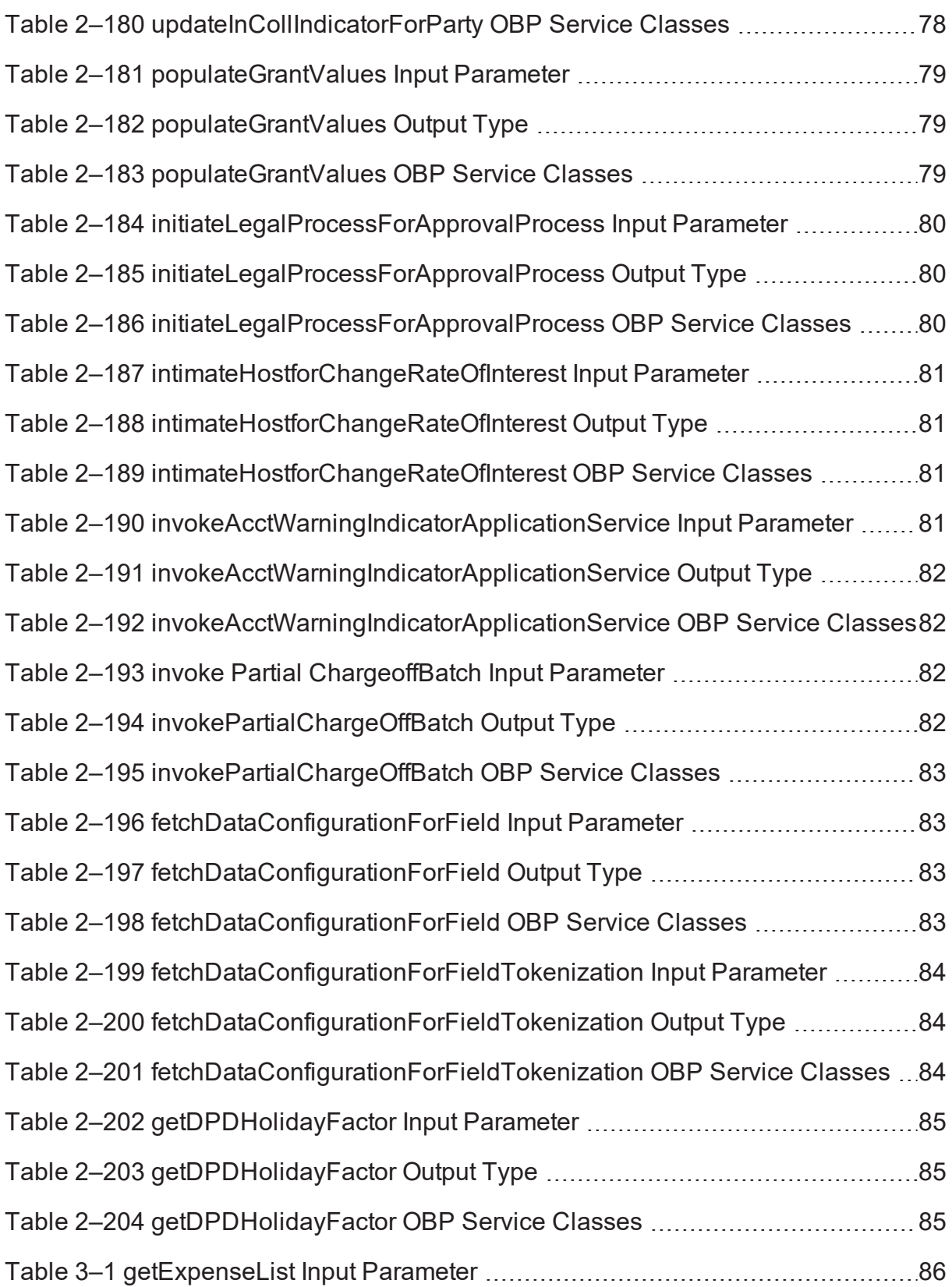

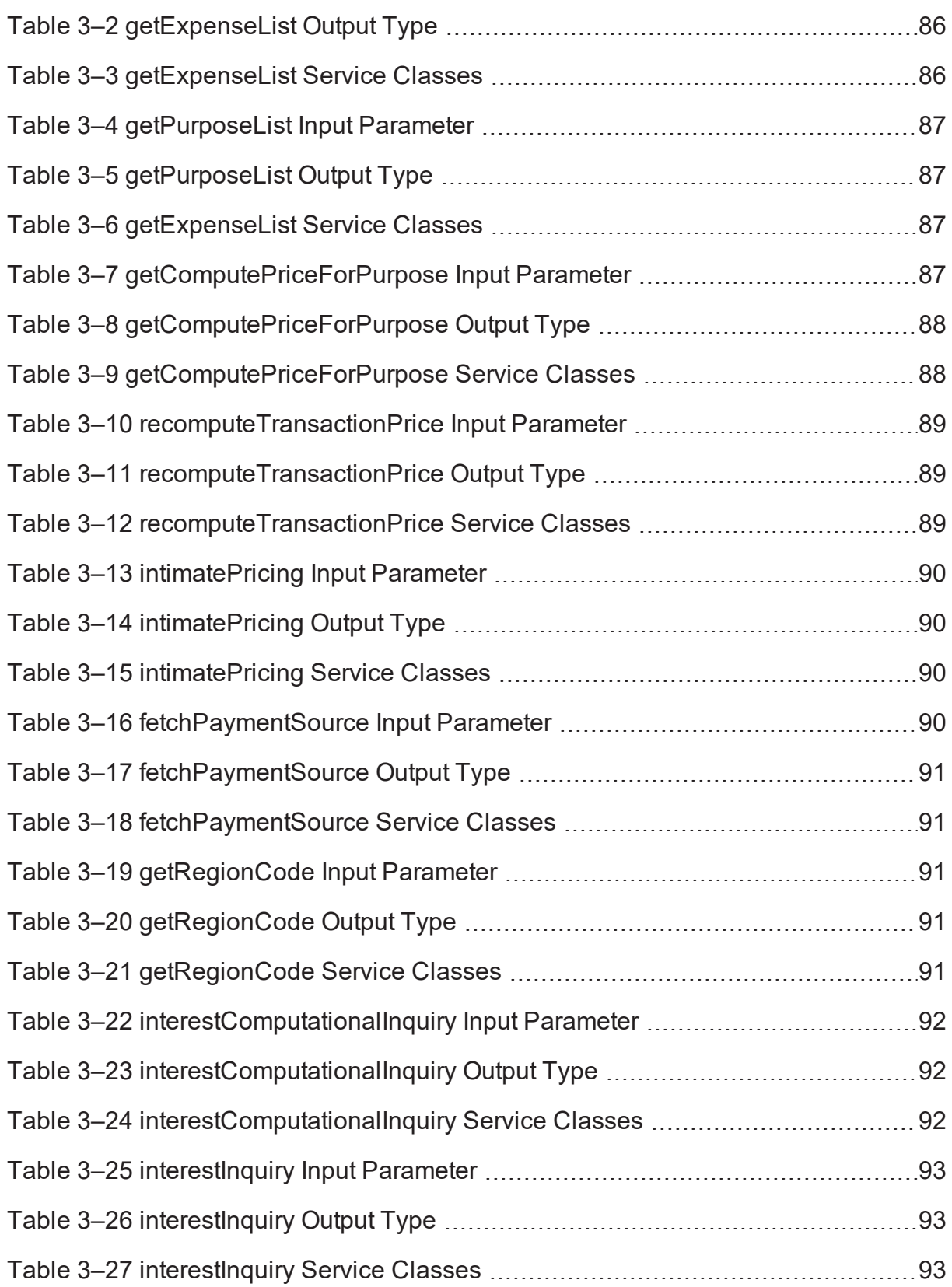

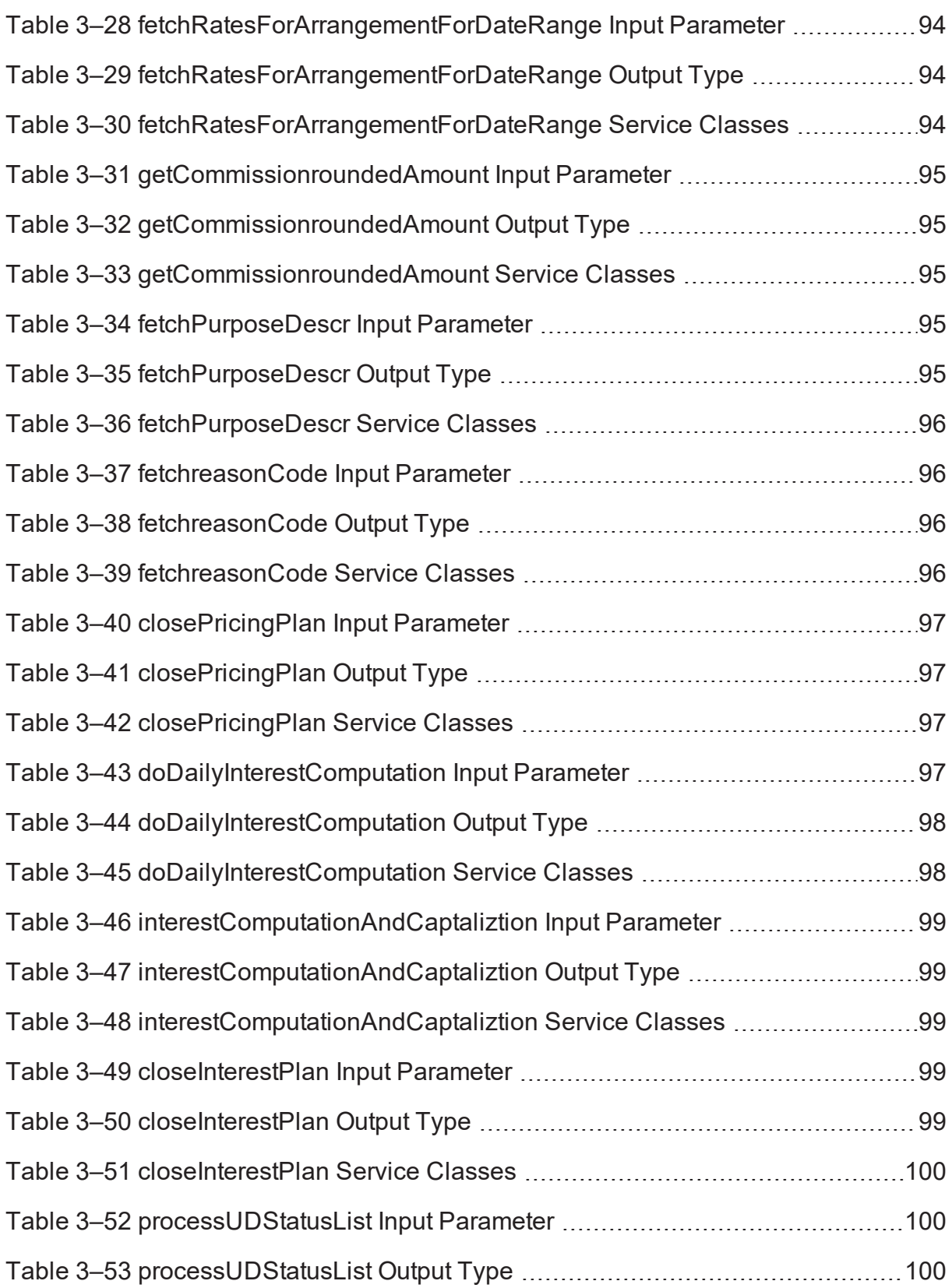

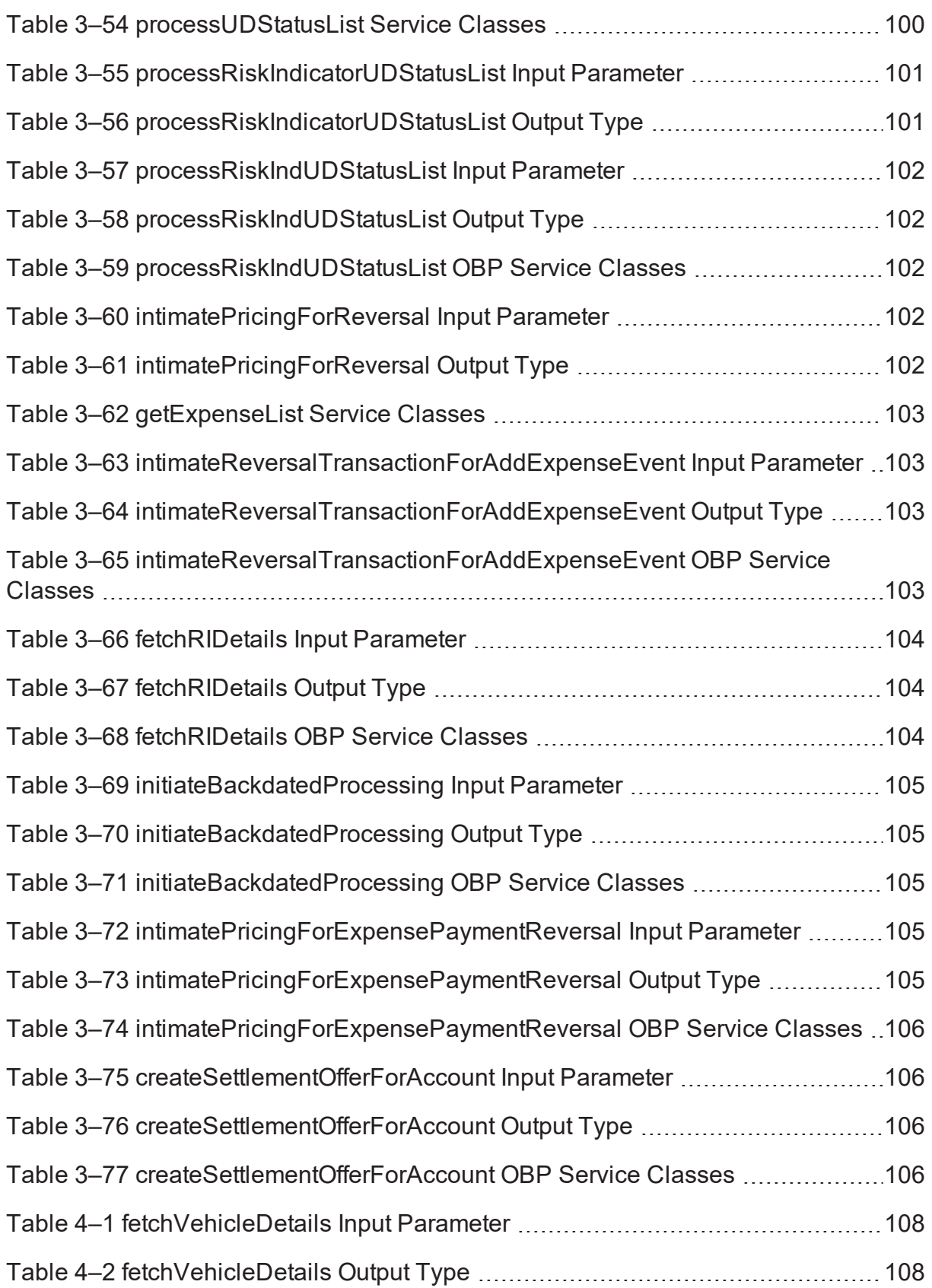

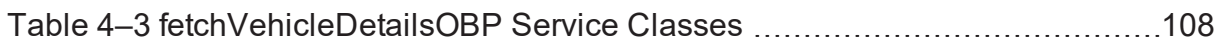

# **Preface**

<span id="page-20-0"></span>This guide helps you to understand the Collections and Recovery adapters and its associated operations. This preface contains the following topics:

- **n** [Audience](#page-20-1)
- **n** [Documentation](#page-20-2) Accessibility
- **n** [Organization](#page-20-3) of the Guide
- **n** [Conventions](#page-20-4)

## <span id="page-20-1"></span>**Audience**

This document is intended for the following:

- **n** IT Deployment Team
- **n** Consulting Staff
- **n** Administrators

# <span id="page-20-2"></span>**Documentation Accessibility**

For information about Oracle's commitment to accessibility, visit the Oracle Accessibility Program website at [http://www.oracle.com/us/corporate/accessibility/index.html.](http://www.oracle.com/us/corporate/accessibility/index.html)

### **Access to Oracle Support**

Oracle customers have access to electronic support through My Oracle Support. For information, visit <http://www.oracle.com/us/corporate/accessibility/support/index.html#info> or visit <http://www.oracle.com/us/corporate/accessibility/support/index.html#trs> if you are hearing impaired.

# <span id="page-20-3"></span>**Organization of the Guide**

### Chapter 1 [Introduction](#page-23-0)

This chapter presents an overview of adapters and various product-shipped adapters.

Chapter 2 List of [Collections](#page-29-0) Adapter APIs

This chapter provides detailed information on adapter APIs of Collections.

[Chapter 3](#page-85-0) List of Recovery Adapter APIs

This chapter provides detailed information on adapter APIs of Recovery.

[Chapter 4](#page-107-0) List of Localized Adapter APIs

This chapter provides a list of Localized Adapter APIs.

# <span id="page-20-4"></span>**Conventions**

The following text conventions are used in this document:

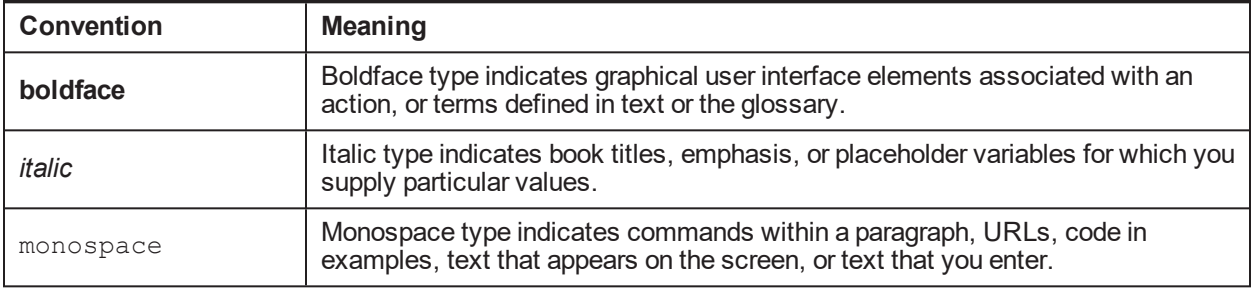

| Oracle Banking Platform Collections and Recovery Adapter Configuration Guide

# **1 Introduction**

<span id="page-23-0"></span>Oracle Banking Collections and Oracle Banking Recovery interacts with multiple systems available within the enterprise arena. Transaction data owned by banking host systems are forwarded to Oracle Banking Collections and Oracle Banking Recovery. Updates on the transaction data in the Oracle Banking Collectionsand Oracle Banking Recovery module are updated on the banking host and other integrated modules/systems as well. In addition, Oracle Banking Collections and Oracle Banking Recovery application is designed to integrate with any other services by using the adapter pattern. Oracle Banking Collections and Oracle Banking Recovery provide adapters to integrate with OBP modules and technical modules such as Document Management System (DMS)/Alert/E-mail systems.

Adapter pattern allows consulting or implementation team to integrate Oracle Banking Collections and Oracle Banking Recovery application with any other host or enterprise service. This document covers the details of the adapters being shipped with Oracle Banking Collections and Oracle Banking Recovery module. Additionally, it also covers the steps to create any new adapter.

# <span id="page-23-1"></span>**1.1 Adapter Architecture**

The Adapter Architecture Flow diagram is as follows:

<span id="page-23-3"></span>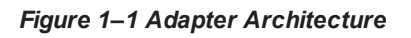

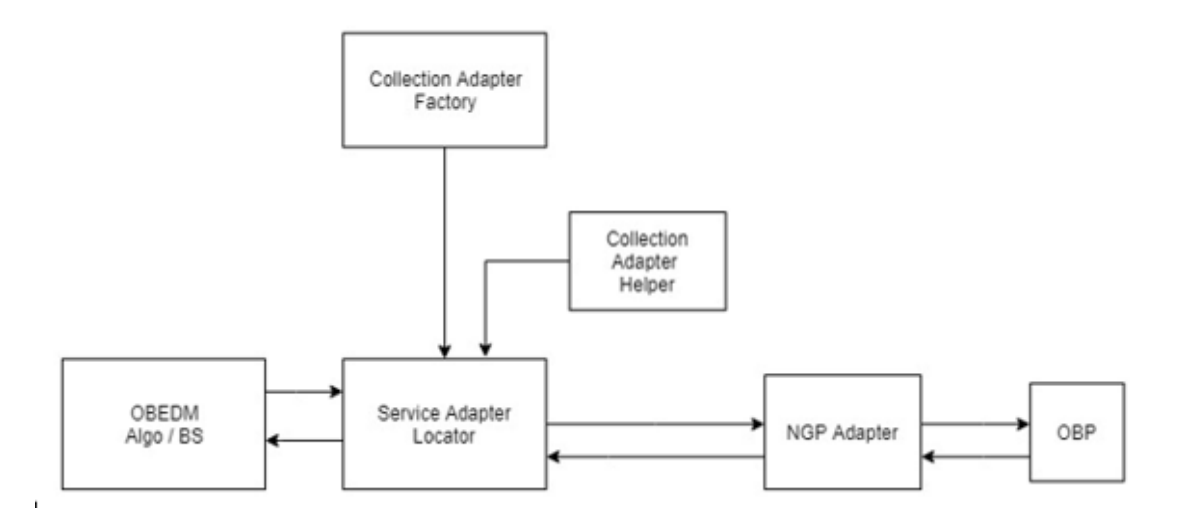

# <span id="page-23-2"></span>**1.2 Product-Shipped Adapters**

Adapter properties must be present in **flx\_fw\_config\_all\_b** table under category id

'**CollectionAdapterFactory**'. Factory returns the implementation class based on **flx\_fw\_config\_all\_b.prop\_ value** returned from table. Oracle Banking Collections and Oracle Banking Recovery provide different set of implementation classes to call OBP services. These implementation classes invoke OBP services to get the data into the DTO. OBP module DTO's are different from the DTO used in Collections. The helper classes are used to convert the data received or sent to OBP services into Collections specific DTO. This design pattern helps in creating an abstraction layer between the OBP modules and Collections module.

The following table shows the list of adapter classes created in Collections along with their corresponding helper classes. These Collections implementation classes internally invoke services from respective HOST. For example, if the adapter is for OBP, then these classes will invoke services from OBP.

<span id="page-24-0"></span>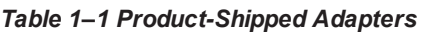

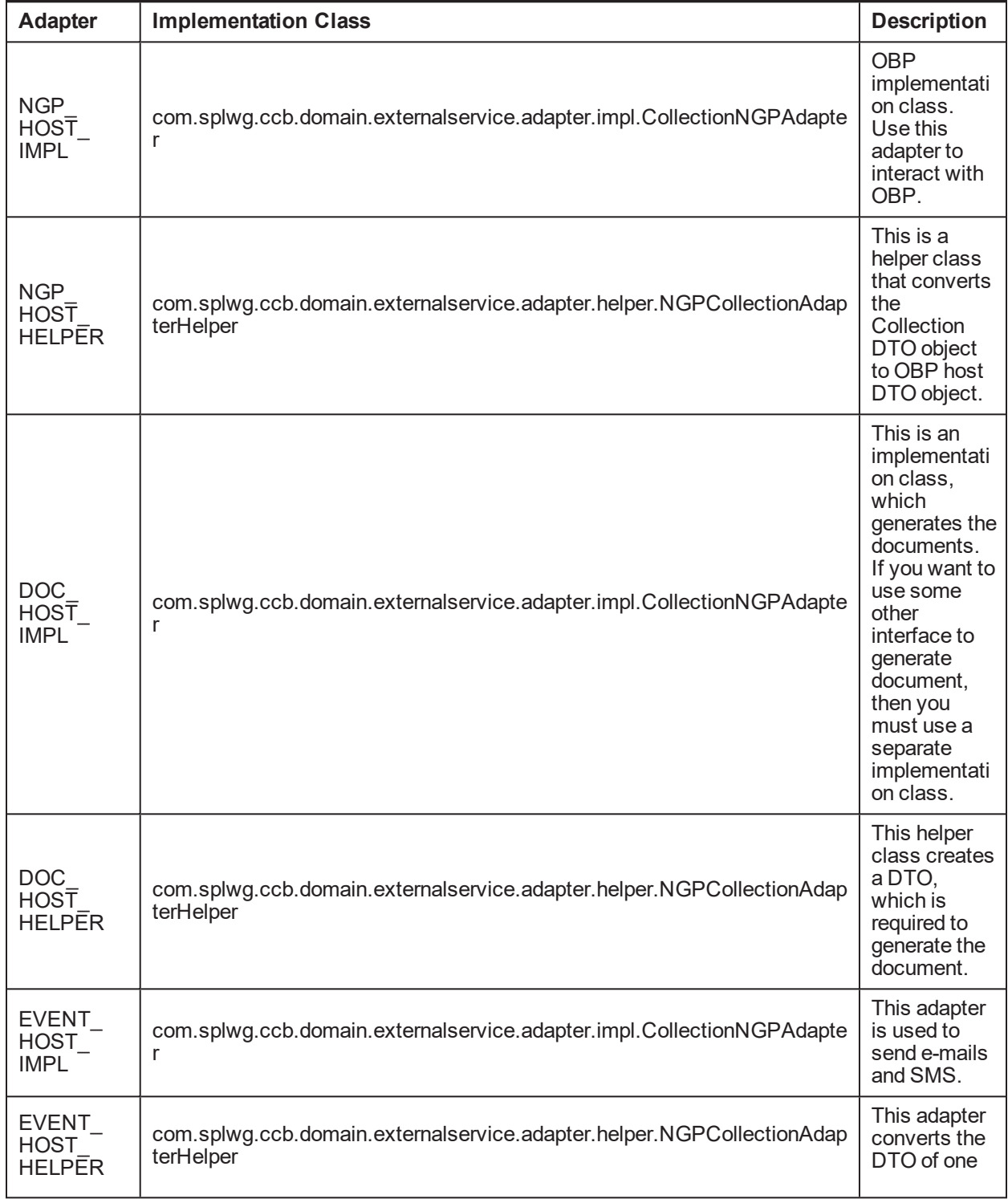

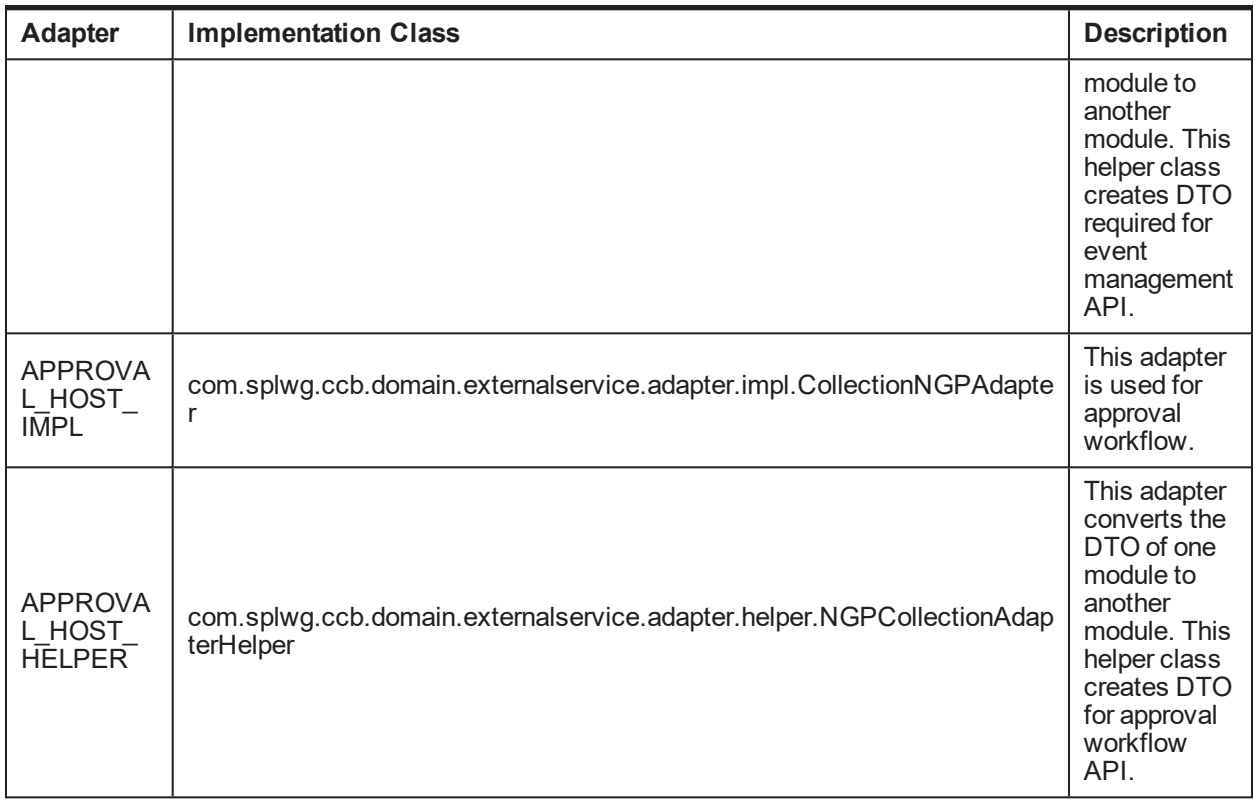

The naming conventions for the classes in the adapter property stored in the table **flx\_fw\_config\_all\_b.prop\_ id** are:

Implementation class for the host.

### **[Name of the Host]\_HOST\_HOST\_IMPL**

This class invokes the services exposed by host

Helper class for the host

#### **[Name of the Host]\_HOST\_HOST\_HELPER**

<span id="page-25-0"></span>This class converts the DTO of one module to another module.

## **1.3 Calling an Adapter**

Adapters are invoked when modules need to interact with each other or with any other application. Adapters are invoked by the following:

- **Transactions:** When there is data updation in host, such as collateral updates, warning indicators update, collection flag update in host, and so on.
- **n Infrastructure:** When Infrastructure services are called by ORMB, such as Rule engine, DMS, Approval system, and so on.

## <span id="page-25-1"></span>**1.3.1 How to call an Adapter**

The following information explains how to call an adapter:

### <sup>n</sup> **Transaction**

The transaction updates the collateral's realization status in the OBP host. Here, the client class passes **NULL** as first parameter and **host id** as second parameter. The Collection adapter factory then adds  $HOST$  IMPL to retrieve the key value.

CollectionAdapterFactory adaptorFactory = CollectionAdapterFactory.getInstance();

ngpAdaptor = adaptorFactory ICollectionAdapter.getAdapter(null, hostId);

Based on above configuration, the hosted factory returns the host implementation class. Currently, we support OBP as host.

### **n** Infrastructure

Here, the client class needs to pass the **INFRA component id** as first parameter and **NULL** as second parameter. The Collection adapter factory class then adds \_HOST\_IMPL to retrieve the key value.

These implementations are maintained separately for different usage.

### **RULE**

CollectionAdapterFactory adaptorFactory = CollectionAdapterFactory.getInstance();

ICollectionAdapter ngpAdaptor = adaptorFactory.getAdapter("RULE", null);

### **DMS**

CollectionAdapterFactory adaptorFactory = CollectionAdapterFactory.getInstance();

ICollectionAdapter ngpAdaptor = adaptorFactory.getAdapter("DOC", null);

### **EVENT(SMS/EMAIL)**

CollectionAdapterFactory adaptorFactory = CollectionAdapterFactory.getInstance();

ICollectionAdapter ngpAdaptor = adaptorFactory.getAdapter("EVENT", null);

### **APPROVAL**

CollectionAdapterFactory adaptorFactory = CollectionAdapterFactory.getInstance();

ICollectionAdapter ngpAdaptor = adaptorFactory.getAdapter("APPROVAL", null);

## <span id="page-26-0"></span>**1.4 Implementing a new Adapter**

To implement a new adapter, follow the steps:

- 1. Create a new row in the flx\_fw\_config\_all\_b having values:
	- n PROP\_ID = [Name of the Host]\_HOST\_IMPL
	- CATEGORY ID = 'CollectionAdapterFactory'
	- $P$ PROP\_VALUE = new implementation class which should implement the ICollectionAdapter class
	- **n** FACTORY SHIPPED FLAG ='N'
- 2. Write a new implementation class for implementation host.
- 3. Create a new row in the flx fw config all b having values:
- PROP\_ID =[[Name of the Host]\_HOST\_HELPER
- CATEGORY ID= 'CollectionAdapterFactory'
- $\blacksquare$  PROP VALUE = new implementation class which should implement the ICollectionAdapterHelper class
- **n** FACTORY SHIPPED FLAG='N'
- 4. Write a new implementation class for the helper host.
- 5. Put appropriate summary, comments, version and date for fields PROP\_COMMENTS, SUMMARY\_ TEXT, CREATED\_BY, CREATION\_DATE, LAST\_UPDATED\_BY.
- 6. Put OBJECT\_STATUS\_FLAG =' A' and OBJECT\_VERSION\_NUMBER = '1'.

The newly created implementation class may not require implementing all methods available in the ICollectionAdapter class. Hence, the methods that are not required to implement can be left blank. Similarly, the helper class implementation unused methods can have blank implementation.

#### Reference query to add new adapter entry:

INSERT INTO flx\_fw\_config\_all\_b

(PROP\_ID, CATEGORY\_ID, PROP\_VALUE, FACTORY\_SHIPPED\_FLAG, PROP\_COMMENTS, SUMMARY TEXT, CREATED BY, CREATION DATE, LAST UPDATED BY, LAST UPDATED DATE, OBJECT STATUS FLAG, OBJECT VERSION NUMBER)

#### VALUES

```
('RULE_HOST_IMPL', 'CollectionAdapterFactory',
'com.splwg.ccb.domain.externalservice.adapter.impl.CollectionNGPAdapter',
'y', 'Collection adapter data', 'Collection adapter data', 'ofssuser',
SYSDATE, 'ofssuser', SYSDATE, 'A', 1);
```
| Oracle Banking Platform Collections and Recovery Adapter Configuration Guide

# **2 List of Collections Adapter APIs**

<span id="page-29-1"></span><span id="page-29-0"></span>Following Adapter APIs are available in Oracle Banking Collections:

# **2.1 getSQLExpression**

### **Description:**

This method is used to fetch the condition created by using **Filter Author** OBP screen.

### **Syntax:**

public String getSQLExpression(String filterId)

**Input:**

<span id="page-29-3"></span>*Table 2–1 getSQLExpression Input Parameter*

| <b>Parameter</b> | Type   | <b>Description</b>                                                                                      | <b>Mandatory</b> |
|------------------|--------|----------------------------------------------------------------------------------------------------|------------------|
| filterId         | String | This is the name of the filter<br>configured in OBP screen, Back<br>Office > Rules > Filter Definition. |                  |

### <span id="page-29-4"></span>**Output:**

### *Table 2–2 getSQLExpression Output Type*

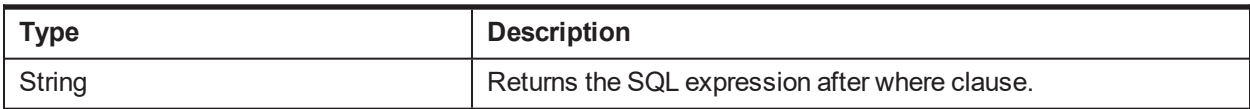

### <span id="page-29-5"></span>**OBP Service Name:**

### *Table 2–3 getSQLExpression OBP Service Classes*

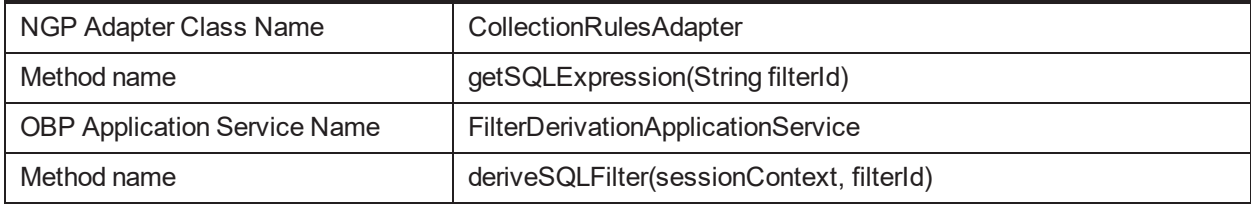

# <span id="page-29-2"></span>**2.2 executeRule**

### **Description:**

This method is used to call the rule engine to process rules created in OBP.

### **Syntax:**

public Map<String, RuleFactInfoDto> executeRule(String ruleId, String ruleEffectiveDate, List<RuleFactInfoDto> ruleFactInfoList, boolean isRuleSet)

### **Input:**

#### <span id="page-30-1"></span>*Table 2–4 executeRule Input Parameter*

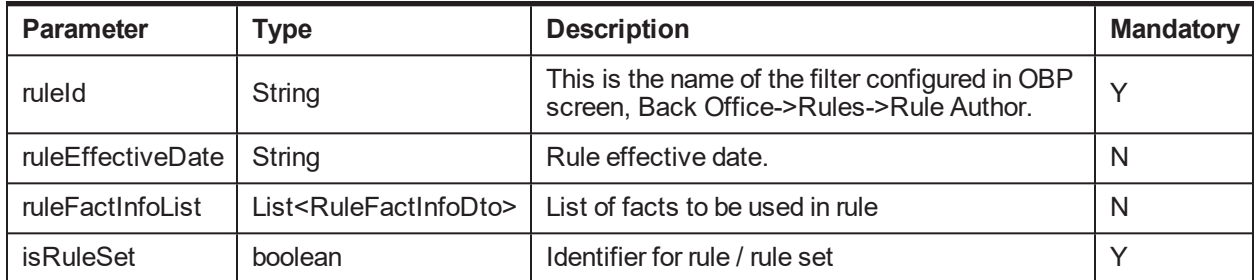

### <span id="page-30-2"></span>**Output:**

### *Table 2–5 executeRule Output Type*

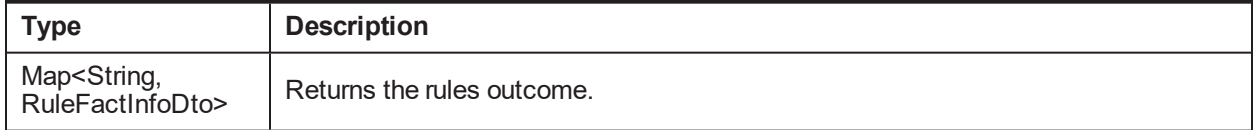

### <span id="page-30-3"></span>**OBP Service Name:**

#### *Table 2–6 executeRule OBP Service Classes*

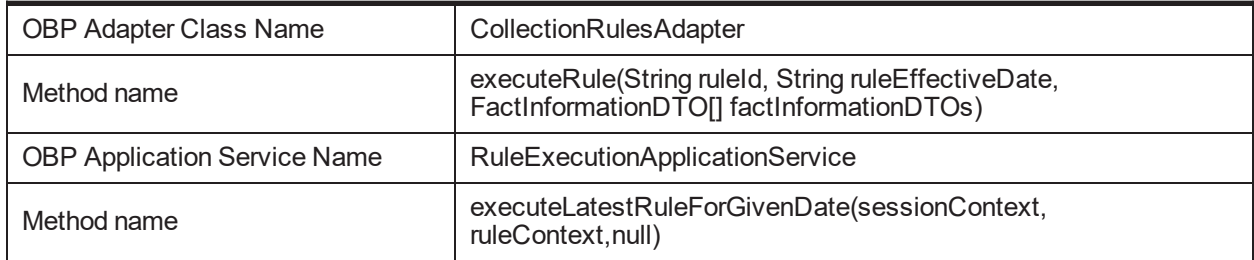

# <span id="page-30-0"></span>**2.3 retrieveJointAccountHolders**

### **Description:**

This method is used to retrieve the list of account holders for an account.

### **Syntax:**

public List<String> retrieveJointAccountHolders(String accountId)

<span id="page-30-4"></span>**Input:**

### *Table 2–7 retrieveJointAccountHolders Input Parameter*

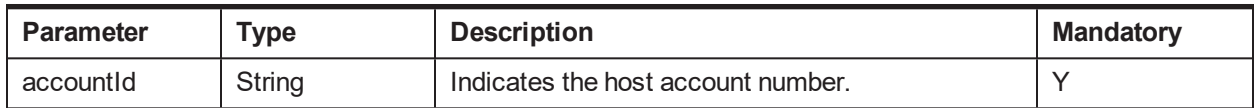

#### **Output:**

### <span id="page-31-1"></span>*Table 2–8 retrieveJointAccountHolders Output Type*

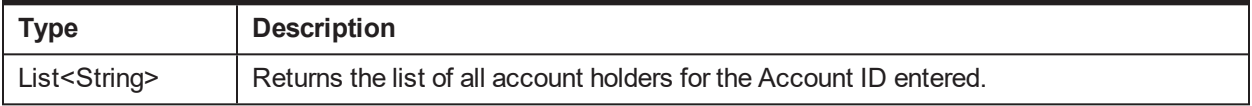

### <span id="page-31-2"></span>**OBP Service Name:**

#### *Table 2–9 retrieveJointAccountHolders OBP Service Classes*

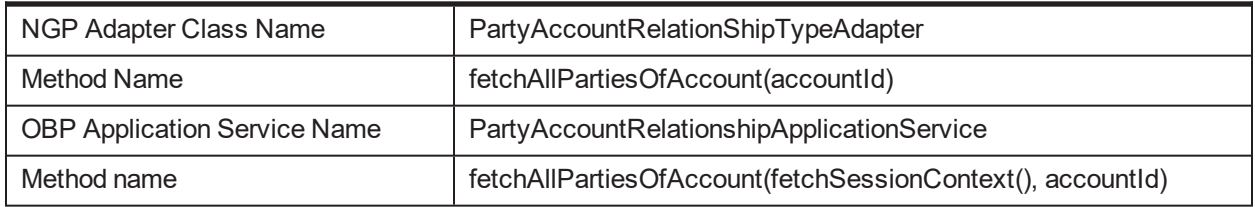

# <span id="page-31-0"></span>**2.4 retrieveJointAccountForParty**

### **Description:**

This method is used to retrieve joint account holders for a party.

### **Syntax:**

public List<NgpAccountInformationBean> retrieveJointAccountForParty(String partyId)

### **Input:**

<span id="page-31-3"></span>*Table 2–10 retrieveJointAccountForParty Input Parameter*

| Parameter | <b>vpe</b> | <b>Description</b>                  | <b>Mandatory</b> |
|-----------|------------|-------------------------------------|------------------|
| partyld   | String     | Indicates the host customer number. |                  |

### **Output:**

### <span id="page-31-4"></span>*Table 2–11 retrieveJointAccountForParty Output Type*

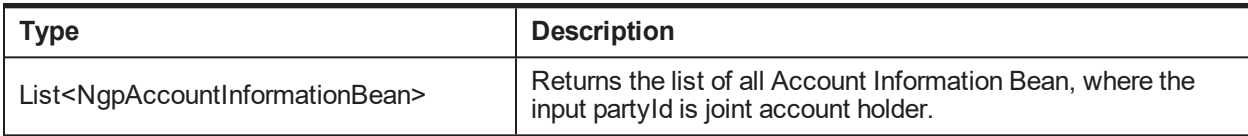

#### <span id="page-31-5"></span>**OBP Service Name:**

#### *Table 2–12 retrieveJointAccountForParty OBP Service Classes*

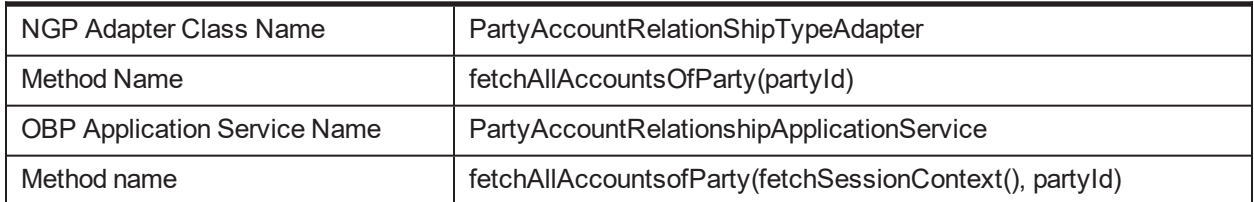

# <span id="page-32-0"></span>**2.5 retriveLinkedAccountInfoFromLoans**

### **Description:**

This method is used to retrieve OBP linked account information for a loan account type.

### **Syntax:**

public NgpAccountInformationBean retriveLinkedAccountInfoFromLoans(String accountId, Date systemDate)

**Input:**

### <span id="page-32-2"></span>*Table 2–13 retrieveLinkedAccountInfoFromLoans Input Parameter*

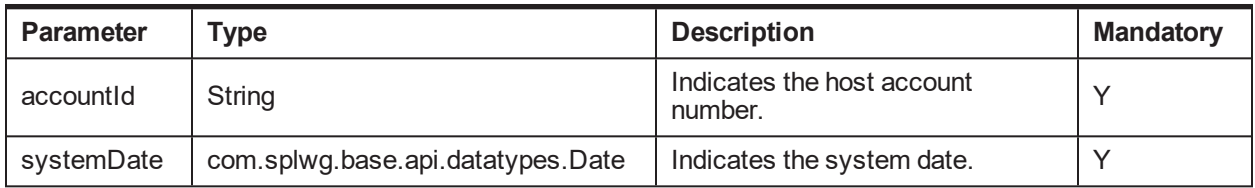

### **Output:**

#### <span id="page-32-3"></span>*Table 2–14 retrieveLinkedAccountInfoFromLoans Output Type*

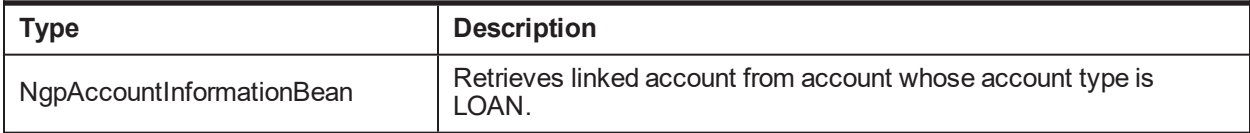

### <span id="page-32-4"></span>**OBP Service Name:**

#### *Table 2–15 retrieveLinkedAccountInfoFromLoans OBP Service Classes*

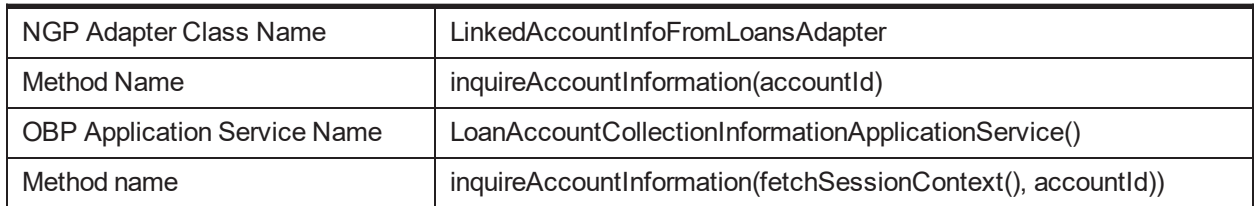

# <span id="page-32-1"></span>**2.6 retriveLinkedAccountInfoFromCasa**

### **Description:**

This method is used to retrieve OBP linked account information whose account type is CASA.

**Syntax:**

public NgpAccountInformationBean retriveLinkedAccountInfoFromCasa(String accountId)

**Input:**

<span id="page-32-5"></span>*Table 2–16 retrieveLinkedAccountInfoFromCasa Input Parameter*

| Parameter | "vpe   | <b>Description</b>                 |
|-----------|--------|------------------------------------|
| accountId | String | Indicates the host account number. |

### **Output:**

<span id="page-33-1"></span>*Table 2–17 retrieveLinkedAccountInfoFromCasa Output Type*

| <b>Type</b>               | <b>Description</b>                                                   |
|---------------------------|----------------------------------------------------------------------|
| NgpAccountInformationBean | Retrieves linked account from account whose account type is<br>CASA. |

### <span id="page-33-2"></span>**OBP Service Name:**

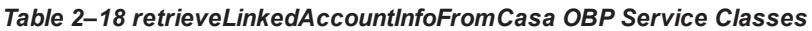

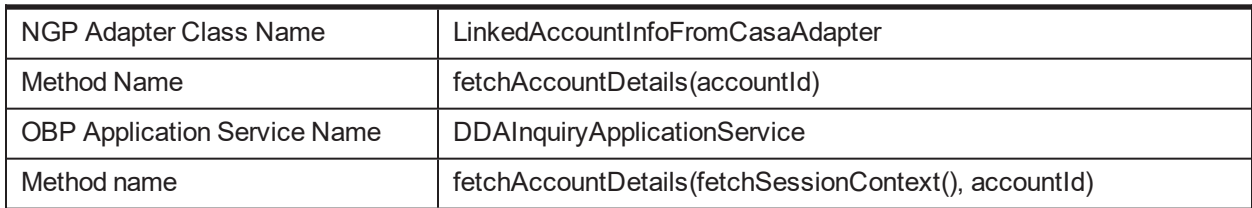

# <span id="page-33-0"></span>**2.7 retriveLinkedAccountInfoFromTD**

### **Description:**

This method is used to retrieve OBP linked account Information whose account type is TD.

### **Syntax:**

public ArrayList<NgpAccountInformationBean> retriveLinkedAccountInfoFromTD(String partyId)

<span id="page-33-3"></span>**Input:**

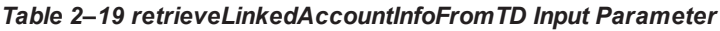

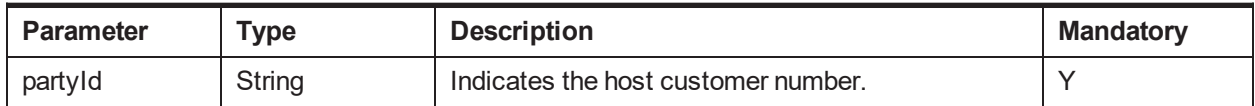

### **Output:**

#### <span id="page-33-4"></span>*Table 2–20 retrieveLinkedAccountInfoFromTD Output Type*

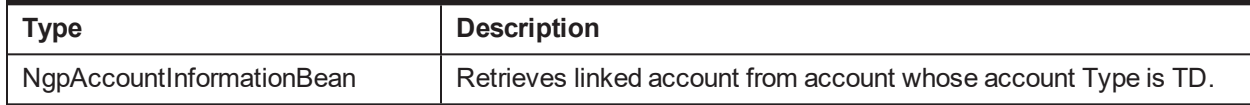

## **OBP Service Name:**

### <span id="page-33-5"></span>*Table 2–21 retrieveLinkedAccountInfoFromTD OBP Service Classes*

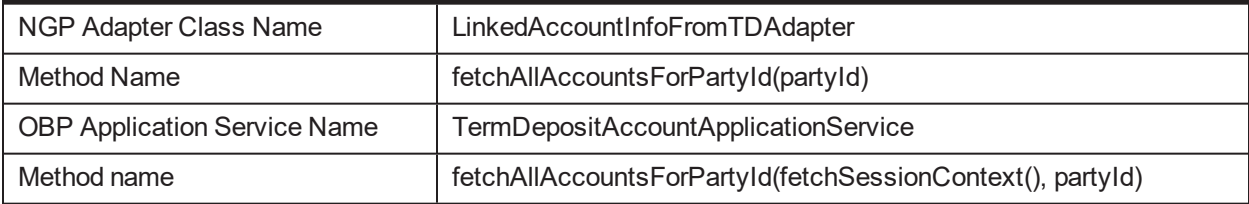

# <span id="page-34-0"></span>**2.8 fetchTDPricipleBalance**

### **Description:**

This method is used to fetch the principle balance whose account type is TD.

### **Syntax:**

public BigDecimal fetchTDPricipleBalance(String accountId)

<span id="page-34-2"></span>**Input:**

### *Table 2–22 fetchTDPrincipleBalance Input Parameter*

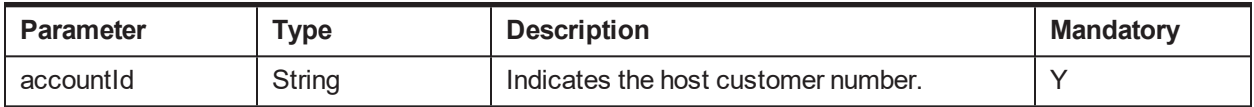

### **Output:**

#### <span id="page-34-3"></span>*Table 2–23 fetchTDPrincipleBalance Output Type*

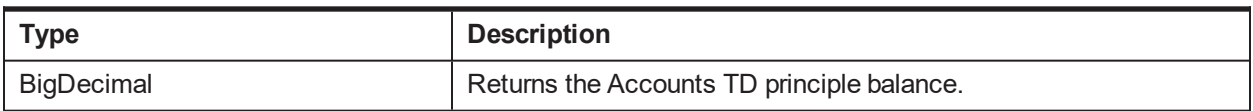

### <span id="page-34-4"></span>**OBP Service Name:**

#### *Table 2–24 fetchTDPrincipleBalance OBP Service Classes*

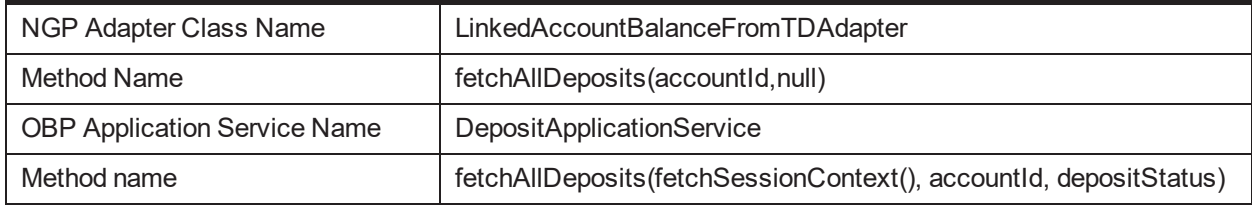

# <span id="page-34-1"></span>**2.9 updateInCollectionIndicator**

### **Description:**

This method is used to update the **InCollection** indicator for account extension.

### **Syntax:**

public boolean updateInCollectionIndicator(AccountExtension acctExtn)

<span id="page-34-5"></span>**Input:**

#### *Table 2–25 updateInCollectionIndicator Input Parameter*

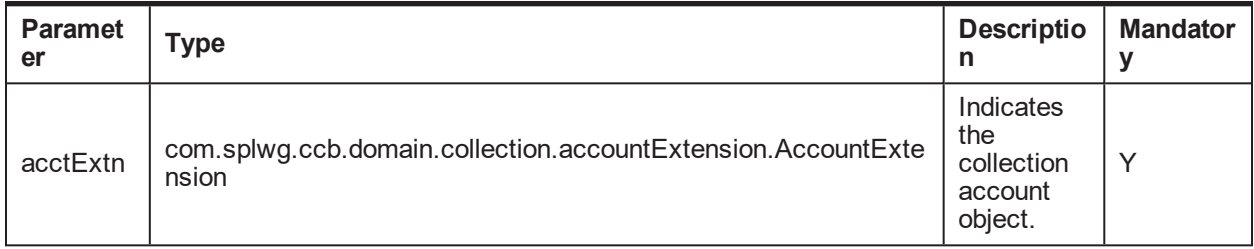

**Output:**

<span id="page-35-1"></span>*Table 2–26 updateInCollectionIndicator Output Type*

| <b>Type</b> | <b>Description</b>                           |
|-------------|----------------------------------------------|
| boolean     | Returns true if update happens successfully. |

#### <span id="page-35-2"></span>**OBP Service Name:**

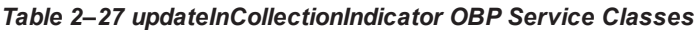

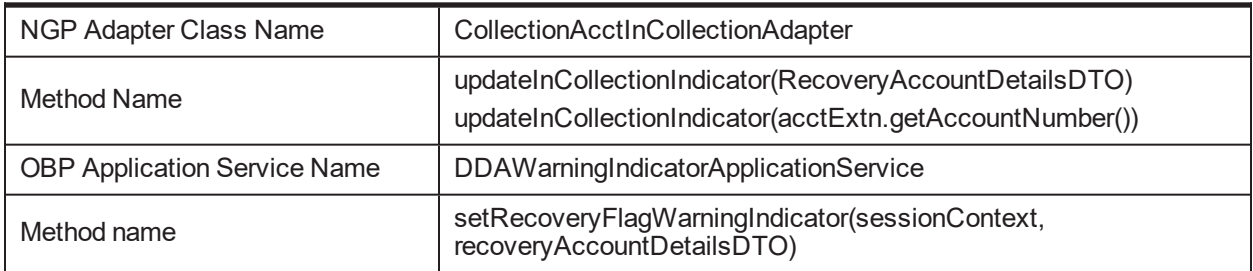

# <span id="page-35-0"></span>**2.10 manualAccountWriteOffProcess**

### **Description:**

This method is used to perform full account write-off for manual write-off type. The method sets the write-off request date as business date for the accounts in Oracle Banking Collections. The manual write-off involves approval and rejection mechanism by BPEL process.

### **Syntax:**

public TransactionStatus manualAccountWriteOffProcess(String accountNumber)

<span id="page-35-3"></span>**Input:**

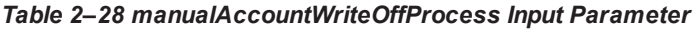

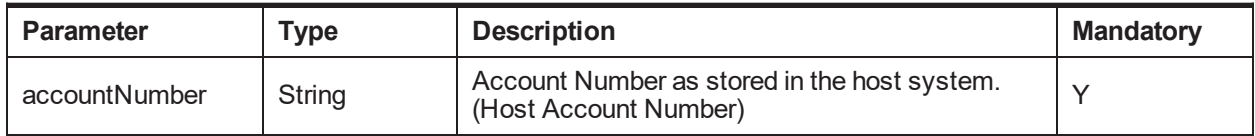

<span id="page-35-4"></span>**Output:**

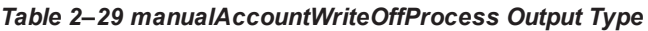

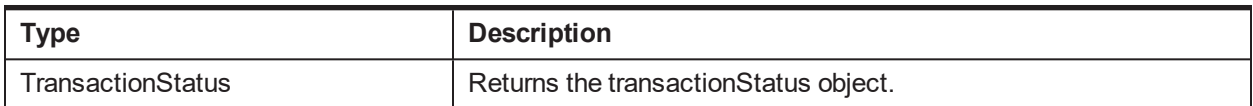

### **OBP Service Name:**
| NGP Adapter Class Name              | AccountWriteOffProcessCallingAdapter                                |
|-------------------------------------|---------------------------------------------------------------------|
| Method Name                         | callAccountWriteOffProcess(accountNumber)                           |
| <b>OBP Application Service Name</b> | AccountWriteOffProcessApplicationService                            |
| Method name                         | callAccountWriteOffProcess(fetchSessionContext(),<br>accountNumber) |

*Table 2–30 manualAccountWriteOffProcess OBP Service Classes*

# **2.11 perFormAccountFullWriteOff**

# **Description:**

This method is used to perform full account write-off for STP write-off type. The method sets the write-off request date as business date for the accounts in Oracle Banking Collections.

# **Syntax:**

public String perFormAccountFullWriteOff(String accountId, String accountType, String reason1, String reason2, String bankCode, String branchCode)

**Input:**

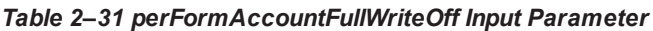

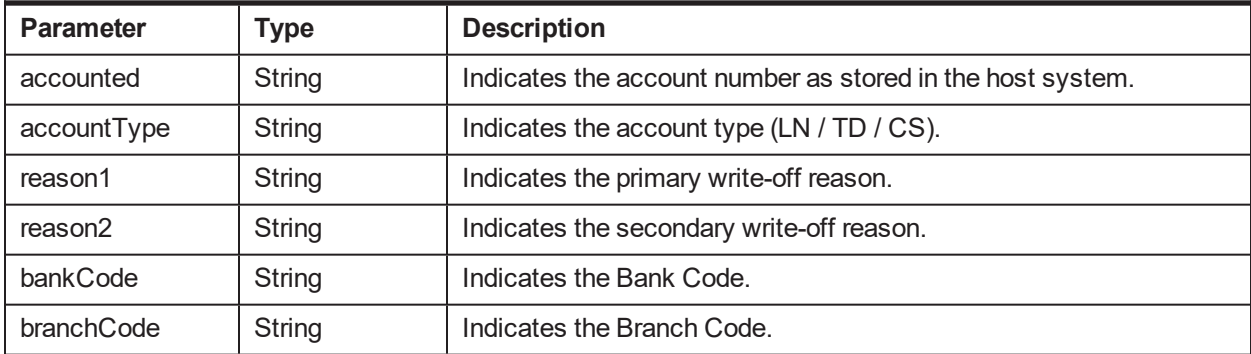

# **Output:**

### *Table 2–32 perFormAccountFullWriteOff Output Type*

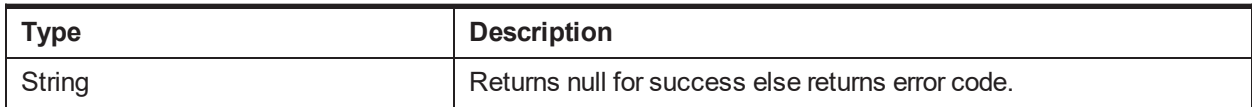

### **OBP Service Name:**

#### *Table 2–33 perFormAccountFullWriteOff OBP Service Classes*

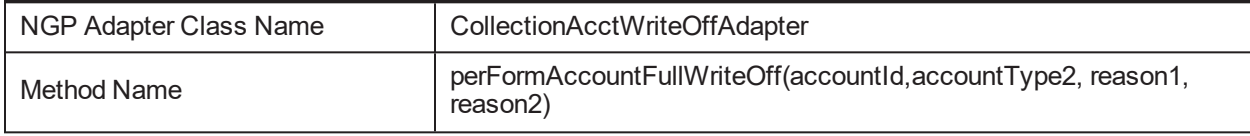

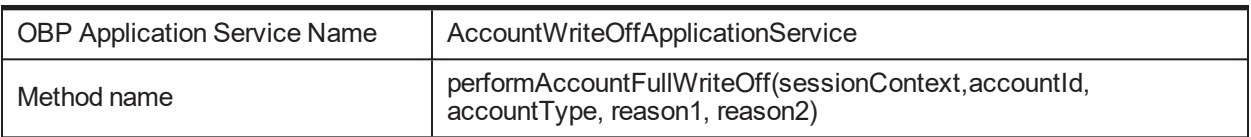

# **2.12 invokePartyWarningIndicatorApplicationService**

### **Description:**

This method is used to invoke **PartyWarning** indicator application service.

**Syntax:**

public String invokePartyWarningIndicatorApplicationService(String partyId, String partyType,

String warningIndicatorType, boolean warningIndicatorValue)

**Input:**

*Table 2–34 invokePartyWarningIndicatorApplicationService Input Parameter*

| <b>Parameter</b>      | <b>Type</b>    | <b>Description</b>                                                                             |
|-----------------------|----------------|------------------------------------------------------------------------------------------------|
| partyld               | String         | Indicates the host customer number.                                                            |
| partyType             | String         | Indicates the party type that is, IND (Individual), LEG (Legal),<br>BAN (Bank), TRU (Trustee). |
| warningIndicatorType  | String         | Indicates the warning indicator type that is, DEC (Deceased).                                  |
| warningIndicatorValue | <b>Boolean</b> | Warning Indicator Boolean Value                                                                |

### **Output:**

#### *Table 2–35 invokePartyWarningIndicatorApplicationService Output Type*

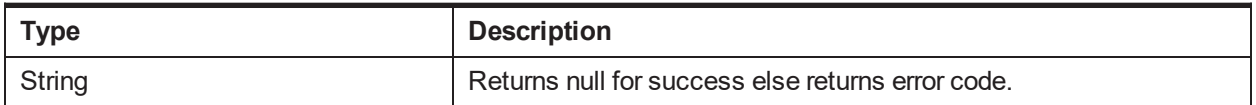

### **OBP Service Name:**

### *Table 2–36 invokePartyWarningIndicatorApplicationService OBP Service Classes*

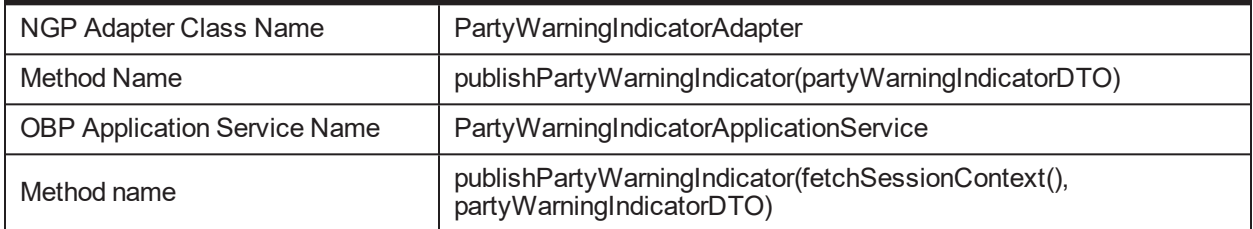

# **2.13 invokeContactPointApplicationService**

# **Description:**

This method is used to invoke contact point application service.

### **Syntax:**

public String invokeContactPointApplicationService(String partyId, String ContactPreferenceType, String contactPointType, boolean marketingConsentFlagValue, String determinantVal, Date marketingConsentStartDt, Date marketingConsentEndDt, String purposeType)

# **Input:**

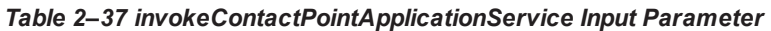

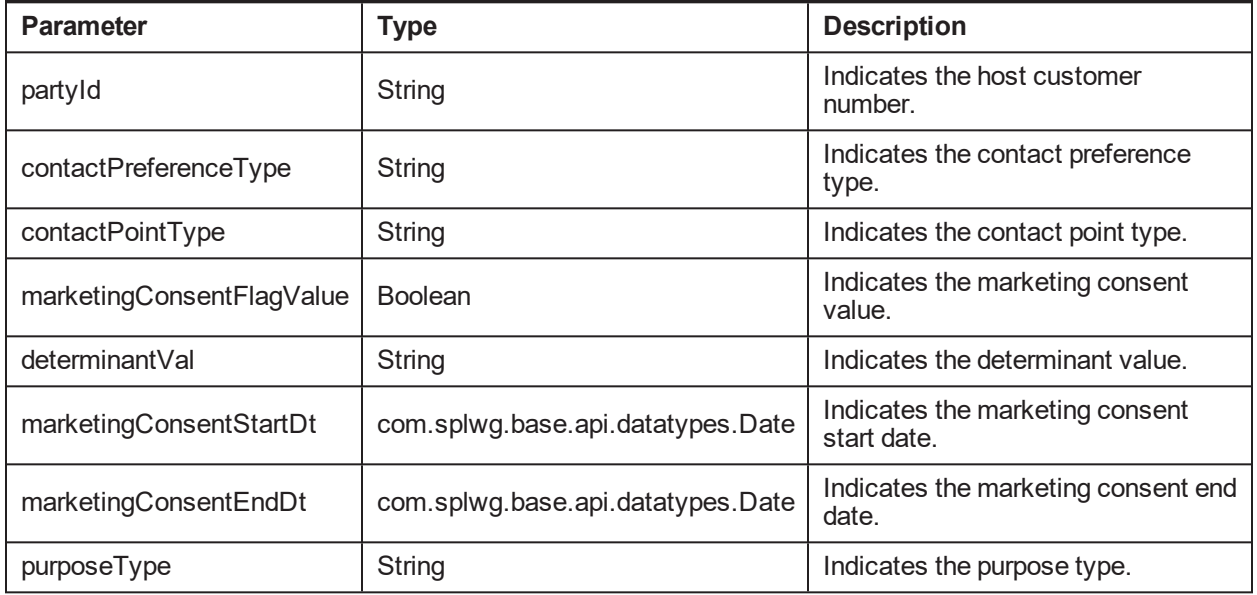

### **Output:**

### *Table 2–38 invokeContactPointApplicationService Output Type*

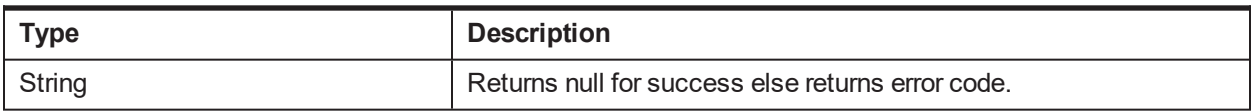

### **OBP Service Name:**

#### *Table 2–39 invokeContactPointApplicationService OBP Service Classes*

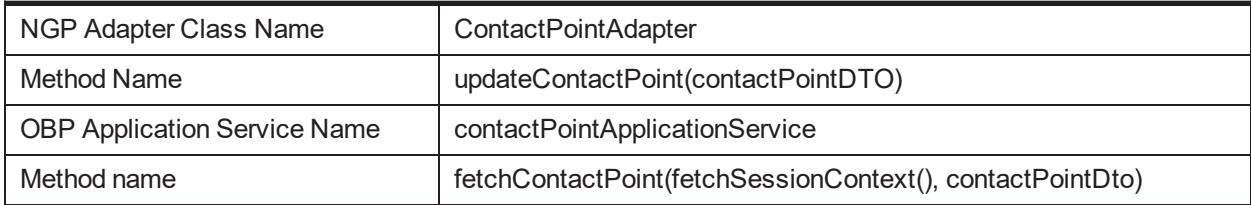

# **2.14 addHardshipReliefRequest**

### **Description:**

This method is used to add a hardship relief request.

# **Syntax:**

public String addHardshipReliefRequest(List acctId, String partyId, String applicationId, String initiatedBy,String reliefEffectiveDt, String reliefExpiryDt, String applicationDt, String startDt, String endDt, String expiryDt, String approvedDate, String approvedBy)

**Input:**

| <b>Parameter</b>  | <b>Type</b> | <b>Description</b>                                                 | <b>Mandatory</b> |
|-------------------|-------------|--------------------------------------------------------------------|------------------|
| partyld           | String      | Indicates the host customer number.                                | Υ                |
| applicationId     | String      | Indicates the application ID.                                      | Υ                |
| initiatedBy       | String      | Indicates the individual who initiated<br>hardship relief request. | Y                |
| reliefEffectiveDt | String      | Indicates the relief effective date.                               | Υ                |
| reliefExpiryDt    | String      | Indicates the relief expiry date.                                  | Υ                |
| acctld            | List        | Indicates the account ID.                                          | Υ                |
| applicationDt     | String      | Indicates the application date.                                    | Υ                |
| startDt           | String      | Indicates the start date.                                          | Υ                |
| endDt             | String      | Indicates the end date.                                            | Υ                |
| expiryDt          | String      | Indicates the expiry date.                                         | Υ                |
| approvedDate      | String      | Indicates the approved date.                                       | Y                |
| approvedBy        | String      | Indicates the approver name.                                       | Υ                |

*Table 2–40 addHardshipReliefRequest Input Parameter*

# **Output:**

### *Table 2–41 addHardshipReliefRequest Output Type*

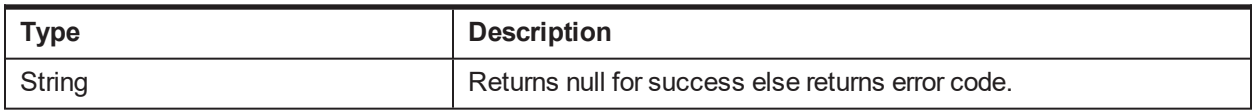

#### **OBP Service Name:**

#### *Table 2–42 addHardshipReliefRequest OBP Service Classes*

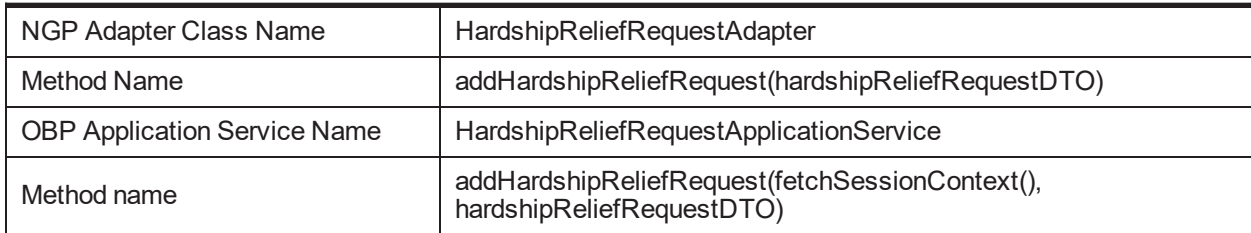

# **2.15 updateHardshipReliefRequest**

# **Description:**

This method is used to update the hardship relief request.

# **Syntax:**

public String updateHardshipReliefRequest(String applicationId, String partyId, String hardshipReliefUpdataionType, Date hardshipExtensionDate)

### **Input:**

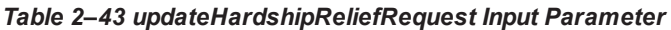

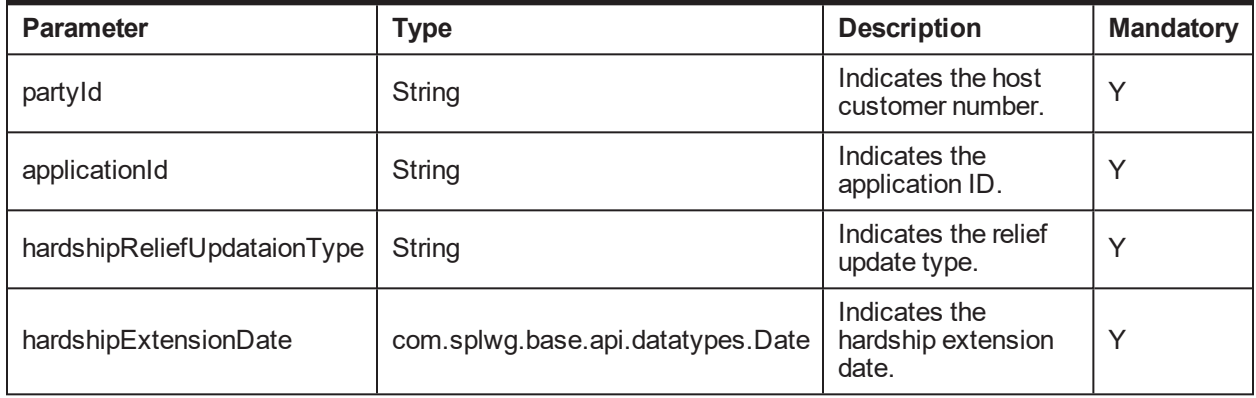

#### **Output:**

### *Table 2–44 updateHardshipReliefRequest Output Type*

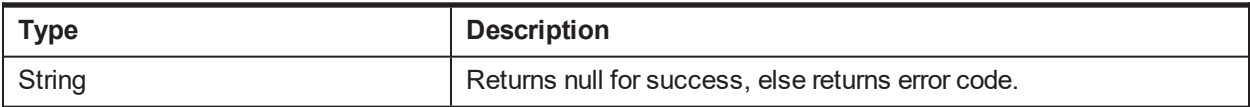

### **OBP Service Name:**

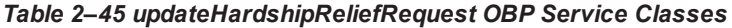

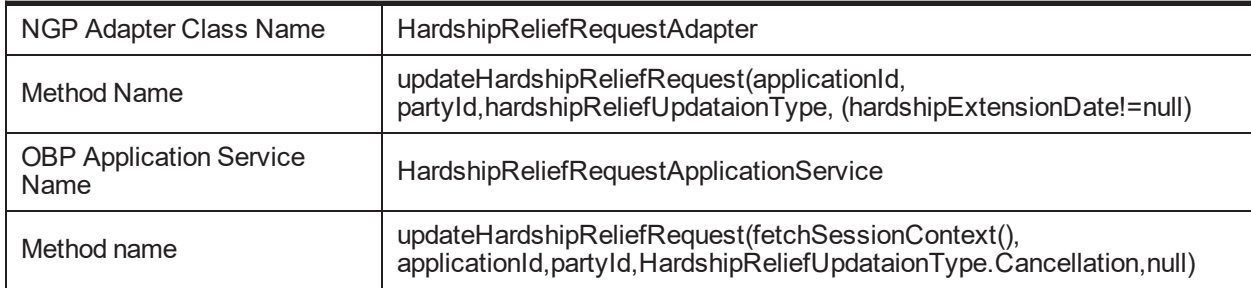

# **2.16 generateDocument**

# **Description:**

This method is used to generate document. It takes input as **CollOutboundDocumentRequestDTO** for which the required parameters are Customer ID (Party ID in OBP host), Customer Contact ID and Template ID (Document Type in OBP host). The parameters specific to report can be specified in CollReportRequestDTO in form of key value pairs. Document is generated for given Document Type using configured parameters and is stored on server.

Also, the search indexes are created for PARTY\_ID and CUSTOMER\_CONTACT\_ID. CollDocumentGenerationResponse is response to document generation process, which contains generated document id.

### **Syntax:**

Public CollDocumentGenerationResponse generateDocument(CollOutboundDocumentRequestDTO outboundDocumentRequestDTO)

### **Input:**

#### *Table 2–46 generateDocument Input Parameter*

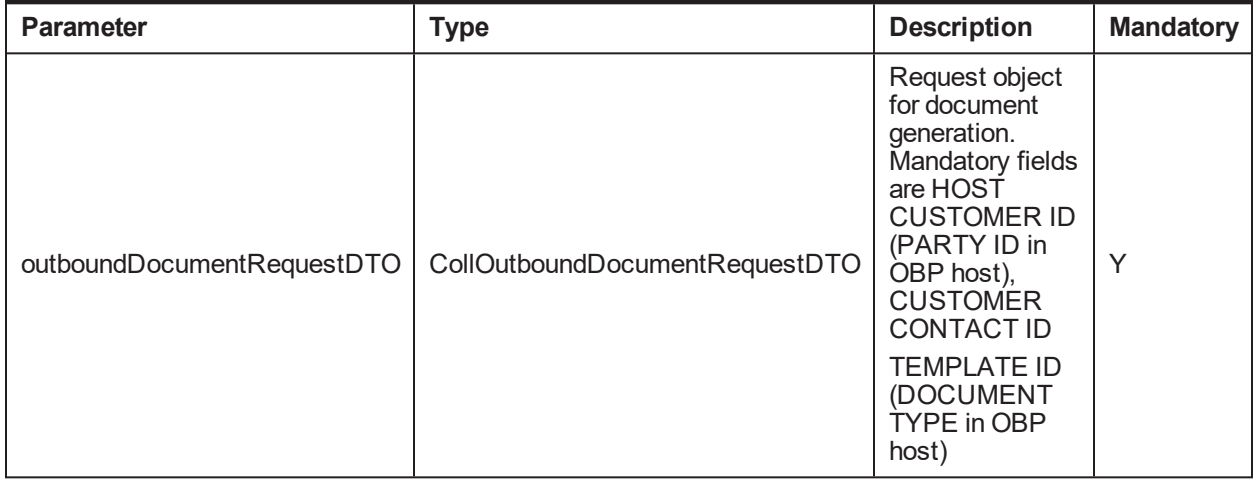

### **Output:**

### *Table 2–47 generateDocument Output Type*

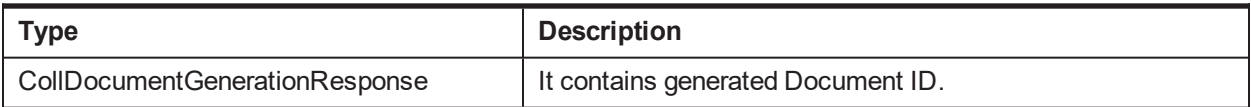

### **OBP Service Name:**

#### *Table 2–48 generateDocument OBP Service Classes*

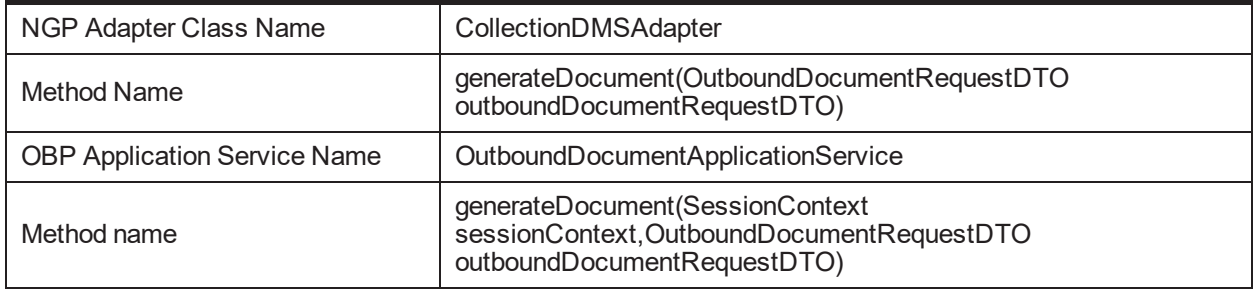

# **2.17 generateAndDeliverDocument**

# **Description:**

This method is responsible to generate and deliver document to the respective customer.

It takes input as CollOutboundDocumentRequestDTO, for which the required parameters are Customer ID (Party ID in OBP host), Customer Contact ID and Template ID (Document Type in OBP host). Parameters specific to report can be specified in the CollReportRequestDTO in form of key-value pairs, which are optional. Document is generated for given Document Type using configured Parameters and is stored on server.

Also, search indexes are created for PARTY\_ID and CUSTOMER\_CONTACT\_ID. Further, contact preferences and delivery channel are resolved based on given Customer ID. Document is delivered to respective Customer.

CollOutboundDocumentResponse is returned as response, which holds CollDocumentGenerationResponse and CollDocumentDeliveryResponse.

CollDocumentGenerationResponse is response to document generation process, which contains generated document id.

# **Syntax:**

public CollOutboundDocumentResponse generateAndDeliverDocument (CollOutboundDocumentRequestDTO collOutboundDocumentRequestDTO)

**Input:**

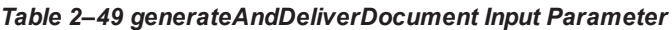

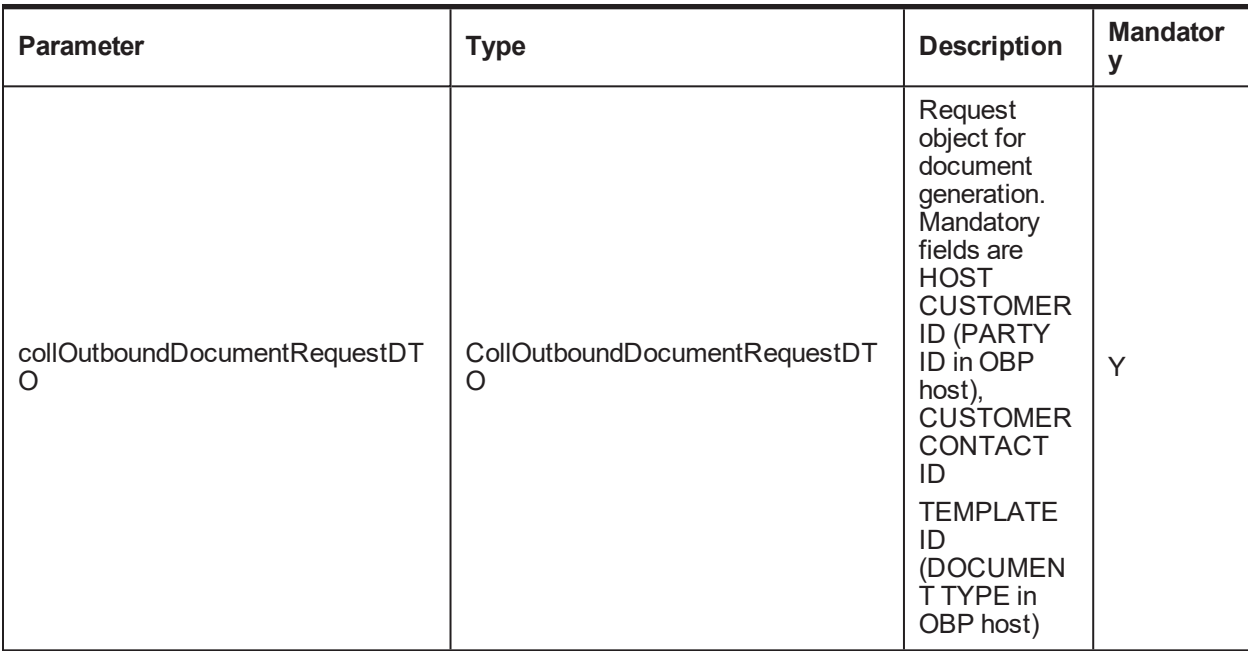

### **Output:**

#### *Table 2–50 generateAndDeliverDocument Output Type*

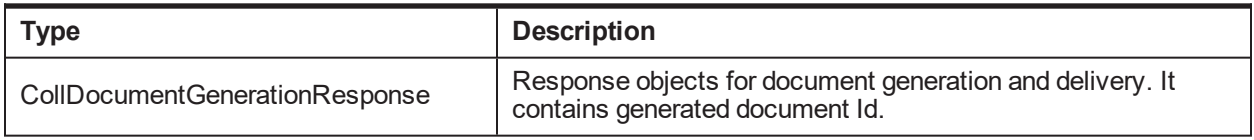

### **OBP Service Name:**

| NGP Adapter Class Name                | CollectionDMSAdapter                                                                                        |
|---------------------------------------|----------------------------------------------------------------------------------------------------|
| Method Name                           | generateAndDeliverDocument(OutboundDocumentRequestDTO<br>outboundDocumentRequestDTO)                        |
| OBP Application Service Name 1        | OutboundDocumentApplicationService                                                                          |
| Method name                           | generateDocument(SessionContext<br>sessionContext,OutboundDocumentRequestDTO<br>outboundDocumentRequestDTO) |
| <b>OBP Application Service Name 2</b> | OutboundDocumentDeliveryApplicationService                                                                  |
| Method name                           | deliverDocumentForParty(SessionContext sessionContext,<br>DocumentDTO documentDTO)                          |

*Table 2–51 generateAndDeliverDocument OBP Service Classes*

# **2.18 registerEventsForActivity**

# **Description:**

This method is used to register events for activities.

# **Syntax:**

public String registerEventsForActivity(AlertDTO alertDTO) throws Exception

# **Inputs:**

*Table 2–52 registerEventsForActivity Input Parameter*

| <b>Paramete</b> | vpe                                                            | <b>Descriptio</b>             | <b>Mandator</b> |
|-----------------|----------------------------------------------------------------|-------------------------------|-----------------|
| alertDTO        | com.splwg.ccb.domain.externalservice.adapter.dto.alert.AlertDT | Indicates<br>the Alert<br>DTO |                 |

# **Output:**

### *Table 2–53 registerEventsForActivity Output Type*

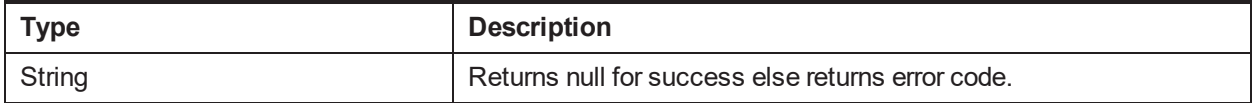

# **OBP Service Name:**

### *Table 2–54 registerEventsForActivity OBP Service Classes*

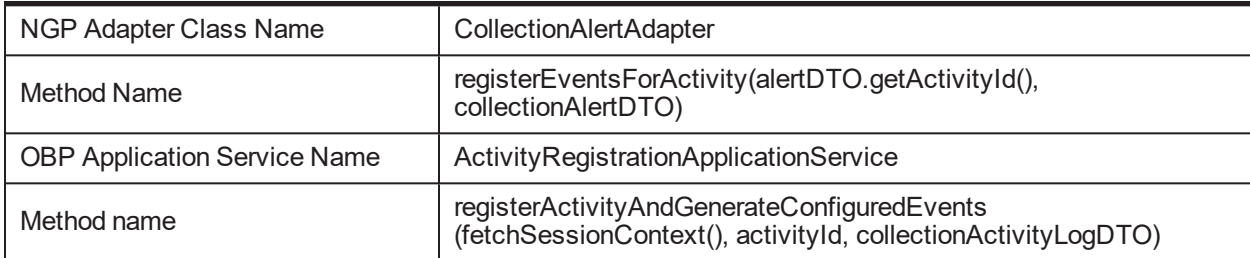

# **2.19 fetchProductGroupDetailsOnBusinessUnit**

# **Description:**

This method is used to fetch product group details.

# **Syntax:**

public ReliefTypesHelperDTO fetchProductGroupDetailsOnBusinessUnit(String productGroupCode, String businessUnit)

**Input:**

### *Table 2–55 fetchProductGroupDetailsOnBusinessUnit Input Parameter*

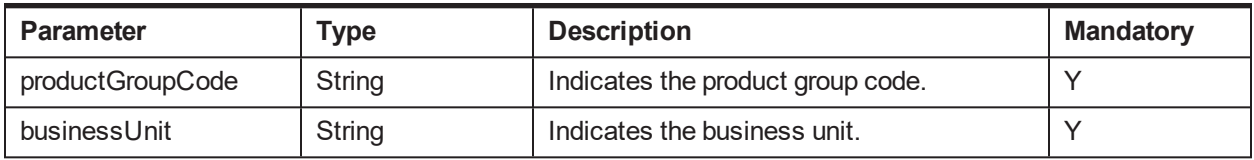

### **Output:**

### *Table 2–56 fetchProductGroupDetailsOnBusinessUnit Output Type*

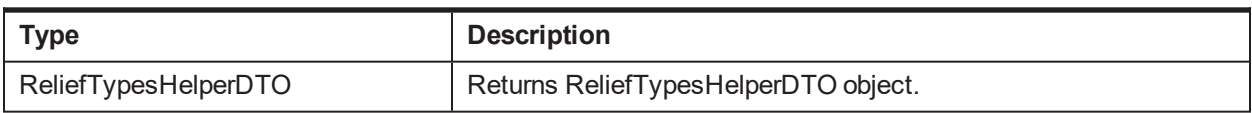

### **OBP Service Name:**

### *Table 2–57 fetchProductGroupDetailsOnBusinessUnit OBP Service Classes*

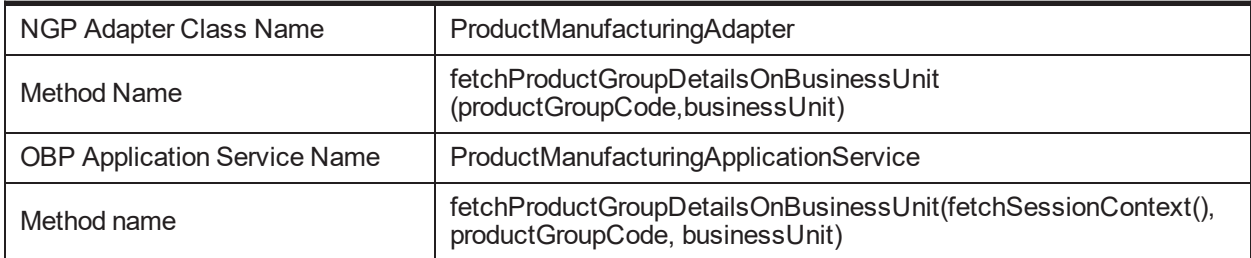

# **2.20 populateHelperDTO**

# **Description:**

This method is used to populate the helper DTO.

# **Syntax:**

```
private ReliefTypesHelperDTO populateHelperDTO (HardshipPolicyDTOhardshipPolicyDTO,
creditPolicyDTO(CreditPolicyTemplateDTO),CreditPolicyTemplateDTO[]creditPolicyDTO[])
```
# **Input:**

### *Table 2–58 populateHelperDTO Input Parameter*

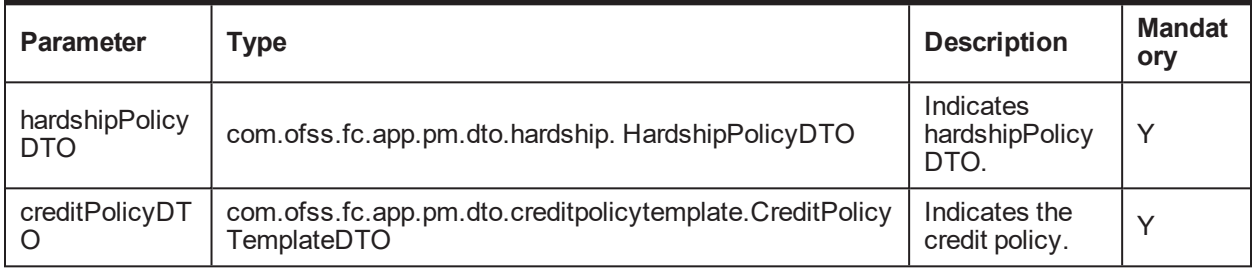

# **Output:**

### *Table 2–59 populateHelperDTO Output Type*

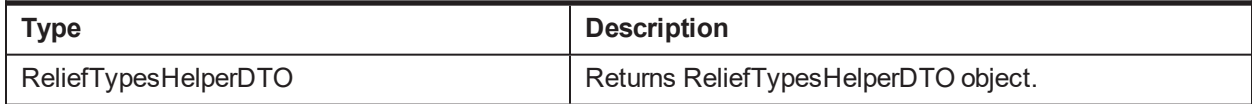

### **OBP Service Name:**

### *Table 2–60 populateHelperDTO OBP Service Classes*

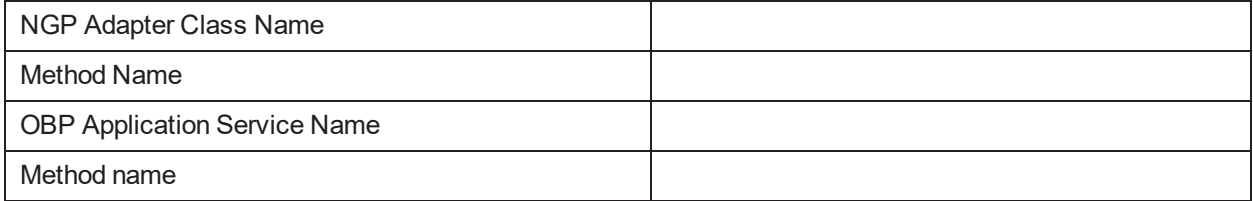

# **2.21 paymentTransferROSO**

# **Description:**

This method is used to perform payment transfer for Right of Set-off (ROSO) process.

Payments performed are:

Term Loan to Demand Deposit Account

Term Loan to Term Deposit Account - It is a two step process,

First, the funds are transferred from Term Deposit to Ledger account and then from Ledger account to Term Loan account.

Overdraft to Demand Deposit Account

Overdraft to Term Deposit Account

# **Syntax:**

public Map<String, String> paymentTransferROSO(String delinquentAcctId, String hostProductClassCd, String targetAccountnumber, String amountToDeduct, String targetProductCode, String currencyCode, String processDate, String glAccount, String depositId)

# **Input:**

| <b>Parameter</b>    | <b>Type</b> | <b>Description</b>                                                                                                    | <b>Mandatory</b> |
|---------------------|-------------|----------------------------------------------------------------------------------------------------|------------------|
| delinquentAcctId    | String      | Delinquent (Term Loan/Overdraft) account in<br>which funds needs to be credited.                                                                                                    | Y                |
| hostProductClassCd  | String      | Indicates the host product class code of<br>delinquent account.                                                                                                    | Y                |
| targetAccountnumber | String      | Indicates the target (Demand Deposit/Term<br>Deposit) account number from which funds<br>needs to be transferred.                                                                              | Y                |
| amountToDeduct      | String      | Indicates the amount of funds to be transferred.                                                                                                    | Y                |
| targetProductCode   | String      | Indicates the product code of target account.                                                                                                    | Y                |
| currencyCode        | String      | Currency in which funds are transferred.                                                                                                    | Y                |
| processDate         | String      | Date on which funds are transferred                                                                                                    | Y                |
| glAccount           | String      | Ledger account number. It is used when funds<br>are transferred from Term Deposit to Term Loan<br>account.<br>Mandatory, when funds are transferred from<br>Term Deposit to Term Loan account. | N                |
| depositId           | String      | Mandatory when funds are transferred from<br>Term Deposit account.                                                                                                    | N                |

*Table 2–61 paymentTransfer Input Parameter*

## **Output:**

### *Table 2–62 paymentTransfer Output Type*

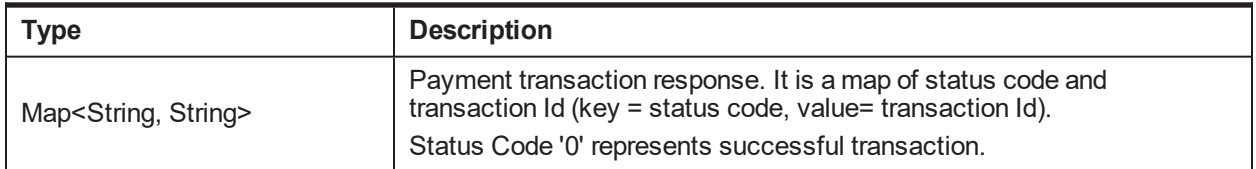

### **OBP Service Name:**

### *Table 2–63 paymentTransfer OBP Service Classes*

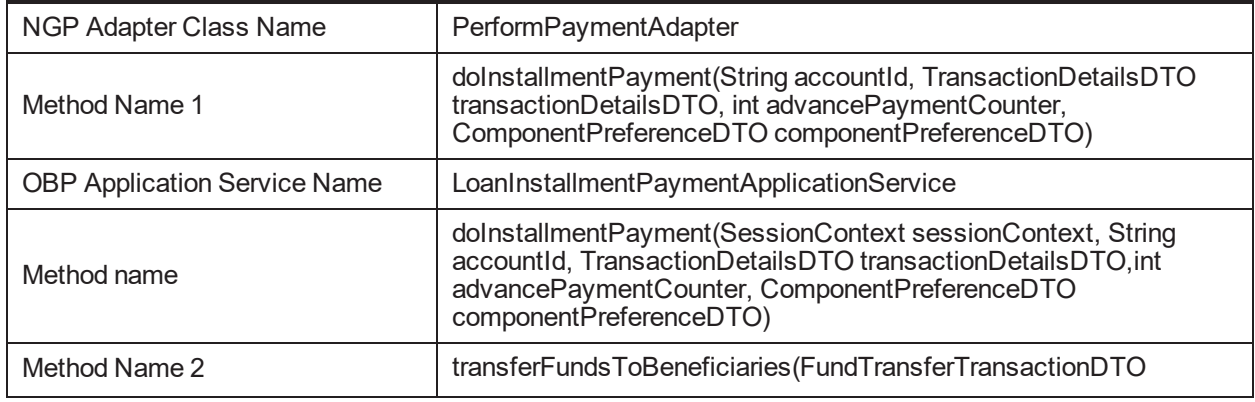

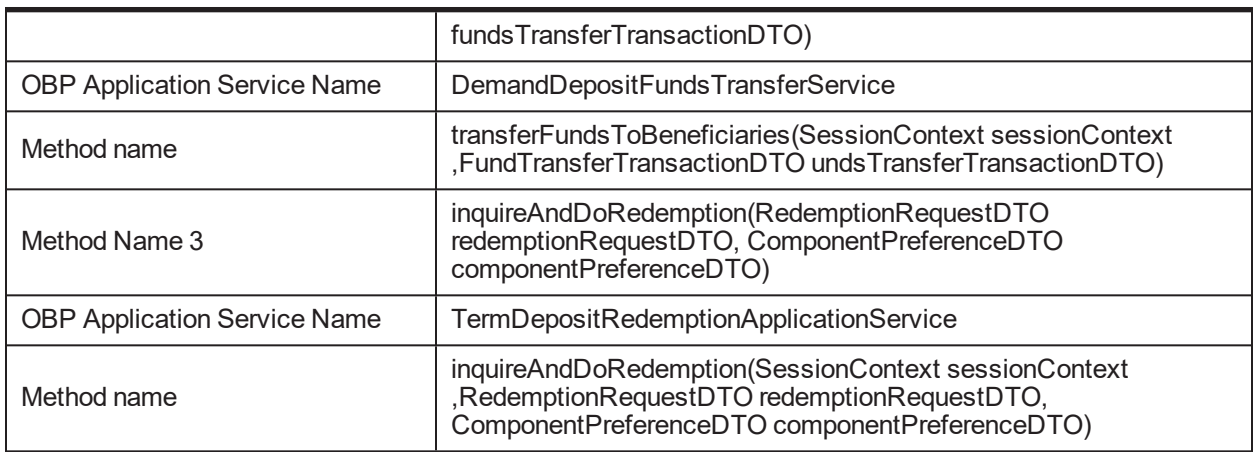

# **2.22 save**

# **Description:**

This method is used to perform save operation.

### **Syntax:**

public String save(List acctId, String partyId, String applicationId, String initiatedBy, String reliefEffectiveDt,String reliefExpiryDt, String applicationDt, String startDt, String endDt, String expiryDt, String approvedDate, String approvedBy)

# **Input:**

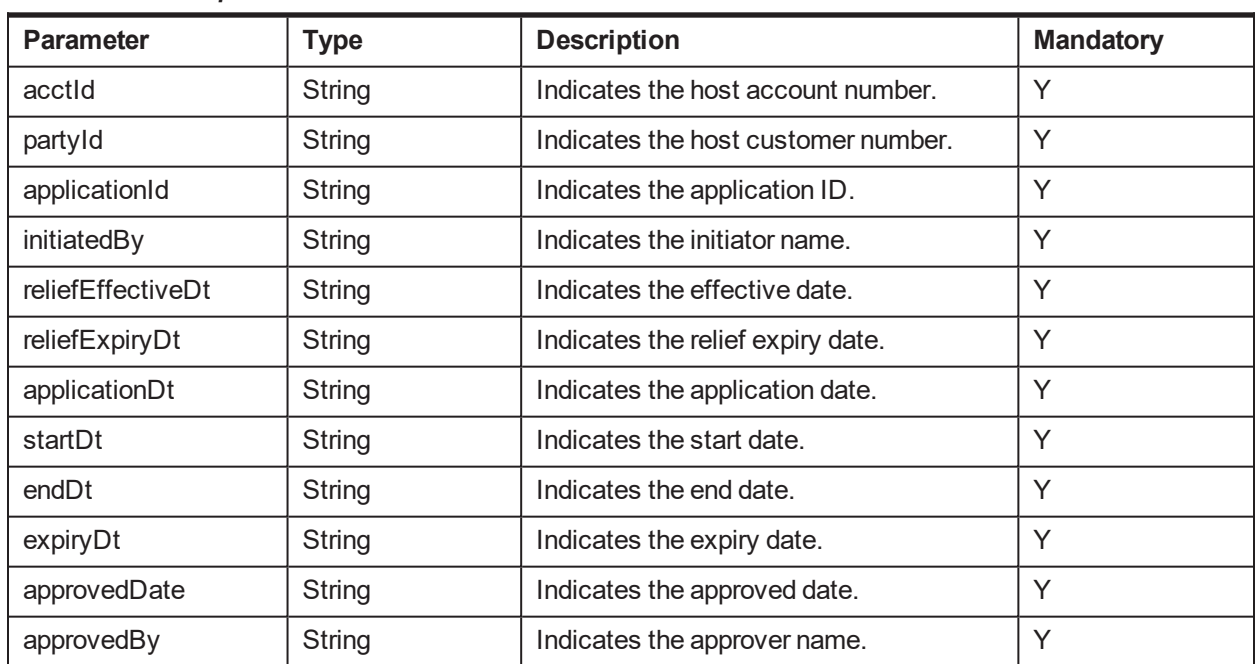

### *Table 2–64 save Input Parameter*

# **Output:**

#### *Table 2–65 save Output Type*

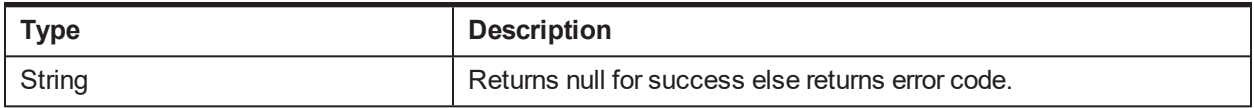

## **OBP Service Name:**

#### *Table 2–66 save OBP Service Classes*

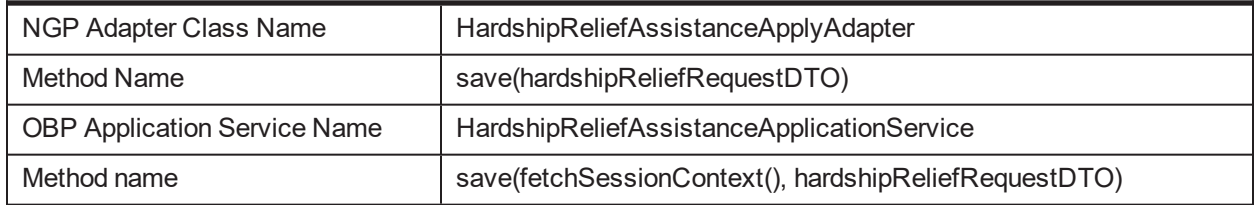

# **2.23 initiateRosoProcessForApprovalProcess**

## **Description:**

This method is used to create approval request for ROSO process.

# **Syntax:**

public boolean initiateRosoProcessForApprovalProcess(RosoApprovalRequestDTO rosoApprovalRequestDTO) throws Exception

### **Input:**

### *Table 2–67 initiateProcessForApproval Input Parameter*

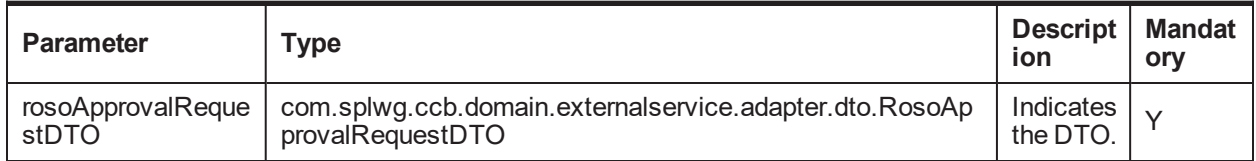

### **Output:**

### *Table 2–68 initiateProcessForApproval Output Type*

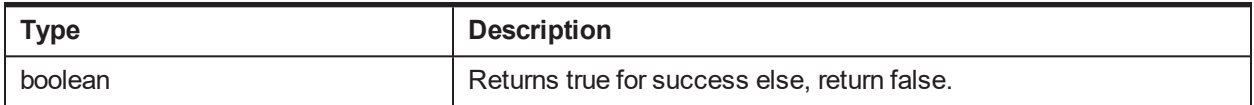

### **OBP Service Name:**

#### *Table 2–69 initiateProcessForApproval OBP Service Classes*

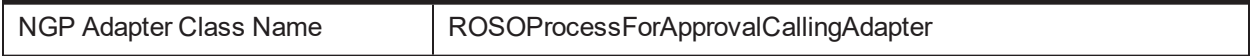

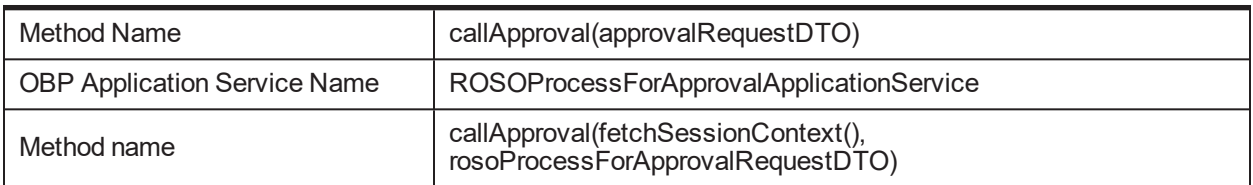

# **2.24 getFactDetailsForRule**

# **Description:**

This method is used to retrieve all facts for a rule. The response object contains details, such as name and data type of each fact. RuleSet is not supported.

# **Syntax:**

public CollRuleFactDetailsInquiryResponse getFactDetailsForRule(String ruleId, String effectiveDate, Boolean isRuleSet)

**Input:**

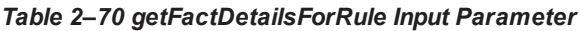

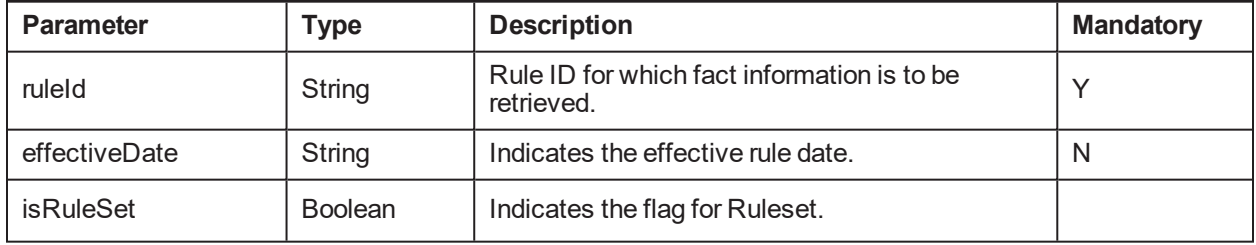

# **Output:**

### *Table 2–71 getFactDetailsForRule Output Type*

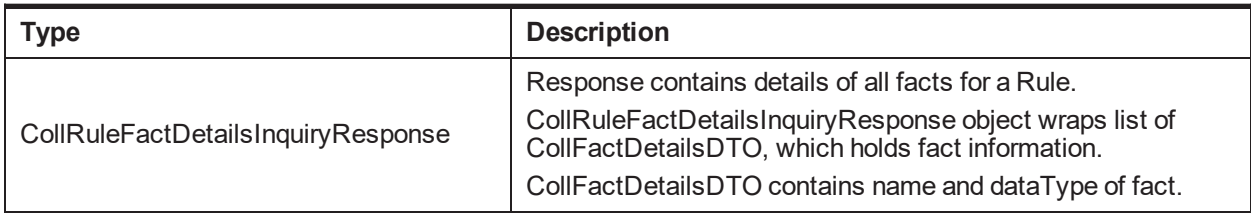

# **OBP Service Name:**

### *Table 2–72 getFactDetailsForRule OBP Service Classes*

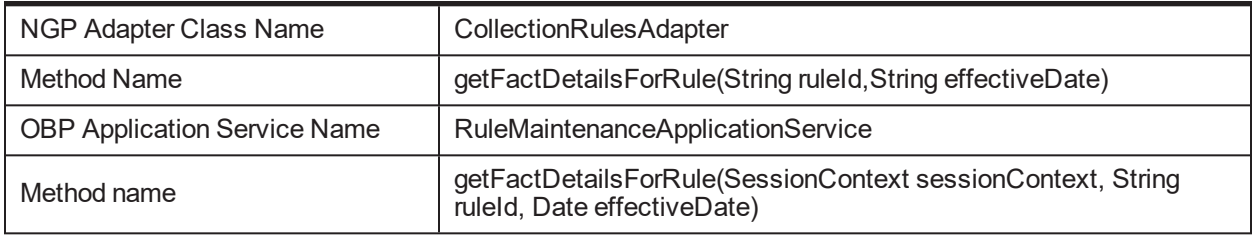

# **2.25 executeRuleWithPrePopulatedFactDetails**

# **Description:**

This method is used to execute rule or ruleset. It requires all required fact details for execution as input.

# **Syntax:**

public Map<String, RuleFactInfoDto> executeRuleWithPrePopulatedFactDetails(String ruleId, String ruleEffectiveDate, List<RuleFactInfoDto> ruleFactInfoList, boolean isRuleSet)

### **Input:**

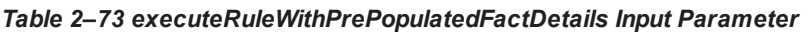

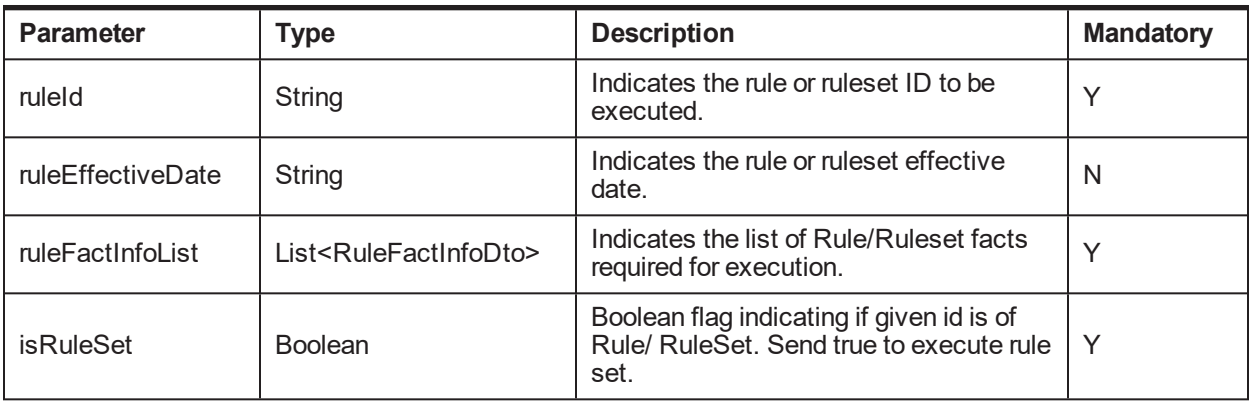

### **Output:**

### *Table 2–74 executeRuleWithPrePopulatedFactDetails Output Type*

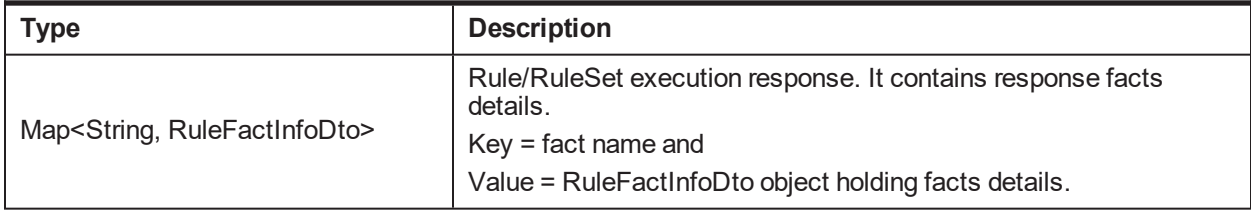

### **OBP Service Name:**

### *Table 2–75 executeRuleWithPrePopulatedFactDetails OBP Service Classes*

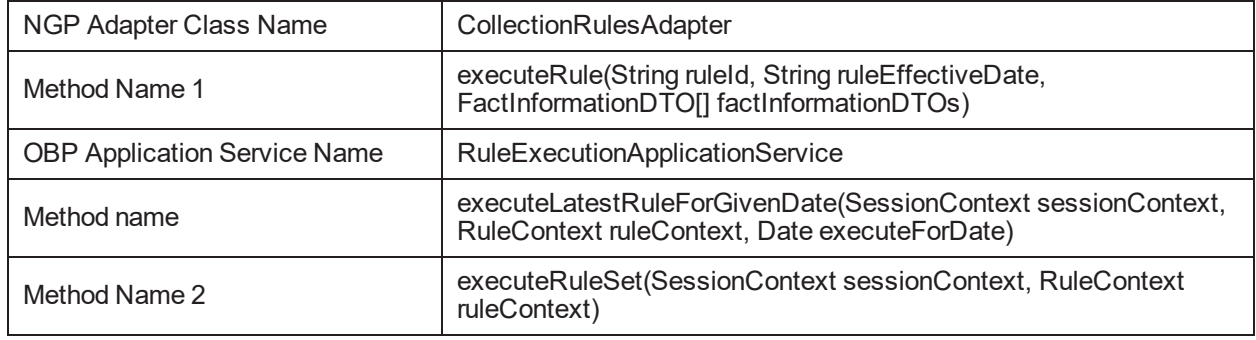

# **2.26 updateCollateralRealizationStatus**

# **Description:**

This method is used to update collateral realization status.

# **Syntax:**

public void updateCollateralRealizationStatus(CollateralStatusReaiizationUpdate\_DTO collateralStatusReaiizationUpdate\_DTO) throws Exception

### **Input:**

### *Table 2–76 updateCollateralRealizationStatus Input Parameter*

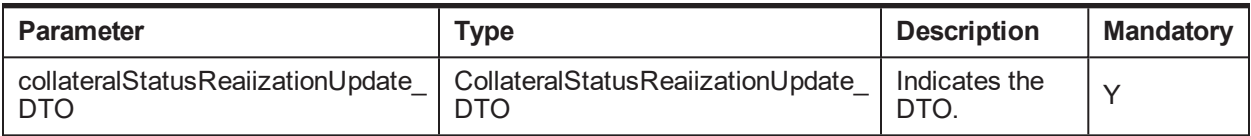

### **Output:**

### *Table 2–77 updateCollateralRealizationStatus Output Type*

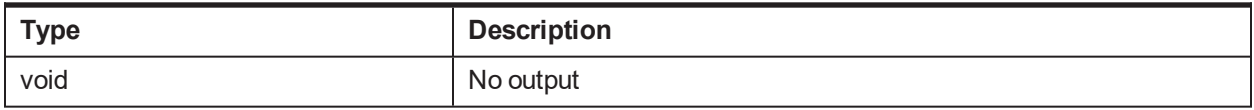

# **OBP Service Name:**

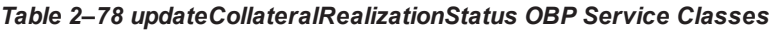

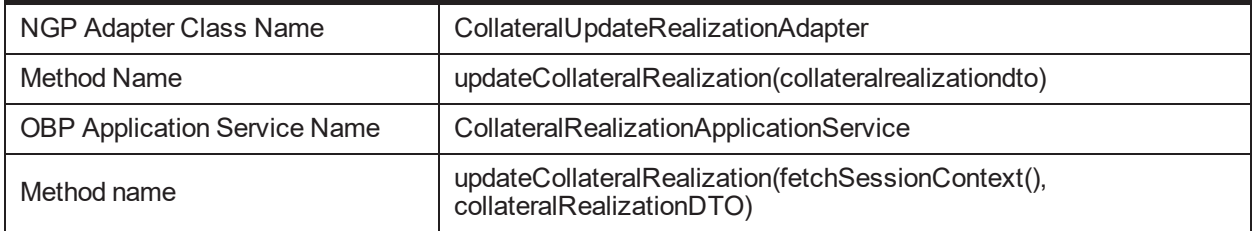

# **2.27 abortCompositeInstancesByTitle**

### **Description:**

This method is used to abort composite instance by title, that is for cancelling the approval workflow.

# **Syntax:**

public boolean abortCompositeInstancesByTitle(WorkflowManager\_DTOworkflowManager\_DTO)

**Input:**

*Table 2–79 abortCompositeInstancesByTitle Input Parameter*

| Parameter           | Type                | <b>Description</b> | <b>Mandatory</b> |
|---------------------|---------------------|--------------------|------------------|
| workflowManager_DTO | WorkflowManager DTO | Indicates the DTO. |                  |

**Output:**

#### *Table 2–80 abortCompositeInstancesByTitle Output Type*

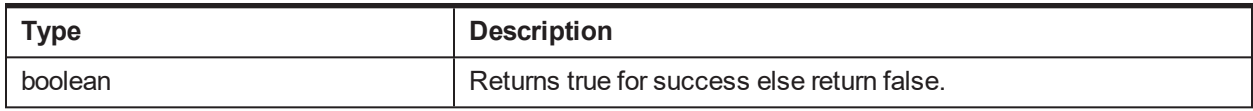

# **OBP Service Name:**

#### *Table 2–81 abortCompositeInstancesByTitle OBP Service Classes*

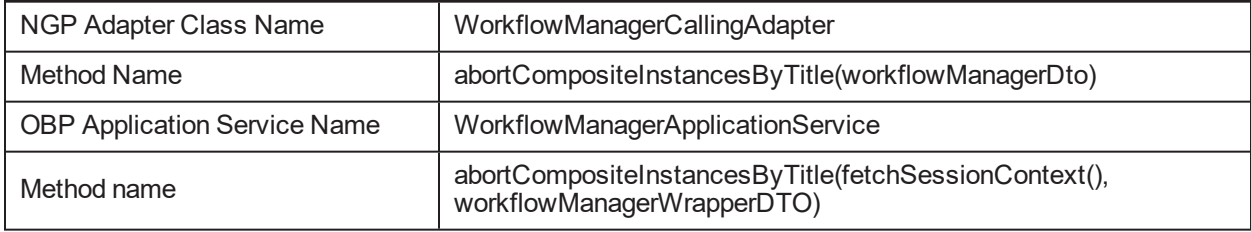

# **2.28 sendMail**

### **Description:**

This method is used to send e-mails.

# **Syntax:**

public TransactionStatus sendMail(Map mailParams) throws Exception

**Input:**

### *Table 2–82 sendMail Input Parameter*

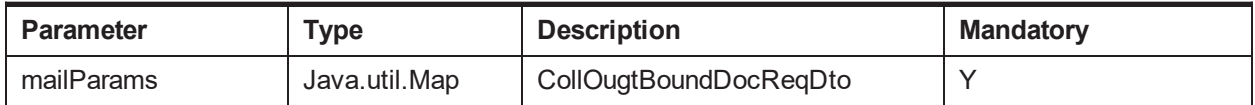

### **Output:**

# *Table 2–83 sendMail Output Type*

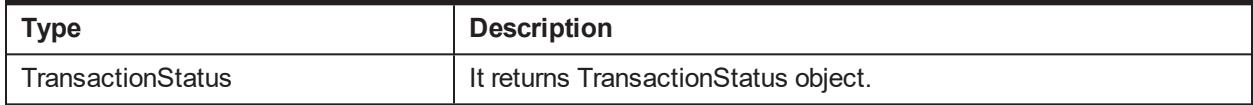

### **OBP Service Name:**

### *Table 2–84 sendMail OBP Service Classes*

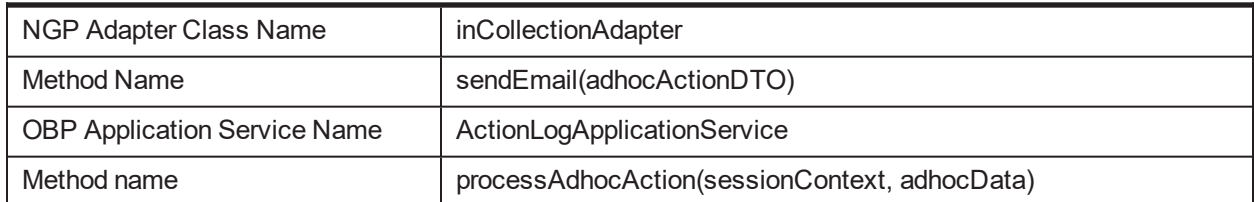

# **2.29 getFinancialDates**

# **Description:**

This method is used to fetch the financial dates.

# **Syntax:**

public FinancialDatesDTO getFinancialDates(String bankCode, String branchCode) throws Exception

**Input:**

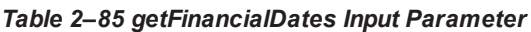

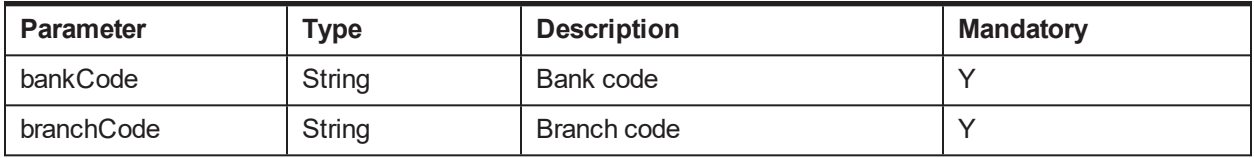

# **Output:**

### *Table 2–86 getFinancialDates Output Type*

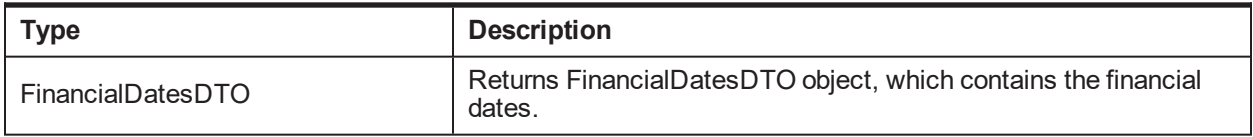

### **OBP Service Name:**

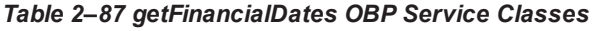

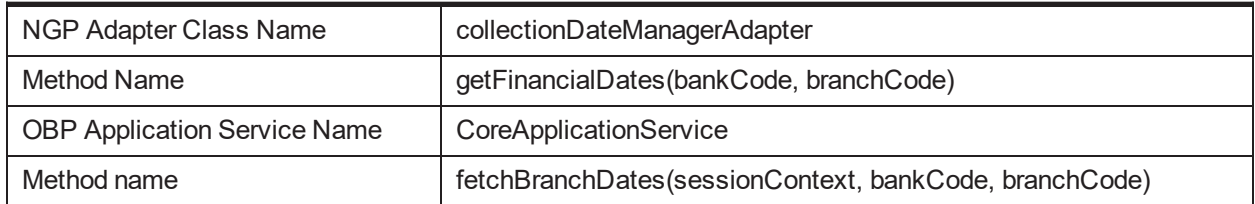

# **2.30 fetchTermDepositDetails**

# **Description:**

This method is used to fetch all associated deposits of a Term Deposit account.

# **Syntax:**

public List<HostDepositDetailsDTO> fetchTermDepositDetails(String accountNumber)

**Input:**

*Table 2–88 fetchTermDepositDetails Input Parameter*

| <b>Parameter</b> | Type   | <b>Description</b>                                                                   | <b>Mandatory</b> |
|------------------|--------|--------------------------------------------------------------------------------------|------------------|
| accountNumber    | String | Term Deposit account number, whose associated<br>deposit details need to be fetched. |                  |

### **Output:**

#### *Table 2–89 fetchTermDepositDetails Output Type*

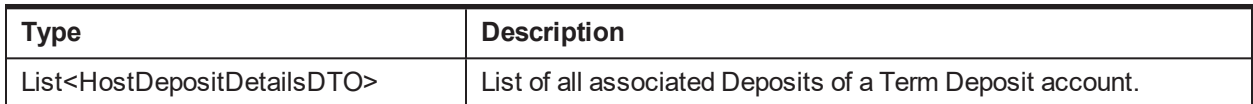

### **OBP Service Name:**

#### *Table 2–90 fetchTermDepositDetails OBP Service Classes*

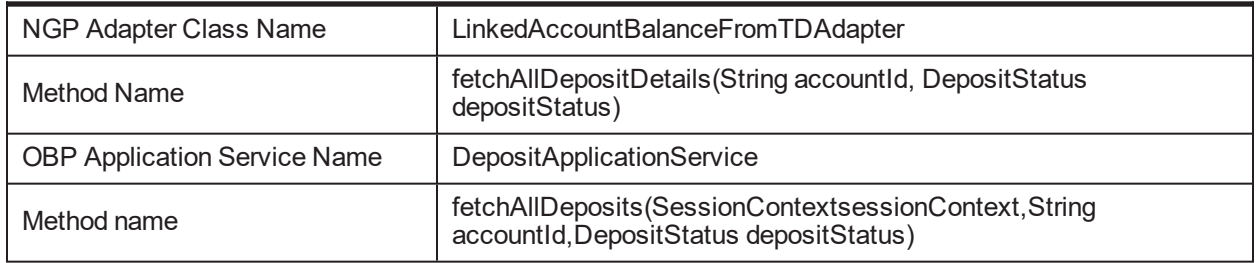

# **2.31 fetchTDAccount**

# **Description:**

This method is used to fetch term deposit account details along with all its associated deposits.

### **Syntax:**

public NgpAccountInformationBean fetchTDAccount(String accountNumber)

# **Input:**

### *Table 2–91 fetchTDAccount Input Parameter*

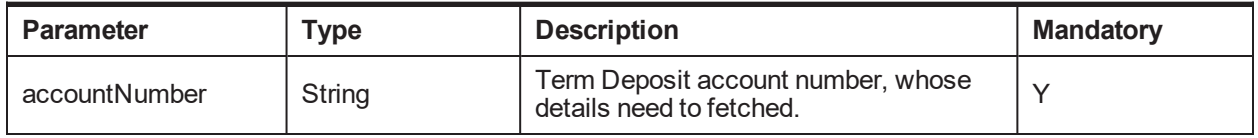

### **Output:**

### *Table 2–92 fetchTDAccount Output Type*

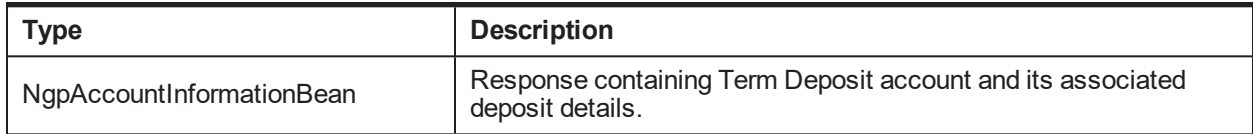

# **OBP Service Name:**

#### *Table 2–93 fetchTDAccount OBP Service Classes*

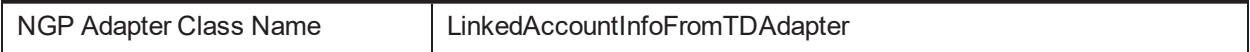

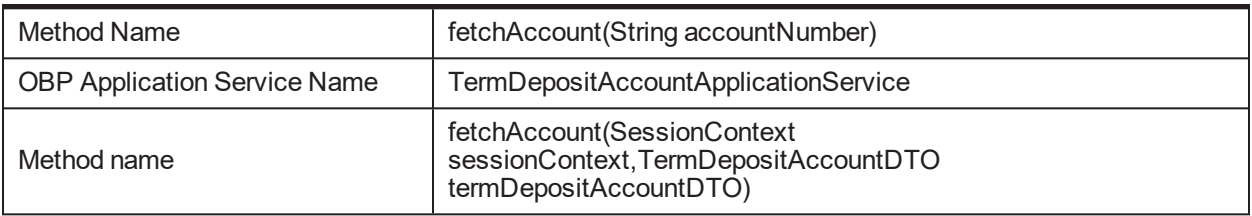

# **2.32 initiateHardshipForApprovalProcess**

# **Description:**

This method is used to create approval request for hardship.

# **Syntax:**

Public boolean initiateHardshipForApprovalProcess(HardshipApprovalRequestDTO hardshipApprovalRequestDTO)

### **Input:**

### *Table 2–94 initiateHardshipForApprovalProcess Input Parameter*

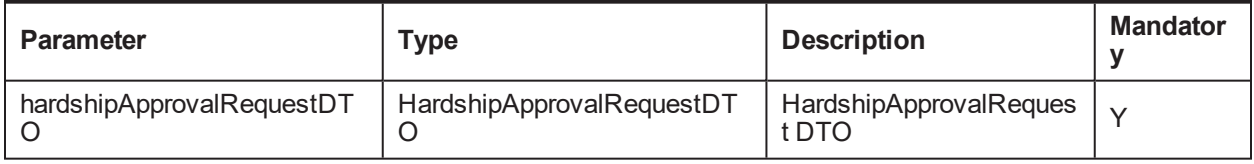

### **Output:**

### *Table 2–95 initiateHardshipForApprovalProcess Output Type*

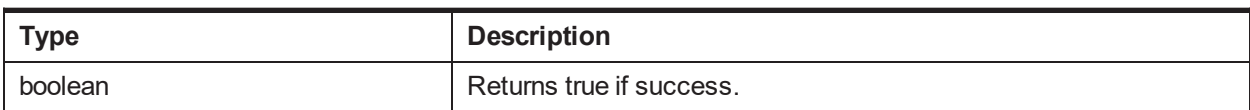

### **OBP Service Name:**

### *Table 2–96 initiateHardshipForApprovalProcess OBP Service Classes*

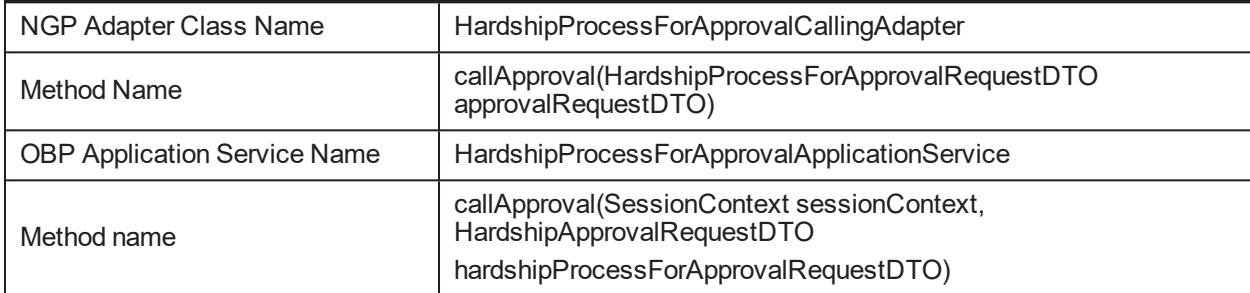

# **2.33 updateIndividualDemographics**

# **Description:**

This method is used to modify individual party demographics details.

# **Syntax:**

public boolean updateIndividualDemographics(CollectionIndividualDemographicsDTO collectionIndividualDemographicsDTO)

### **Input:**

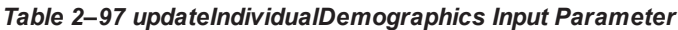

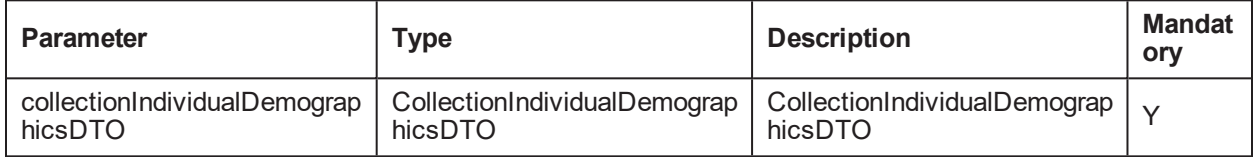

### **Output:**

#### *Table 2–98 updateIndividualDemographics Output Type*

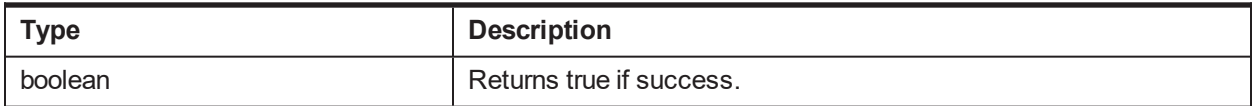

### **OBP Service Name:**

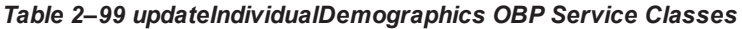

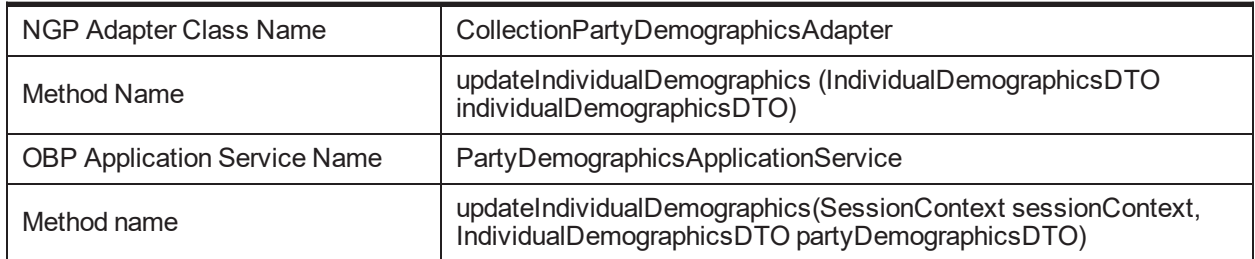

# **2.34 isWorkingDay**

### **Description:**

This method is used to validate the given date. It returns true if the given date is valid business date and returns false if the given date is not a business date or holiday.

### **Syntax:**

public boolean isWorkingDay(Date date)

**Input:**

#### *Table 2–100 isWorkingDay Input Parameter*

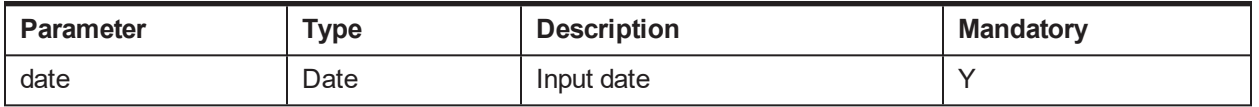

### **Output:**

#### *Table 2–101 isWorkingDay Output Type*

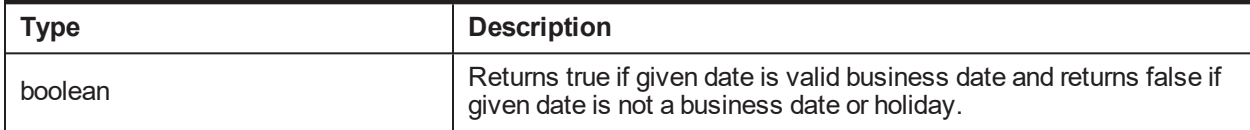

### **OBP Service Name:**

#### *Table 2–102 isWorkingDay OBP Service Classes*

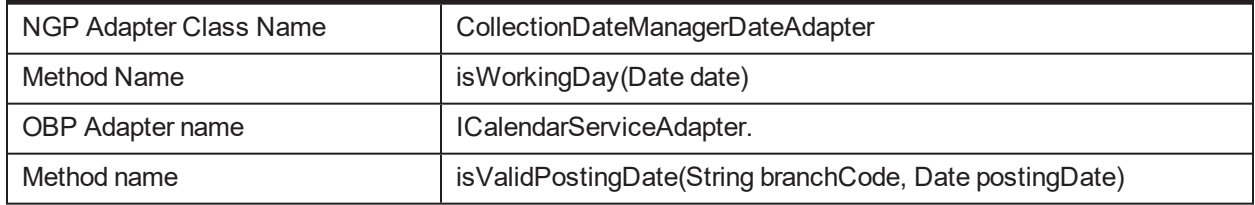

# **2.35 deleteWorklistItemForApplicationId**

# **Description:**

This method is used to delete the work list item for a give application and party.

#### **Syntax:**

public void deleteWorklistItemForApplicationId(String applicationId, String partyId)

### **Input:**

#### *Table 2–103 deleteWorklistItemForApplicationId Input Parameter*

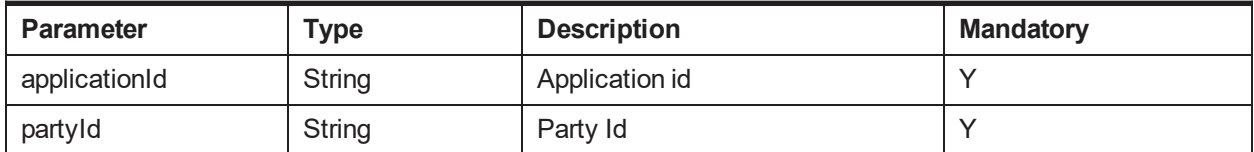

#### **Output:**

#### *Table 2–104 deleteWorklistItemForApplicationId Output Type*

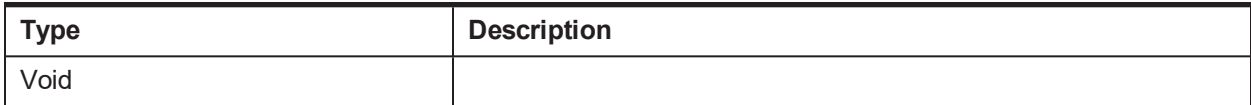

#### **OBP Service Name:**

#### *Table 2–105 deleteWorklistItemForApplicationId OBP Service Classes*

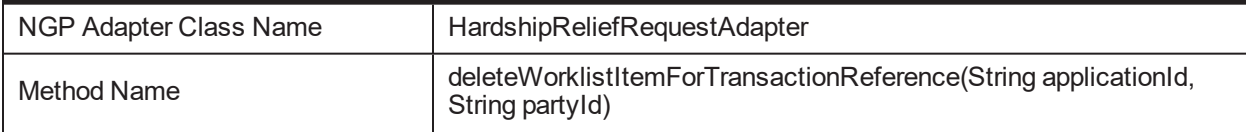

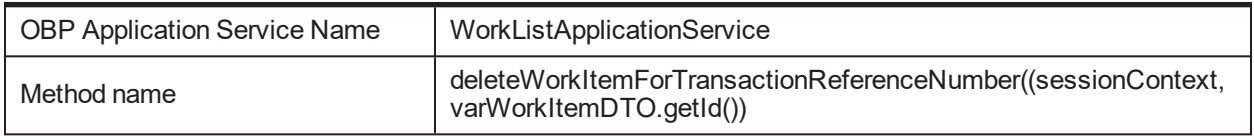

# **2.36 createPTPInPendingOrPendingForApprovalState**

# **Description:**

This method is used to create Promise To Pay (PTP) in Pending or Pending for Approval Status. It makes an APM call to decide the status.

# **Syntax:**

Public boolean createPTPInPendingOrPendingForApprovalState(PromiseToPayWrapperDTO ptpWrapperDTO)

**Input:**

### *Table 2–106 createPTPInPendingOrPendingForApprovalState Input Parameter*

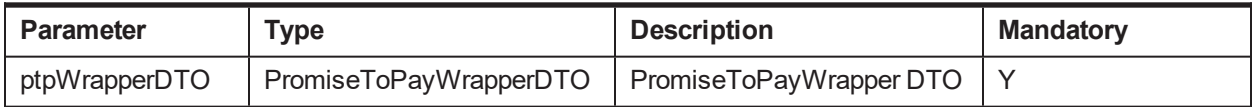

**Output:**

### *Table 2–107 createPTPInPendingOrPendingForApprovalState Output Type*

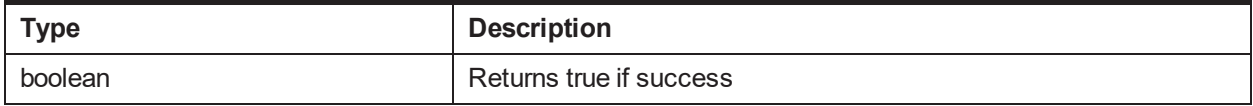

# **OBP Service Name:**

### *Table 2–108 createPTPInPendingOrPendingForApprovalState OBP Service Classes*

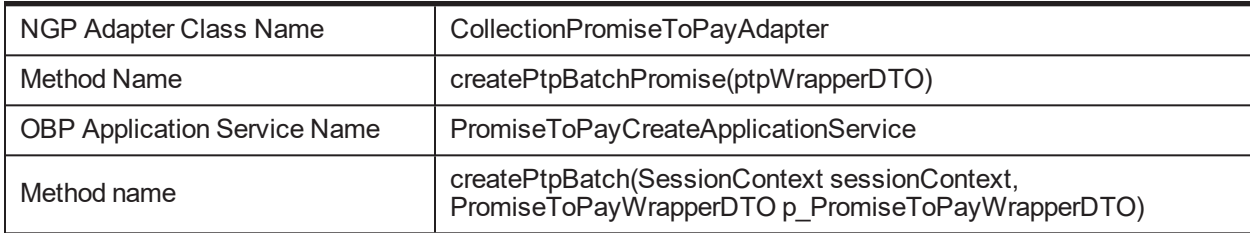

# **2.37 generateCheckListID**

# **Description:**

This method is used to generate checklist ID to render inbound documents screen.

# **Syntax:**

public DocumentChecklistResponse generateCheckListID(DocumentChecklistRecordInputDTO documentChecklistRecordInputDTO) throws Exception

**Input:**

### *Table 2–109 generateCheckListID Input Parameter*

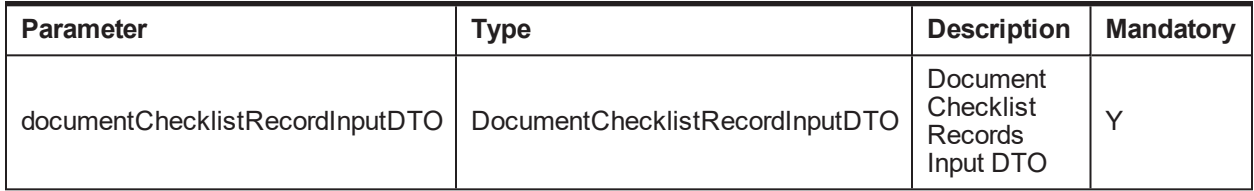

# **Output:**

### *Table 2–110 generateCheckListID Output Type*

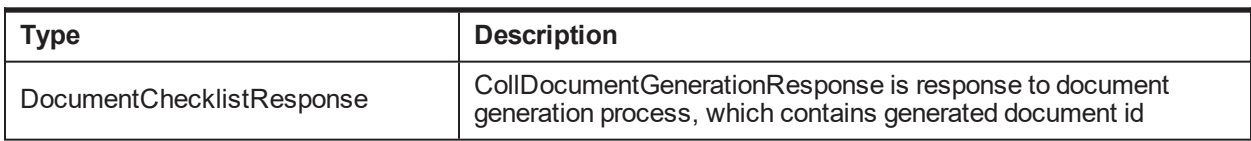

# **OBP Service Name:**

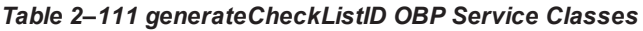

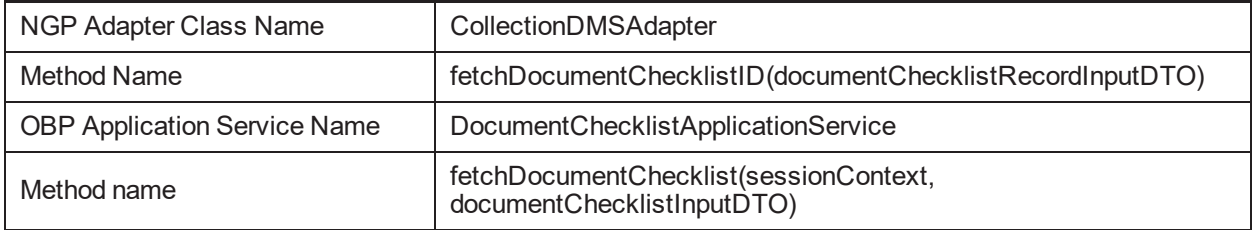

# **2.38 acceptPayment**

# **Description:**

This method is used to accept Payment.

# **Syntax:**

public String acceptPayment(String transactionCategoryId, ElectronicTransferCaptureDTO electronicTransferCaptureDTO)

# **Input:**

*Table 2–112 acceptPayment Input Parameter*

| <b>Parameter</b><br>Type |                                                             | <b>Description</b>                      | <b>Mandatory</b> |
|--------------------------|-------------------------------------------------------------|-----------------------------------------|------------------|
| transactionCategoryId    | String                                                      | Transaction<br>Category ID              |                  |
|                          | electronicTransferCaptureDTO   ElectronicTransferCaptureDTO | <b>Electronic Capture</b><br><b>DTO</b> | $\checkmark$     |

# **Output:**

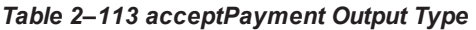

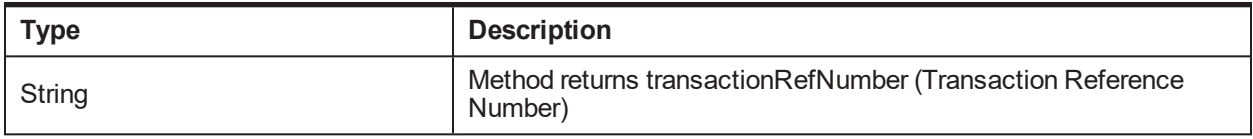

# **OBP Service Name:**

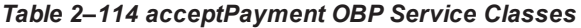

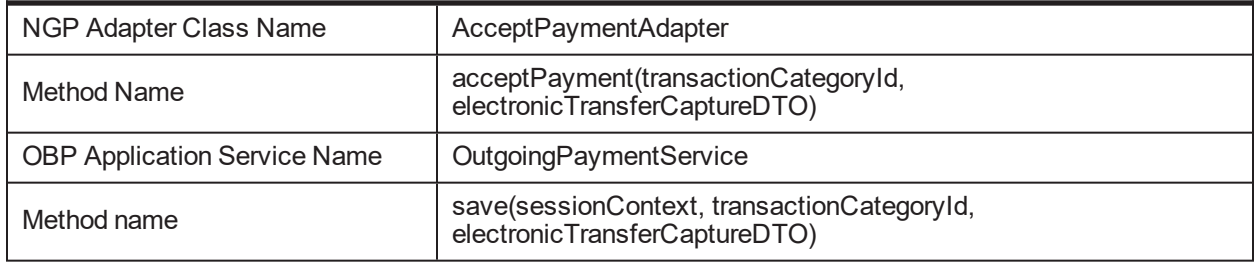

# **2.39 customeraddressupdate**

### **Description:**

This method is used to update Customer Address.

# **Syntax:**

public String customeraddressupdate(PartyAddressDTO[] partyAddressDTOArray)

**Input:**

# *Table 2–115 customeraddressupdate Input Parameter*

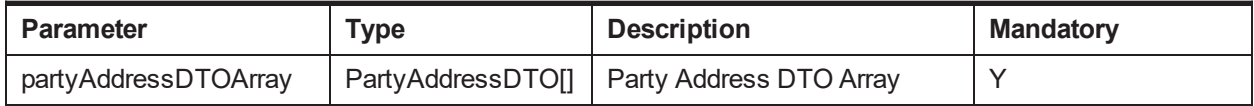

### **Output:**

### *Table 2–116 customeraddressupdate Output Type*

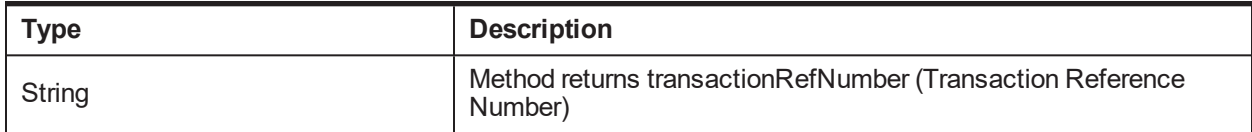

### **OBP Service Name:**

### *Table 2–117 customeraddressupdate OBP Service Classes*

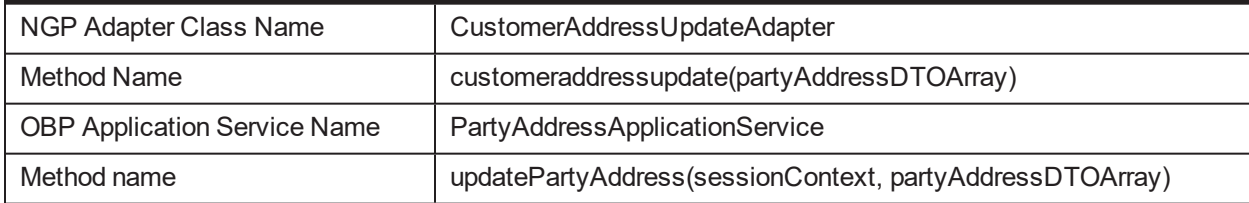

# **2.40 customerContactUpdate**

# **Description:**

This method is used to update Customer Contact.

# **Syntax:**

public String customerContactUpdate(ContactPointDTO[] dto)

**Input:**

# *Table 2–118 customerContactUpdate Input Parameter*

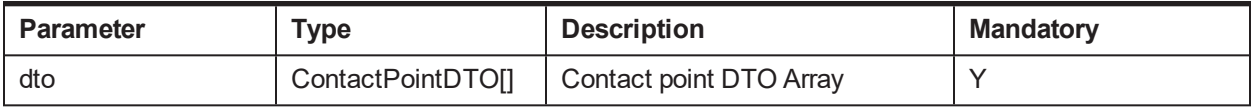

# **Output:**

### *Table 2–119 customerContactUpdate Output Type*

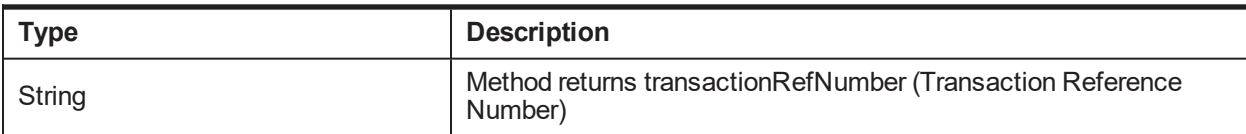

# **OBP Service Name:**

### *Table 2–120 customerContactUpdate OBP Service Classes*

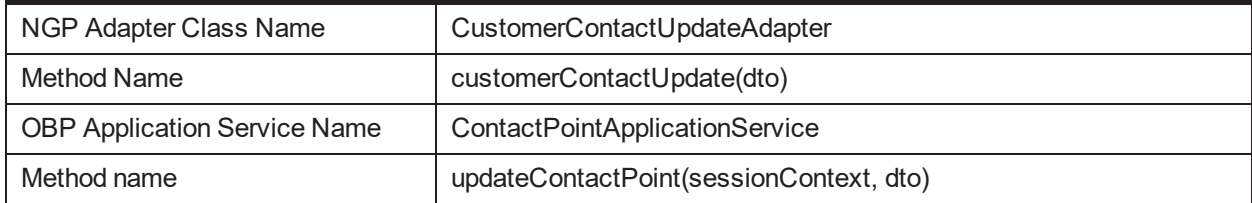

# **2.41 fetchPartyDetails**

# **Description:**

This method is used to fetch party details.

# **Syntax:**

public PartyInformationBean fetchPartyDetails(String partyId)

**Input:**

# *Table 2–121 fetchPartyDetails Input Parameter*

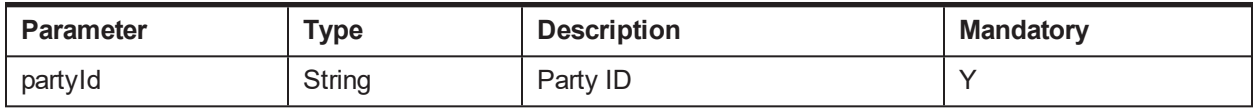

# **Output:**

### *Table 2–122 fetchPartyDetails Output Type*

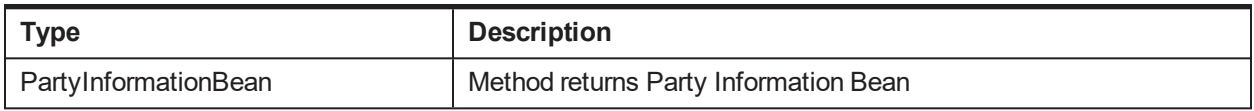

## **OBP Service Name:**

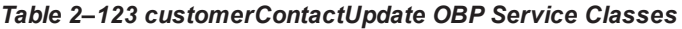

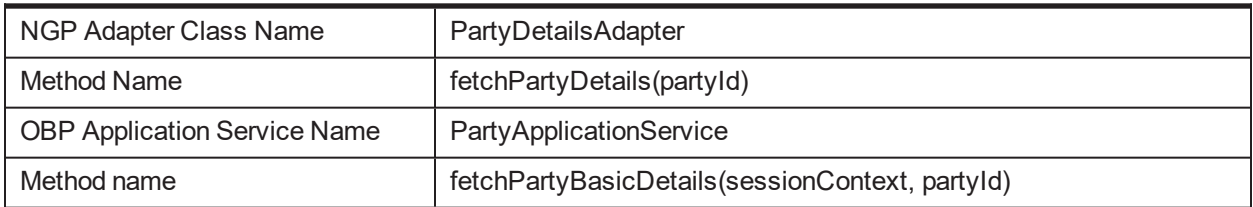

# **2.42 acceptPaymentforCasa**

# **Description:**

This method is used to accept Payment for CASA from Oracle Banking Collections.

### **Syntax:**

public String acceptPaymentforCasa(String intiatorAccountId, String[] beneficiaryAccountId, String description, MoneyDTO[] transactionAmount)

### **Input:**

*Table 2–124 acceptPaymentforCasa Input Parameter*

| <b>Parameter</b>     | Type                 | <b>Description</b>            | <b>Mandatory</b> |
|----------------------|----------------------|-------------------------------|------------------|
| intiatorAccountId    | String               | Payment initiator account ID  |                  |
| beneficiaryAccountId | String <sup>[]</sup> | <b>Beneficiary Account ID</b> |                  |
| Description          | String               | <b>Description</b>            |                  |
| transactionAmount    | MoneyDTO[]           | <b>Transaction Amount</b>     |                  |

### **Output:**

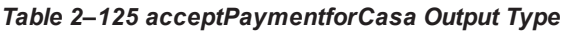

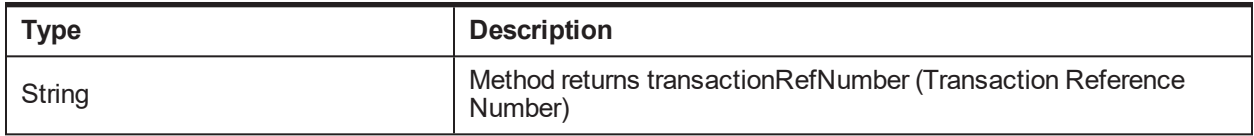

### **OBP Service Name:**

### *Table 2–126 acceptPaymentforCasa OBP Service Classes*

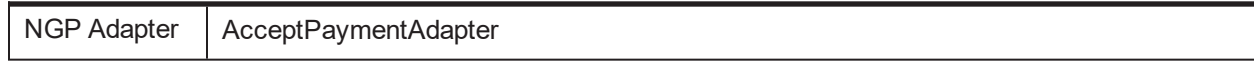

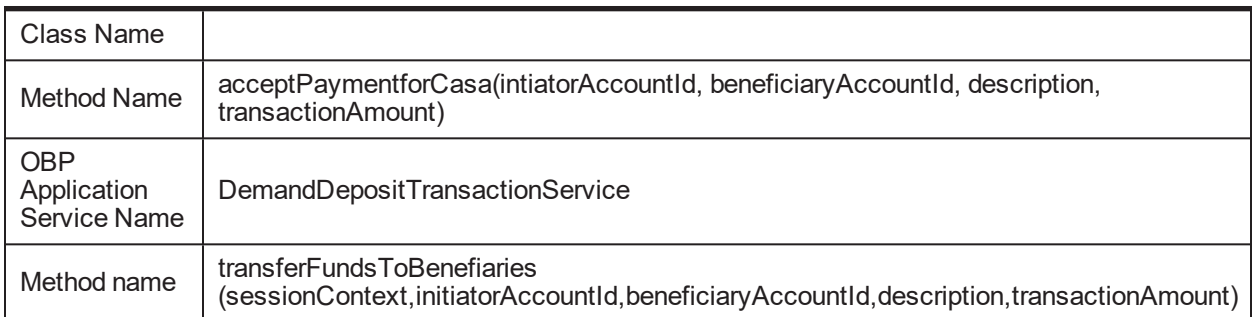

# **2.43 validateMandatoryDocuments**

# **Description:**

This method is used to validate if mandatory documents are uploaded for a document policy configured.

### **Syntax:**

public TransactionStatus validateMandatoryDocuments(DocumentChecklistRecordInputDTO documentChecklistRecordInputDTO)

### **Input:**

### *Table 2–127 validateMandatoryDocuments Input Parameter*

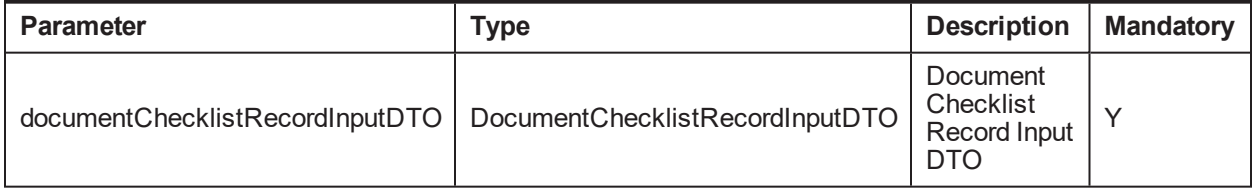

### **Output:**

### *Table 2–128 validateMandatoryDocuments Output Type*

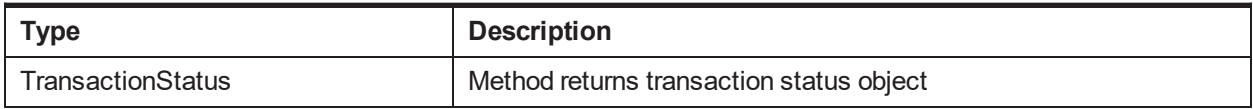

### **OBP Service Name:**

### *Table 2–129 validateMandatoryDocuments OBP Service Classes*

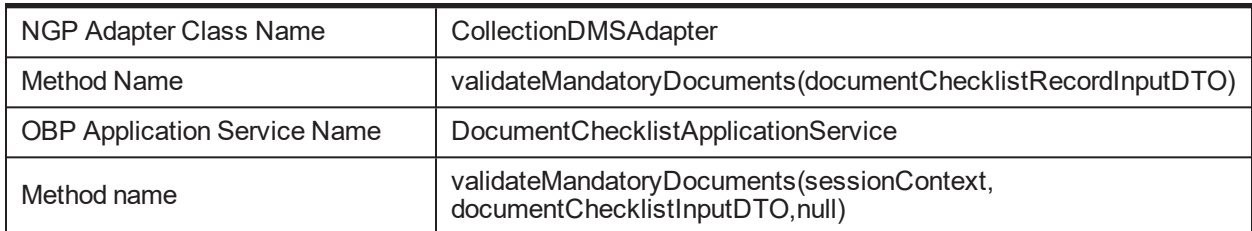

# **2.44 acceptPayment**

**Description:**

This method is used to accept Payment for Loan from Oracle Banking Collections.

### **Syntax:**

public String acceptPayment (String transactionCategoryId, String accountNo, Money amount, String counterpartyAccountNo,String institutionIdType, String institutionIdValue, String routingNumber)

# **Input:**

*Table 2–130 accessPayment Input Parameter*

| <b>Parameter</b>      | <b>Type</b> | <b>Description</b>                               | <b>Mandatory</b> |
|-----------------------|-------------|--------------------------------------------------|------------------|
| transactionCategoryId | String      | <b>Indicates Transaction Category</b><br>ID      | Υ                |
| accountNo             | String      | Indicates Account Number                         | ν                |
| Amount                | String      | Indicates amount                                 | $\check{ }$      |
| counterpartyAccountNo | String      | Indicates Counter party Account<br><b>Number</b> | Υ                |
| institutionIdType     | String      | Indicates Institution ID Type                    | Υ                |
| institutionIdValue    | String      | Indicates Institution ID Value                   | Υ                |
| routingNumber         | String      | <b>Indicates Routing Number</b>                  | $\check{ }$      |

# **Output:**

### *Table 2–131 acceptPayment Output Type*

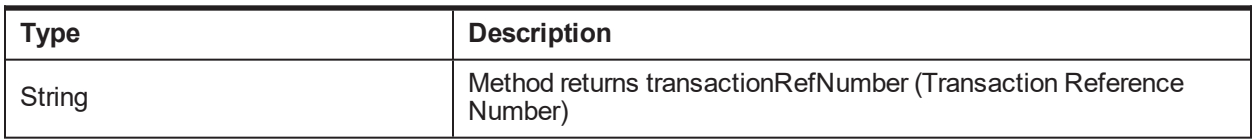

### **OBP Service Name:**

### *Table 2–132 acceptPayment OBP Service Classes*

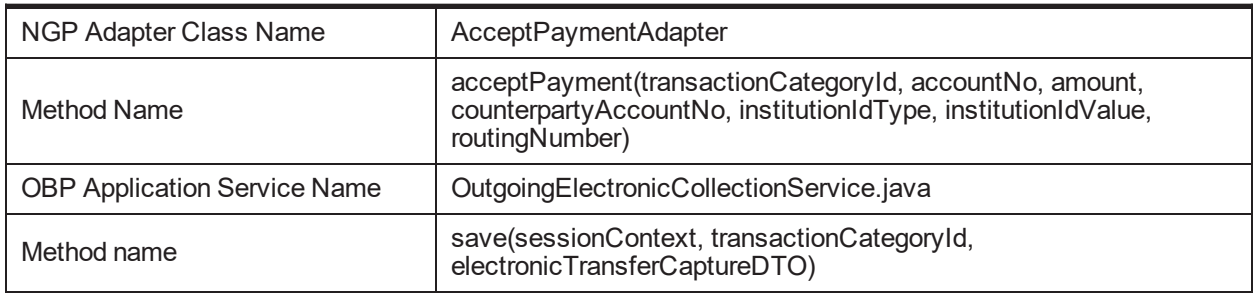

# **2.45 installmentLoanPayment**

# **Description:**

This method is used to accept Payment for Loan from Oracle Banking Collections.

# **Syntax:**

public String installmentLoanPayment (String loanAccountId, Money transactionAmount, String arrangementId, String settlementType)

### **Input:**

*Table 2–133 installmentLoanPayment Input Parameter*

| <b>Parameter</b>  | Type   | <b>Description</b>           | <b>Mandatory</b> |
|-------------------|--------|------------------------------|------------------|
| loanAccountId     | String | Indicates Loan Account ID    |                  |
| transactionAmount | Money  | Indicates transaction amount |                  |
| arrangementId     | String | Indicates arrangement ID     |                  |
| settlementType    | String | Indicates settlement type    |                  |

### **Output:**

*Table 2–134 installmentLoanPayment Output Type*

| <b>Type</b> | <b>Description</b>                                                    |  |
|-------------|-----------------------------------------------------------------------|--|
| String      | Method returns transactionRefNumber (Transaction Reference<br>Number) |  |

# **OBP Service Name:**

*Table 2–135 installmentLoanPayment OBP Service Classes*

| NGP Adapter Class Name              | AcceptPaymentAdapter                                                                      |  |
|-------------------------------------|-------------------------------------------------------------------------------------------|--|
| Method Name                         | acceptPaymentforLoan(loanAccountId, transactionAmount,<br>arrangementId, settlementType)  |  |
| <b>OBP Application Service Name</b> | LoanInstalImentPaymentApplicationService.java                                             |  |
| Method name                         | doInstalImentPayment(sessionContext,<br>transactionDetailsDTO, 0, componentPreferenceDTO) |  |

# **2.46 getDocumentHistory**

# **Description:**

This method is used to find document in OBP.

# **Syntax:**

public DocumentSearchResponse getDocumentHistory(DocumentSearchDTO documentSearchDTO)

**Input:**

*Table 2–136 getDocumentHistory Input Parameter*

| Parameter         | Type              | <b>Description</b>  | <b>Mandatory</b> |
|-------------------|-------------------|---------------------|------------------|
| documentSearchDTO | DocumentSearchDTO | Document Search DTO |                  |

### **Output:**

*Table 2–137 getDocumentHistory Output Type*

| <b>Type</b>            | <b>Description</b>                      |
|------------------------|-----------------------------------------|
| DocumentSearchResponse | Method returns document Search Response |

### **OBP Service Name:**

### *Table 2–138 getDocumentHistoryOBP Service Classes*

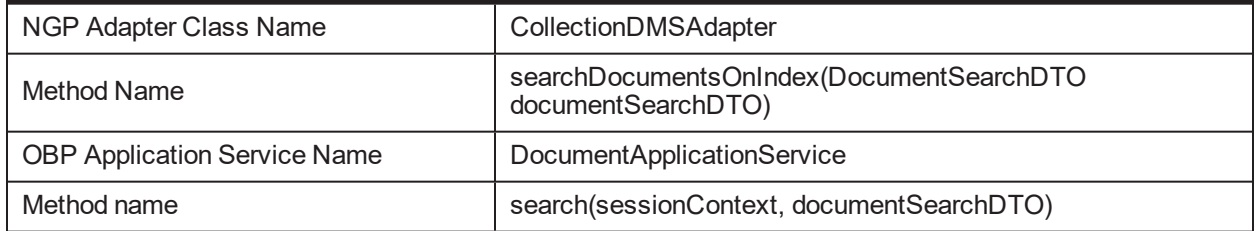

# **2.47 intimateHostforStopPeriodicStatement**

# **Description:**

This method is used to update stop periodic flag to host.

# **Syntax:**

public void intimateHostforStopPeriodicStatement(String hostAccntNbr, String hostProdClassCd)

**Input:**

*Table 2–139 intimateHostforStopPeriodicStatement Input Parameter*

| <b>Parameter</b> | Type   | <b>Description</b>           | <b>Mandatory</b> |
|------------------|--------|------------------------------|------------------|
| hostAccntNbr     | String | Indicates Account ID         |                  |
| hostProdClassCd  | String | Indicates Product Class Code |                  |

# **Output:**

*Table 2–140 intimateHostforStopPeriodicStatement Output Type*

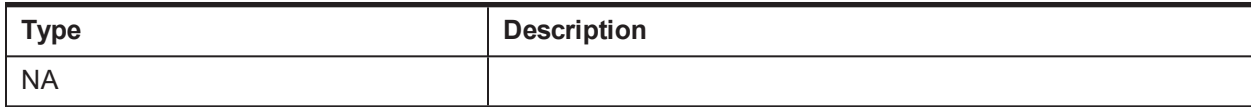

### **OBP Service Name:**

### *Table 2–141 intimateHostforStopPeriodicStatement OBP Service Classes*

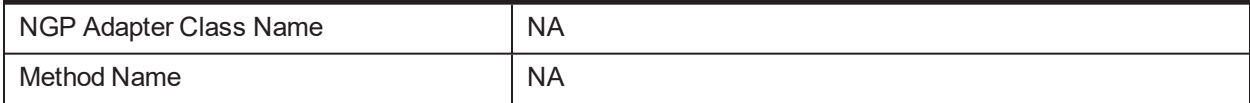

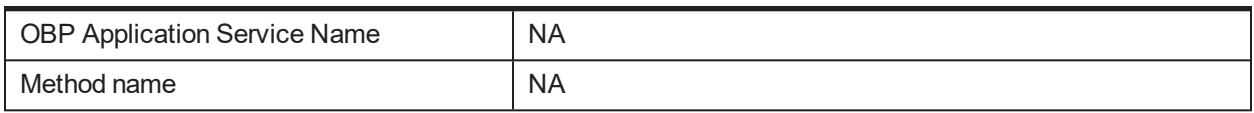

# **2.48 intimateHostforChangeRateOfInterest**

# **Description:**

This method is used to update host to change rate of interest of accounts.

### **Syntax:**

public void intimateHostforChangeRateOfInterest(String hostAccntNbr, String hostProdClassCd) **Input:**

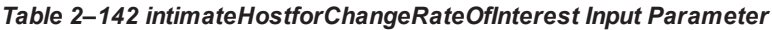

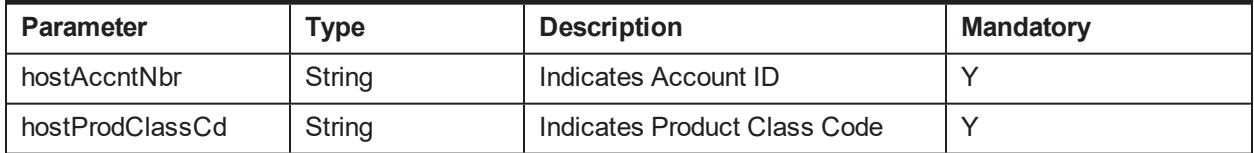

### **Output:**

#### *Table 2–143 intimateHostforChangeRateOfInterest Output Type*

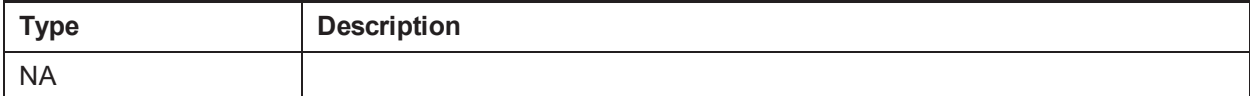

### **OBP Service Name:**

### *Table 2–144 intimateHostforChangeRateOfInterest OBP Service Classes*

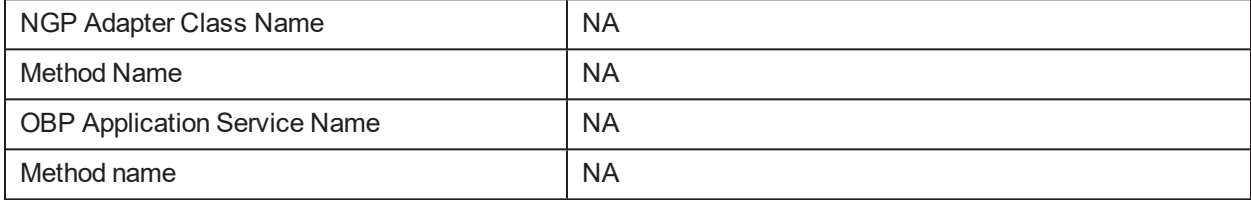

# **2.49 validateDtlsByDmdc**

# **Description:**

This method is used to validate DMDC details.

### **Syntax:**

public ScraDtlsBean validateDtlsByDmdc(Date notDt, Date svcActDt, Date svcEndDt, String svcOrdNum, String svcUnitNm, String svcOrdSt, String vSw, String srcHostStr)

# **Input:**

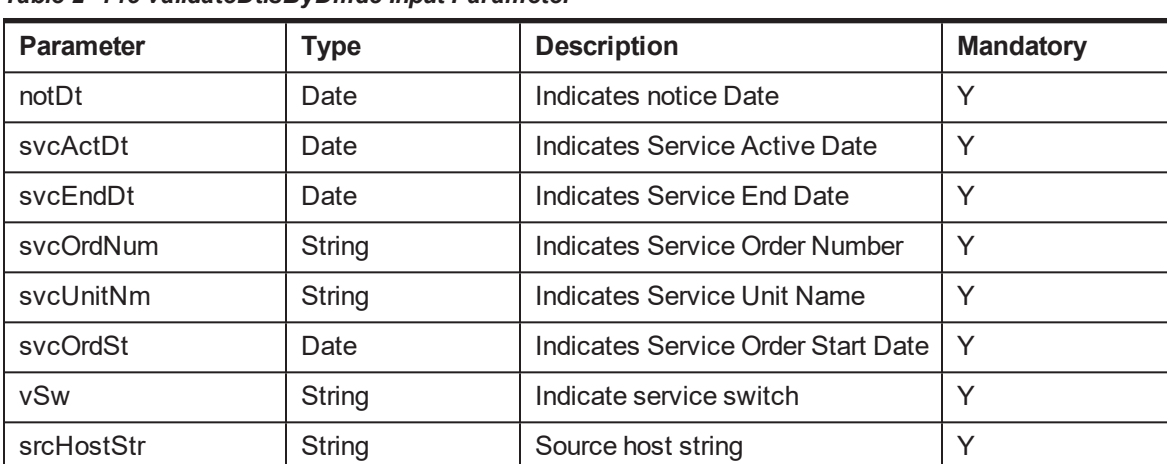

 $\overline{\phantom{a}}$ 

# *Table 2–145 validateDtlsByDmdc Input Parameter*

# **Output:**

### *Table 2–146 validateDtlsByDmdc Output Type*

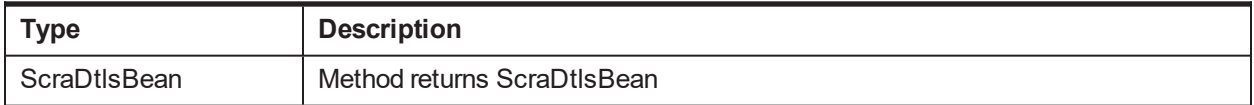

### **OBP Service Name:**

#### *Table 2–147 validateDtlsByDmdcOBP Service Classes*

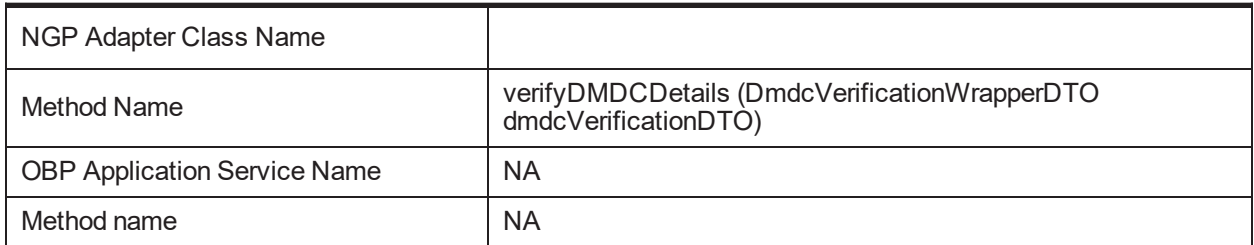

# **2.50 fetchPartySearchListDetails**

# **Description:**

This method is used to fetch Party details from OBP.

### **Syntax:**

public PartySearchResponseDTO fetchPartySearchListDetails(PartySearchRequest partySearchRequest) **Input:**

*Table 2–148 fetchPartySearchListDetails Input Parameter*

| <b>Parameter</b>   | Type               | Description          | <b>Mandatory</b> |
|--------------------|--------------------|----------------------|------------------|
| partySearchRequest | PartySearchRequest | Party Search Request |                  |

### *Table 2–149 fetchPartySearchListDetails Output Type*

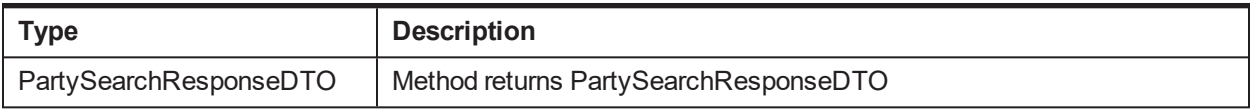

### **OBP Service Name:**

#### *Table 2–150 fetchPartySearchList Details OBP Service Classes*

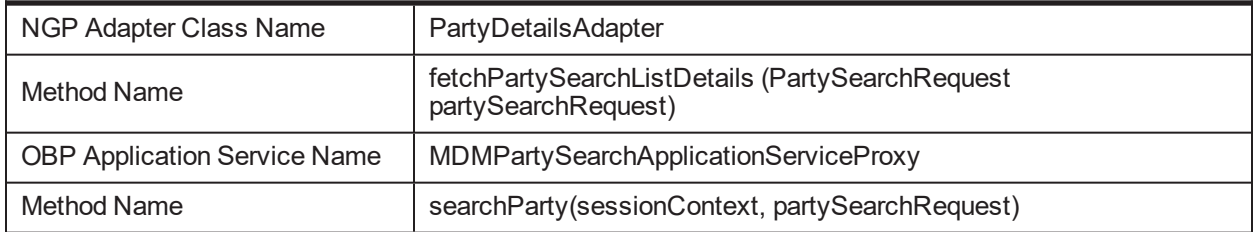

# **2.51 invokeAcctWarningIndicatorApplicationService**

# **Description:**

This method is used to fetch Party details from OBP.

### **Syntax:**

public String invokeAcctWarningIndicatorApplicationService(String hostAccNo, String warningIndId, String productCd, boolean b)

### **Input:**

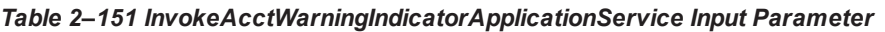

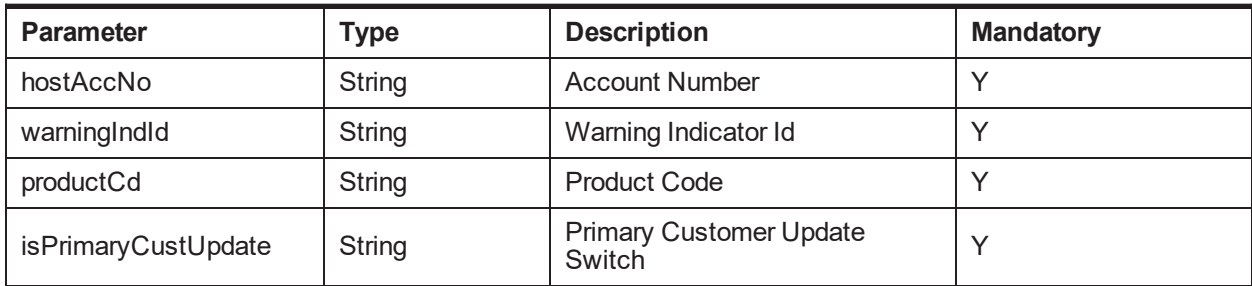

# **Output**

*Table 2–152 InvokeAcctWarningIndicatorApplicationService Output Type*

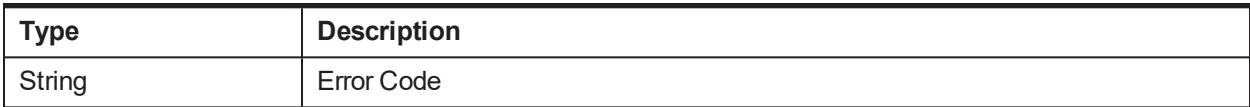

### **OBP Service Name:**

| NGP Adapter Class Name              | AccountWarningIndicatorAdapter                                                                  |  |
|-------------------------------------|-------------------------------------------------------------------------------------------------|--|
| Method Name                         | maintainWarningIndicatorsFromAccount<br>(WarningIndicatorDetailsDTO warningIndicatorDetailsDTO) |  |
| <b>OBP Application Service Name</b> | DDAWarningIndicatorApplicationService                                                           |  |
| Method Name                         | modifyRiskIndicatorOnAccount (sessionContext,<br>warningIndicatorDetailsDTOArray)               |  |

*Table 2–153 InvokeAcctWarningIndicatorApplicationService OBP Service Classes*

# **2.52 perFormAccountChargeOff**

# **Description:**

This method is used to Performs Full Account WriteOff

# **Syntax:**

public String perFormAccountChargeOff(String accountId, String accountType, String primaryReason, String bankCode,String branchCode, String currencyCd)

### **Input:**

### *Table 2–154 perFormAccountChargeOff Input Parameter*

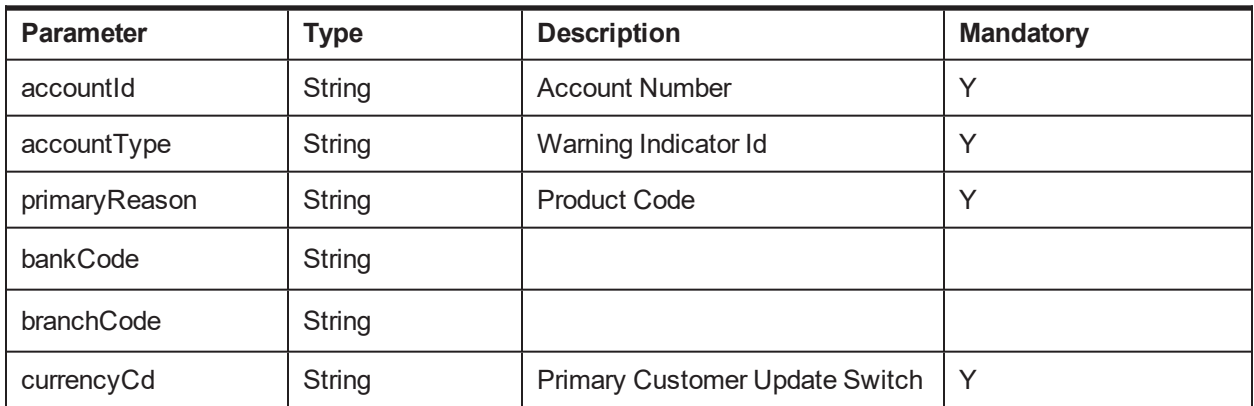

# **Output**

### *Table 2–155 perFormAccountChargeOff Output Type*

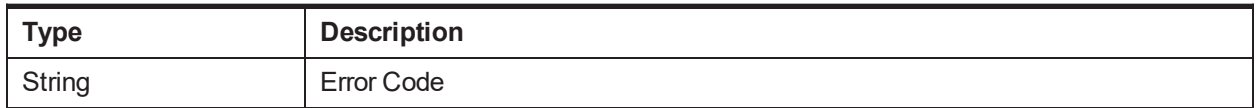

### **OBP Service Name:**

### *Table 2–156 perFormAccountChargeOff OBP Service Classes*

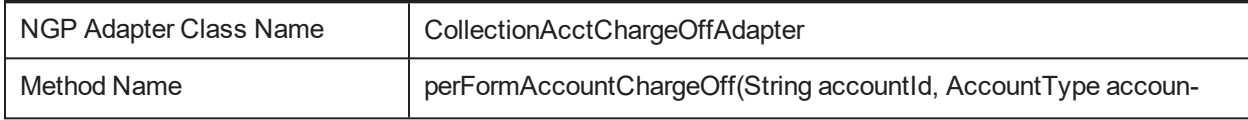

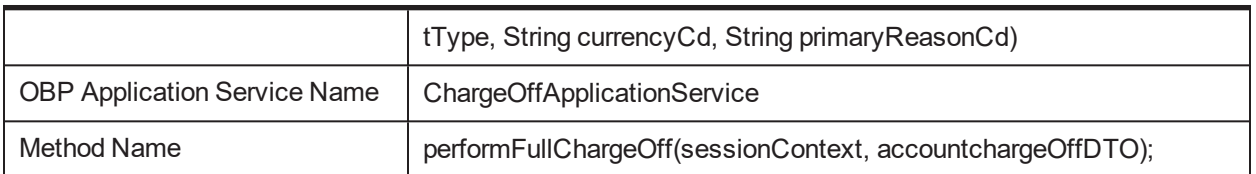

# **2.53 advanceLoanPayment**

# **Description:**

This method is used to Performs Full Account WriteOff

### **Syntax:**

public String advanceLoanPayment (String loanAccountId, Money transactionAmount, String arrangementId, String settlementType)

### **Input:**

*Table 2–157 advanceLoanPayment Input Parameter*

| <b>Parameter</b>  | Type   | <b>Description</b>        | <b>Mandatory</b> |
|-------------------|--------|---------------------------|------------------|
| loanAccountId     | String | Loan Account Number       | ヽ                |
| transactionAmount | String | <b>Transaction Amount</b> |                  |
| arrangementId     | String | Arrangement Id            |                  |
| settlementType    | String | <b>Settlement Type</b>    |                  |

# **Output:**

### *Table 2–158 advanceLoanPayment Output Type*

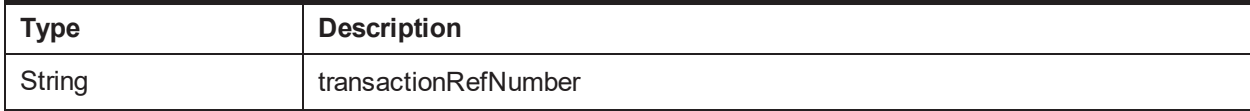

### **OBP Service Name:**

#### *Table 2–159 advanceLoanPayment OBP Service Classes*

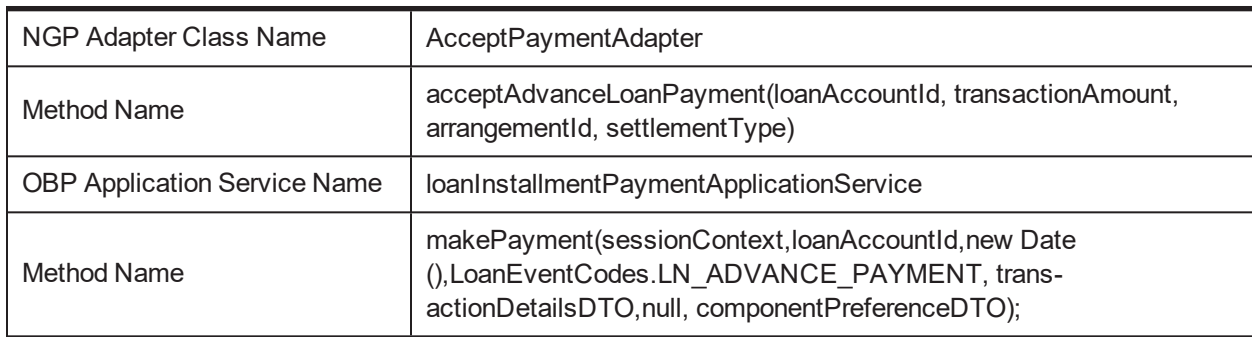
## **2.54 partialPayoffLoanPayment**

## **Description:**

This method is used to Performs Full Account WriteOff

## **Syntax:**

public String partialPayoffLoanPayment(String loanAccountId, Money transactionAmount, String arrangementId,String settlementType)

**Input:**

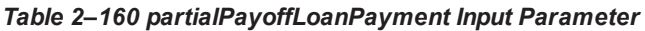

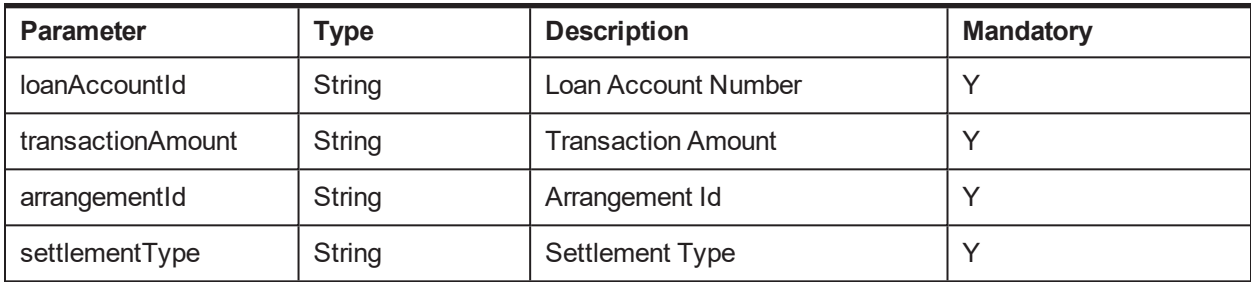

## **Output:**

#### *Table 2–161 partialPayoffLoanPayment Output Type*

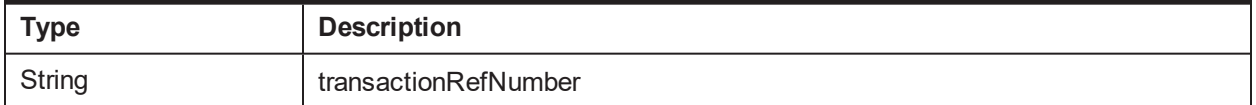

## **OBP Service Name:**

#### *Table 2–162 partialPayoffLoanPayment OBP Service Classes*

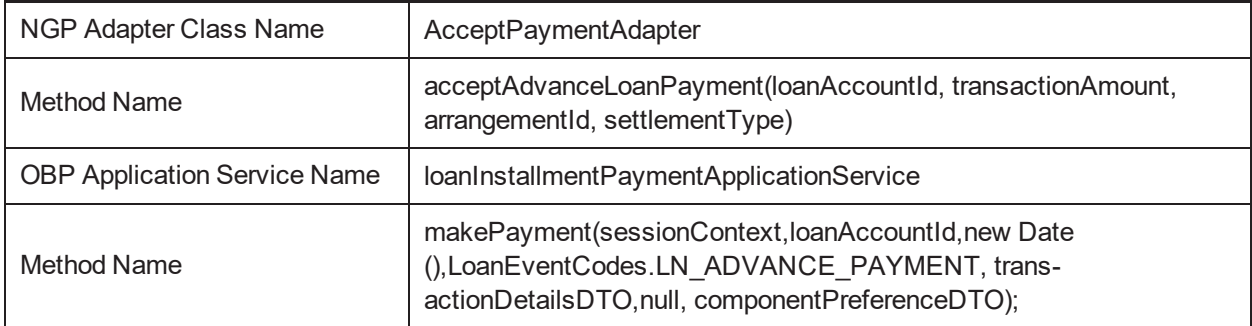

## **2.55 fetchPartyBankPolicy**

## **Description:**

This method is used to fetch Bank Policy

## **Syntax:**

public PartyBankPolicyInquiryResponse fetchPartyBankPolicy(PartyBankPolicyDTO partyBankPolicyDTO)

**Input:**

#### *Table 2–163 fetchPartyBankPolicy Input Parameter*

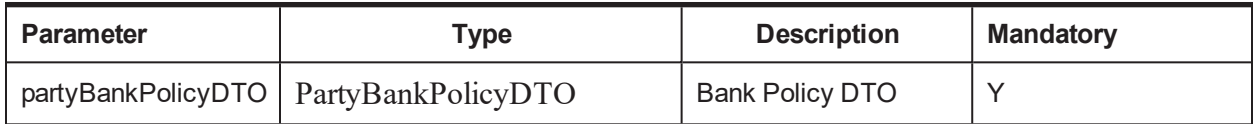

## **Output:**

#### *Table 2–164 fetchPartyBankPolicy Output Type*

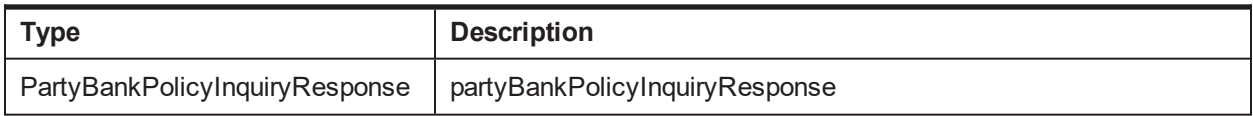

#### **OBP Service Name:**

#### *Table 2–165 fetchPartyBankPolicy OBP Service Classes*

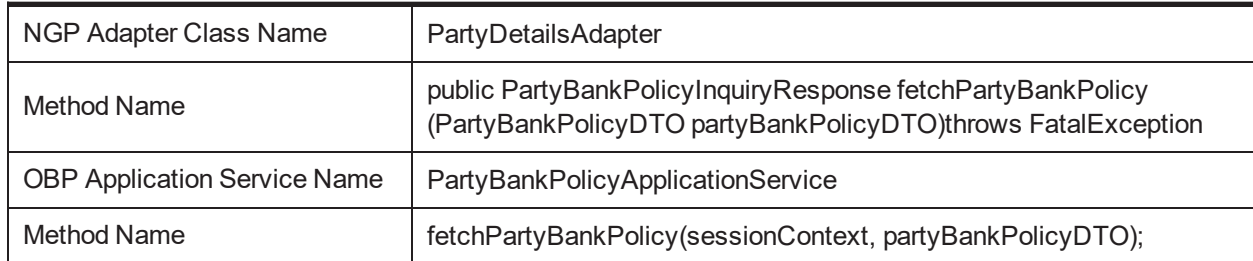

## **2.56 fetchSsnNumber**

## **Description:**

This method is used to fetch SSN number.

## **Syntax:**

public IdentificationResponse fetchSsnNumber(IdentificationDTO identificationDTO)

**Input:**

#### *Table 2–166 fetchSsnNumber Input Parameter*

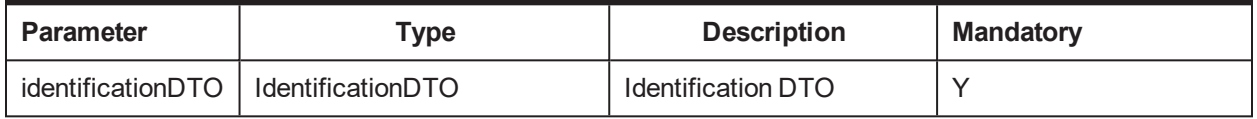

## **Output:**

## *Table 2–167 fetchSsnNumber Output Type*

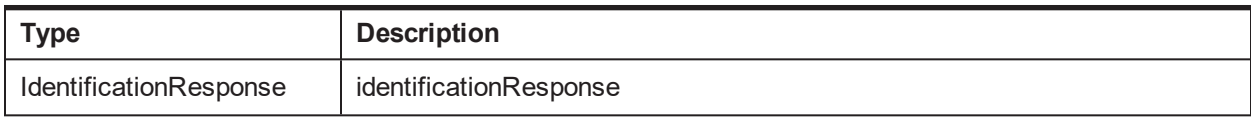

#### **OBP Service Name:**

#### *Table 2–168 fetchSsnNumber OBP Service Classes*

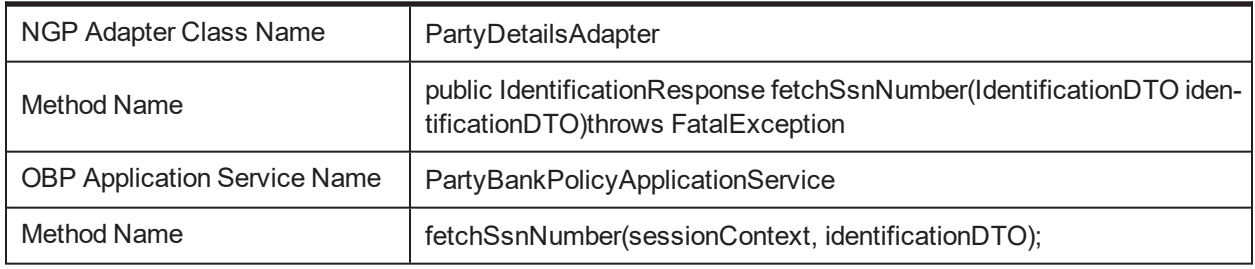

## **2.57 executeRuleFacts**

#### **Description:**

This method is used to get the list of facts used in a rule.

#### **Syntax:**

public FactDetailsDTO[] executeRuleFacts(String ruleId, boolean isRuleSet)

#### **Input:**

*Table 2–169 executeRuleFacts Input Parameter*

| <b>Parameter</b> | Type           | <b>Description</b>      | <b>Mandatory</b> |
|------------------|----------------|-------------------------|------------------|
| ruleld           | String         | Rule ID                 | v                |
| isRuleSet        | <b>Boolean</b> | <b>Rule set Present</b> | v                |

#### **Output:**

#### *Table 2–170 executeRuleFacts Output Type*

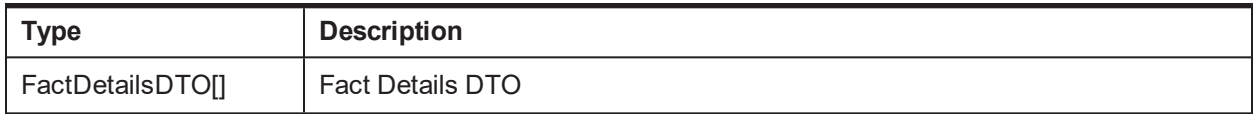

## **OBP Service Name:**

#### *Table 2–171 executeRuleFacts OBP Service Classes*

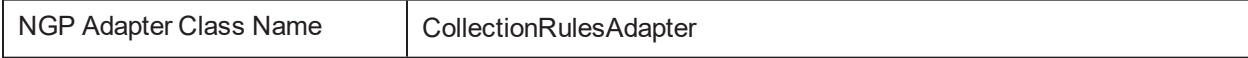

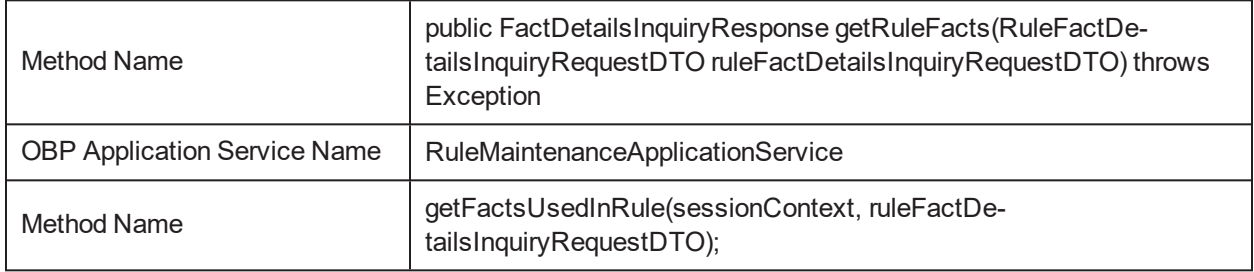

## **2.58 validateHardshipReliefRequest**

## **Description:**

This method is used to validate Hardship Relief Request

## **Syntax:**

public String validateHardshipReliefRequest(List acctId, String partyId, String applicationId, String initiatedBy, String reliefEffectiveDt, String reliefExpiryDt,

String applicationDt, String startDt, String endDt, String expiryDt, String approvedDate, String approvedBy)

**Input:**

| <b>Parameter</b>  | <b>Type</b> | <b>Description</b>           | <b>Mandatory</b> |
|-------------------|-------------|------------------------------|------------------|
| acctld            | List        | Account Id                   | Υ                |
| partyld           | String      | Party Id                     | Υ                |
| applicationId     | String      | Application Id               | Υ                |
| initiatedBy       | String      | <b>Request Initiated By</b>  | Υ                |
| reliefEffectiveDt | String      | <b>Relief Effective Date</b> | Y                |
| reliefExpiryDt    | String      | <b>Relief Expiry Date</b>    | Υ                |
| applicationDt     | String      | <b>Application Date</b>      | Y                |
| startDt           | String      | Start date                   | Υ                |
| endDt             | String      | <b>End Date</b>              | Υ                |
| expiryDt          | String      | <b>Expiry Date</b>           | Y                |
| approvedDate      | String      | Approved date                | Υ                |
| approvedBy        | String      | Approve By                   | Υ                |

*Table 2–172 validateHardshipReliefRequest Input Parameter*

**Output:**

#### *Table 2–173 validateHardshipReliefRequest Output Type*

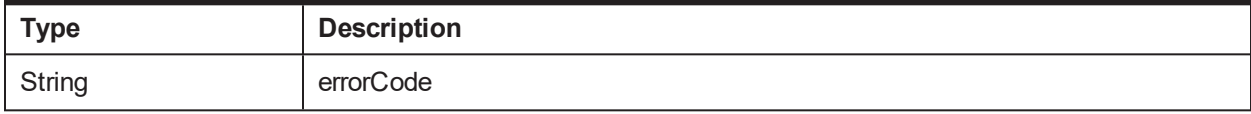

#### **OBP Service Name:**

#### *Table 2–174 validateHardshipReliefRequest OBP Service Classes*

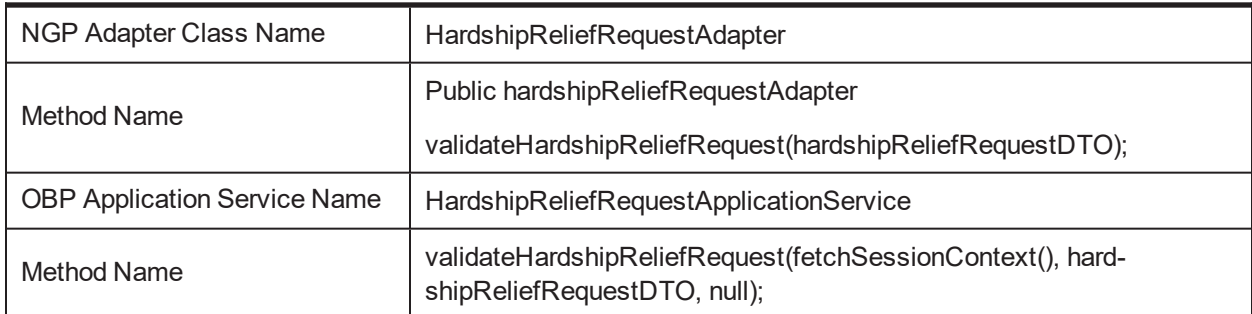

## **2.59 executeRuleForAllRuleType**

## **Description:**

## **Syntax:**

public Map<String, RuleFactInfoDto> executeRuleForAllRuleType(String ruleId, String ruleEffectiveDate, List<RuleFactInfoDto> ruleFactInfoList, boolean isRuleSet)

## **Input:**

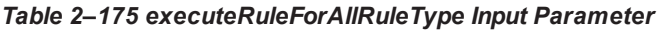

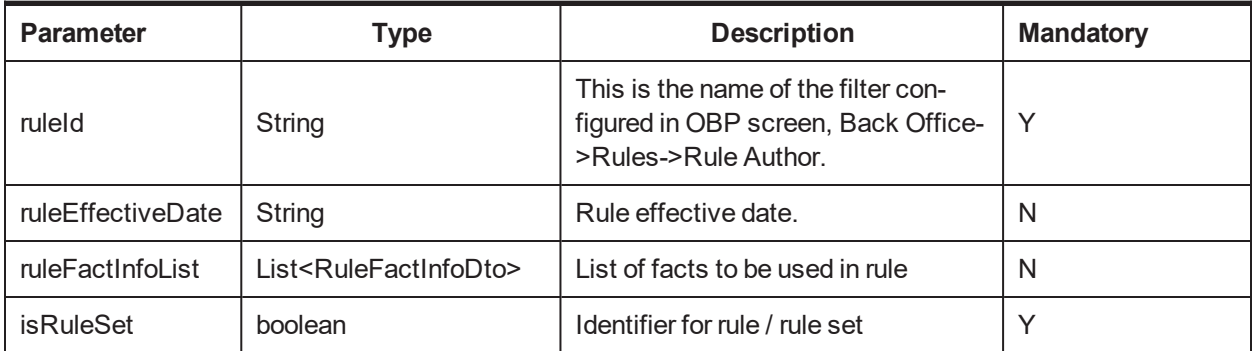

## **Output:**

#### *Table 2–176 executeRuleForAllRuleType Output Type*

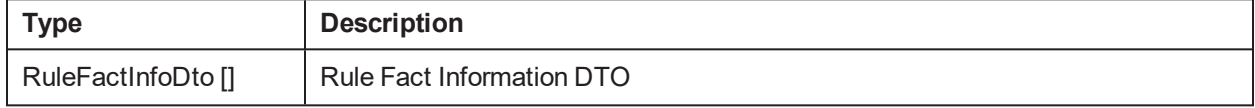

## **OBP Service Name:**

| NGP Adapter Class Name              | CollectionRulesAdapter                                                                                                    |
|-------------------------------------|----------------------------------------------------------------------------------------------------|
| Method Name                         | public StatementOutcomeInformationDTO[] executeRuleSet(String<br>ruleSetId, String ruleEffectiveDate, FactInformationDTO[] factIn-<br>formationDTOs)<br>public StatementOutcomeInformationDTO[] executeRule(String ruleId,<br>String ruleEffectiveDate, FactInformationDTO[] factInformationDTOs)<br>throws Exception |
| <b>OBP Application Service Name</b> | <b>RuleExecutionApplicationService</b>                                                                                                    |
| <b>Method Name</b>                  | public RuleSetExecutionResponse executeRuleSet(SessionContext<br>sessionContext, RuleContext ruleContext) throws FatalException                                                                                                    |

*Table 2–177 executeRuleForAllRuleType OBP Service Classes*

## **2.60 updateInCollIndicatorForParty**

## **Description:**

## **Syntax:**

public boolean updateInCollIndicatorForParty(RecoveryAcctDetailsCollectionDTO recoveryAcctDetailsCollectionDTO)

## **Input:**

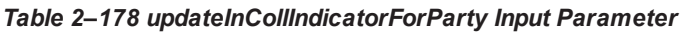

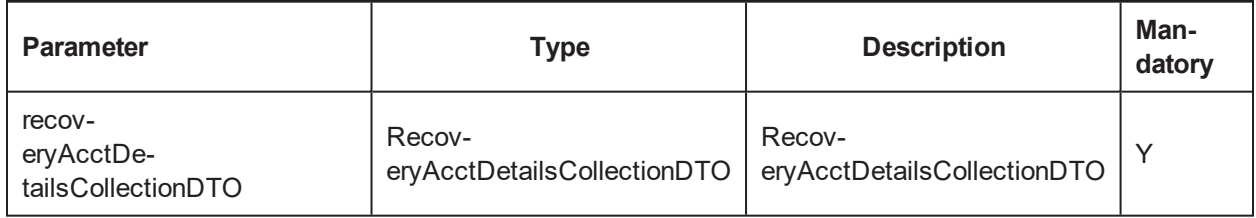

## **Output:**

## *Table 2–179 executeRuleForAllRuleType Output Type*

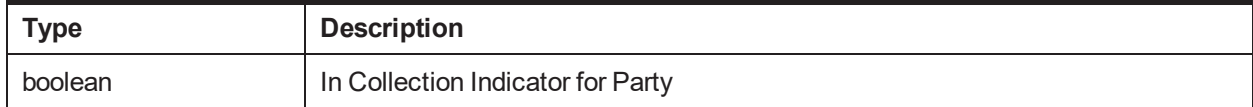

## **OBP Service Name:**

## *Table 2–180 updateInCollIndicatorForParty OBP Service Classes*

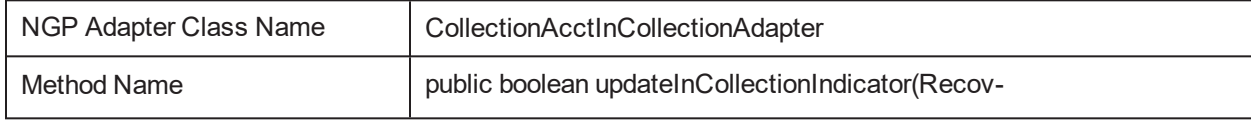

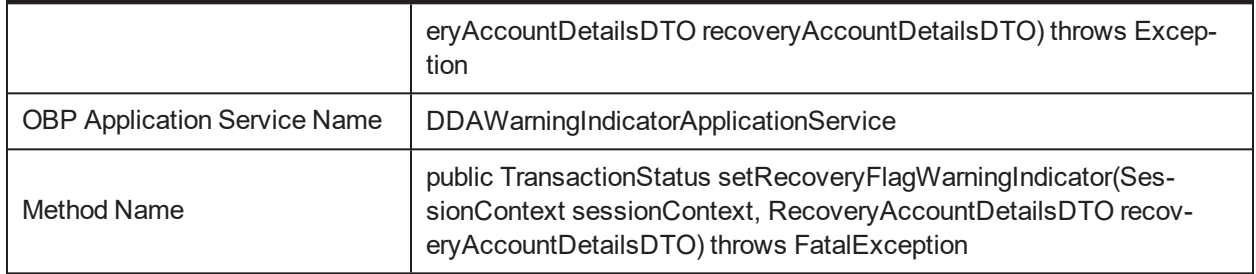

## **2.61 populateGrantValues**

## **Description:**

## **Syntax:**

public String populateGrantValues(String type, String checkValue)

## **Input:**

#### *Table 2–181 populateGrantValues Input Parameter*

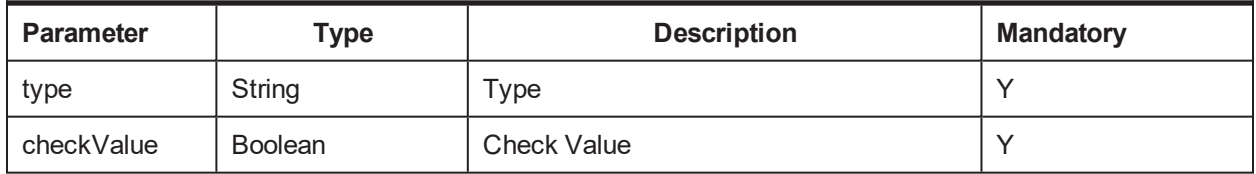

## **Output:**

#### *Table 2–182 populateGrantValues Output Type*

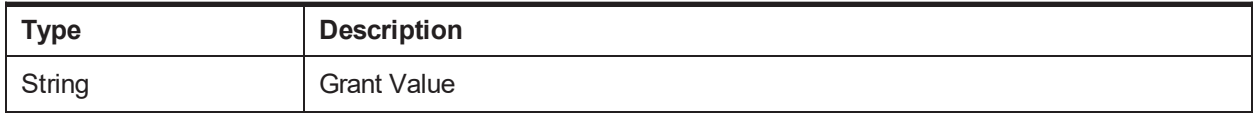

#### **OBP Service Name:**

#### *Table 2–183 populateGrantValues OBP Service Classes*

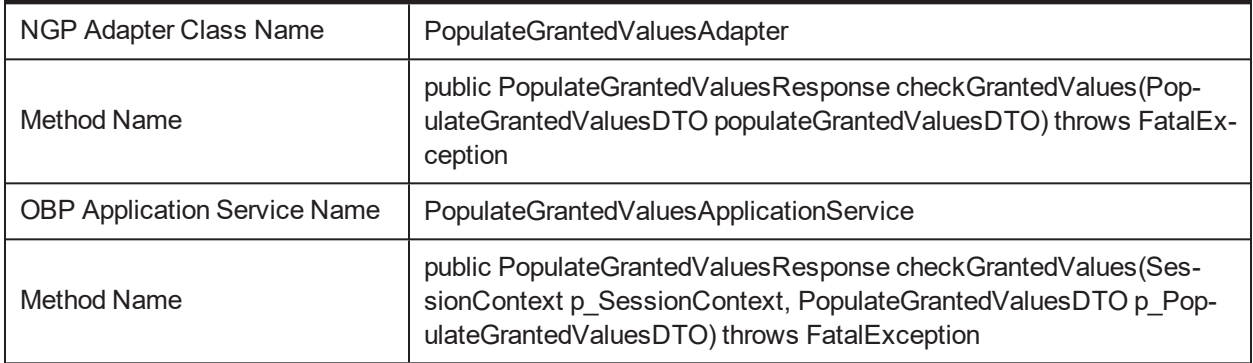

## **2.62 initiateLegalProcessForApprovalProcess**

## **Description:**

## **Syntax:**

public boolean initiateLegalProcessForApprovalProcess(ProcessForApprovalRequestDTO legalProcessForApprovalRequestDTO) throws Exception

## **Input:**

#### *Table 2–184 initiateLegalProcessForApprovalProcess Input Parameter*

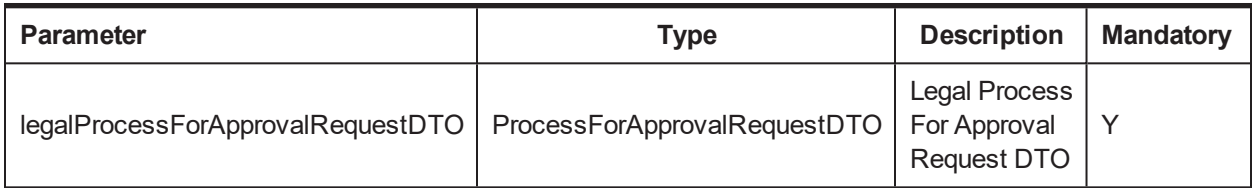

#### **Output:**

#### *Table 2–185 initiateLegalProcessForApprovalProcess Output Type*

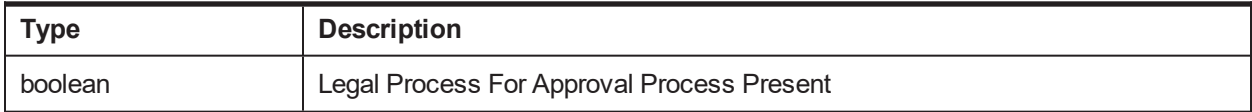

#### **OBP Service Name:**

#### *Table 2–186 initiateLegalProcessForApprovalProcess OBP Service Classes*

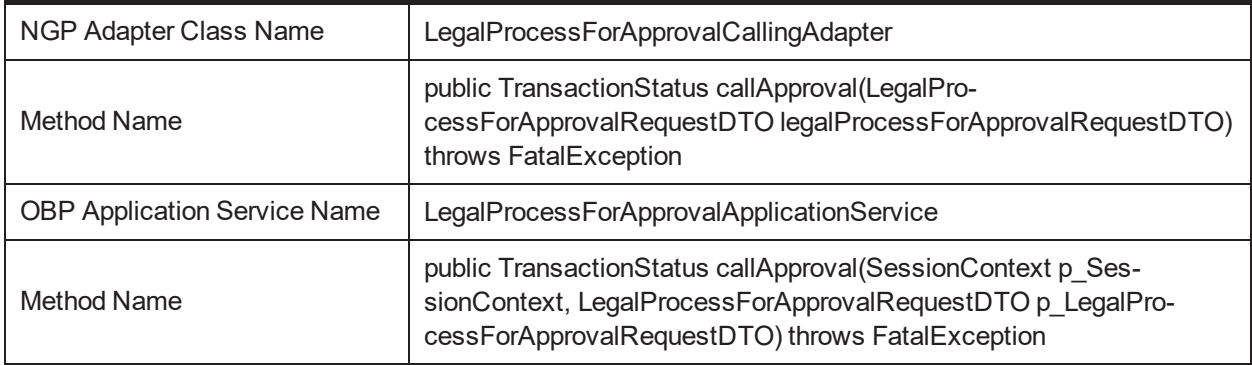

## **2.63 updateDisputeFlagInHost**

## **Description:**

This method is used to update host to change dispute flag.

## **Syntax:**

public void updateDisputeFlagHost(String hostAccountNbr, String productClasscd, String disputeFlag)

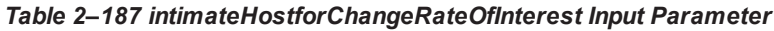

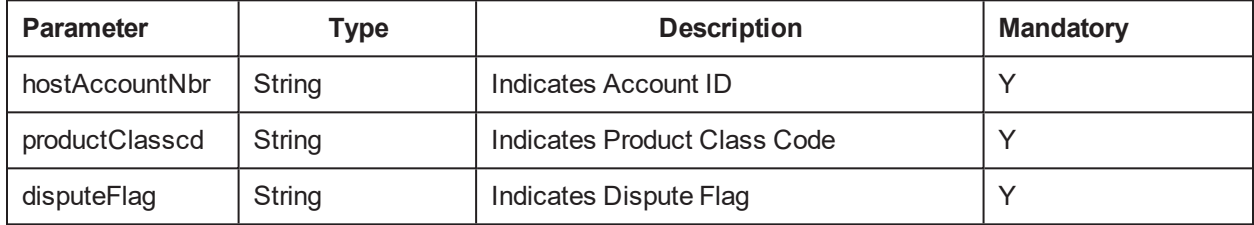

#### *Table 2–188 intimateHostforChangeRateOfInterest Output Type*

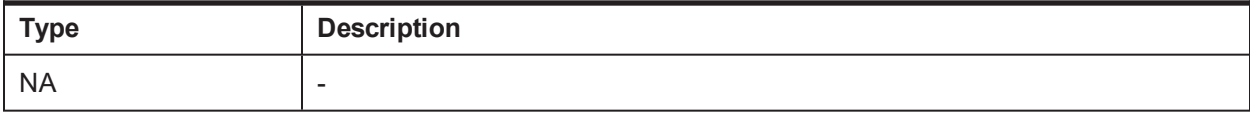

## **OBP Service Name:**

#### *Table 2–189 intimateHostforChangeRateOfInterest OBP Service Classes*

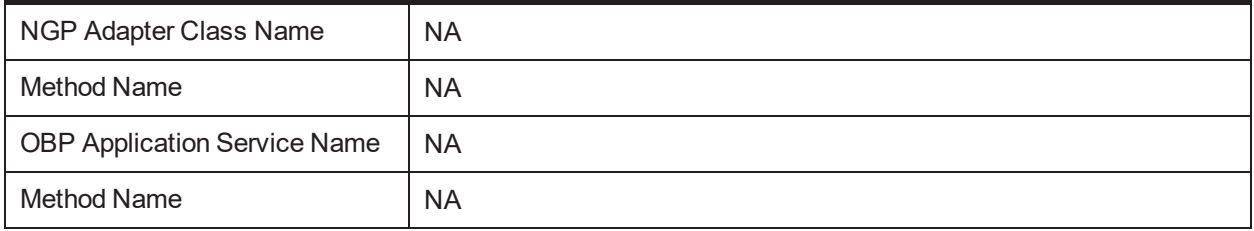

## **2.64 invokeAcctWarningIndicatorApplicationService**

## **Description:**

This class is used to maintain the LoanRiskIndicator domain object.

## **Syntax:**

public String invokeAcctWarningIndicatorApplicationService(String hostAccNo, String warningIndId, String productCd, boolean b)

*Table 2–190 invokeAcctWarningIndicatorApplicationService Input Parameter*

| <b>Parameter</b> | Type    | <b>Description</b>  | <b>Mandatory</b> |
|------------------|---------|---------------------|------------------|
| hostAccNo        |         |                     |                  |
| warningIndId     | String  | WarningIndicatorId  |                  |
| productCd        | String  | <b>Product Code</b> | $\check{ }$      |
| b                | boolean | Operation           | $\check{ }$      |

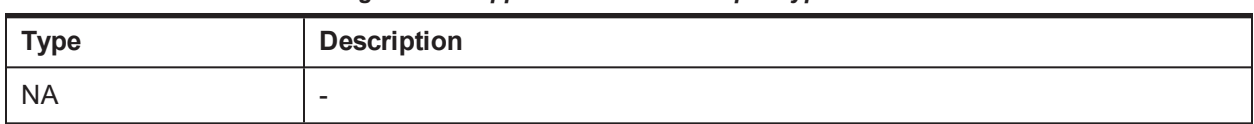

#### *Table 2–191 invokeAcctWarningIndicatorApplicationService Output Type*

#### **OBP Service Name:**

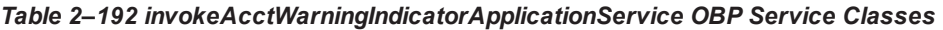

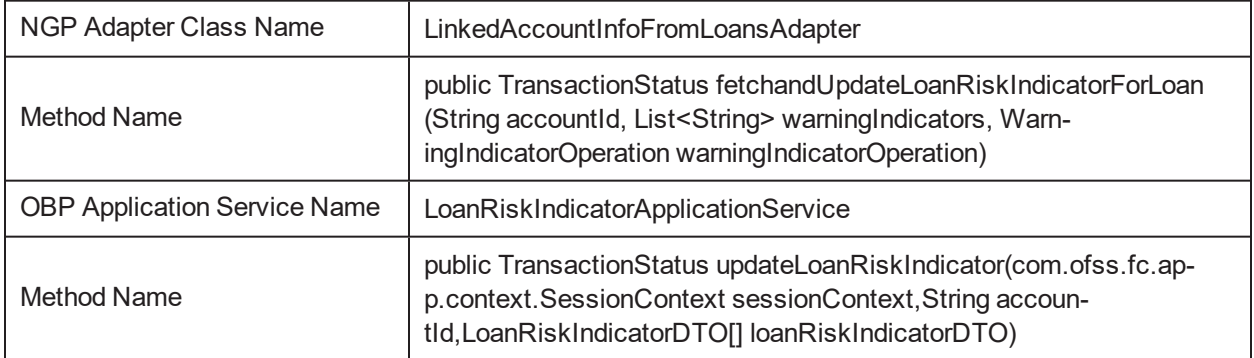

## **2.65 invokePartialChargeOffBatch**

## **Description:**

This method updates the accounts for partial ChargeOff.

## **Syntax:**

public void invokePartialChargeOffBatch(PartialChargeOffWrapperDTO partialChargeOffWrapperDTO)

**Input:**

*Table 2–193 invoke Partial ChargeoffBatch Input Parameter*

| <b>Parameter</b> | Type                                                    | <b>Description</b>                | <b>Mandatory</b> |
|------------------|---------------------------------------------------------|-----------------------------------|------------------|
|                  | partialChargeOffWrapperDTO   PartialChargeOffWrapperDTO | Partial Charge Off<br>Wrapper DTO |                  |

#### **Output:**

#### *Table 2–194 invokePartialChargeOffBatch Output Type*

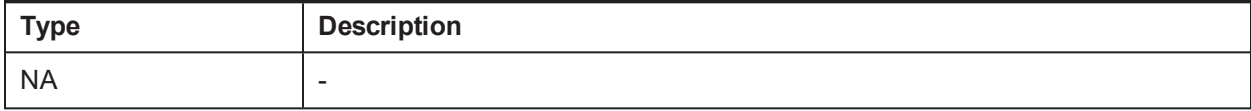

#### **OBP Service Name:**

| NGP Adapter Class Name              | <b>CollectionBatchAdapter</b>                                                                                                    |
|-------------------------------------|----------------------------------------------------------------------------------------------------|
| Method Name                         | public PartialChargeOffResponse processPartialChargeOffBatch(Par-<br>tialChargeOffWrapperDTO partialChargeOffWrapperDTO) throws<br>Exception                     |
| <b>OBP Application Service Name</b> | PartialChargeOffApplicationService                                                                                                    |
| Method Name                         | public PartialChargeOffResponse update(SessionContext p Ses-<br>sionContext, PartialChargeOffWrapperDTO p Par-<br>tialChargeOffWrapperDTO) throws FatalException |

*Table 2–195 invokePartialChargeOffBatch OBP Service Classes*

## **2.66 fetchDataConfigurationForField**

## **Description:**

To fetch the field configurations for field level masking.

## **Syntax:**

public DataPrivacyConfigResponse fetchDataConfigurationForField(String fieldId)

**Input:**

*Table 2–196 fetchDataConfigurationForField Input Parameter*

| <b>Parameter</b> | ™уре   | <b>Description</b>                                         | <b>Mandatory</b> |
|------------------|--------|------------------------------------------------------------|------------------|
| fieldId          | String | The name of the field whose configuration<br>to be checked |                  |

## **Output:**

## *Table 2–197 fetchDataConfigurationForField Output Type*

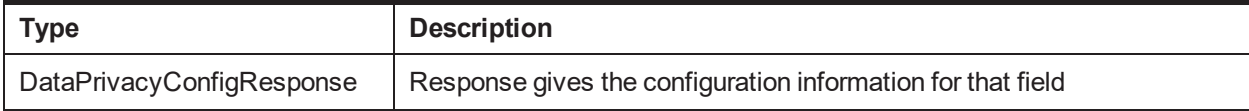

## **OBP Service Name:**

#### *Table 2–198 fetchDataConfigurationForField OBP Service Classes*

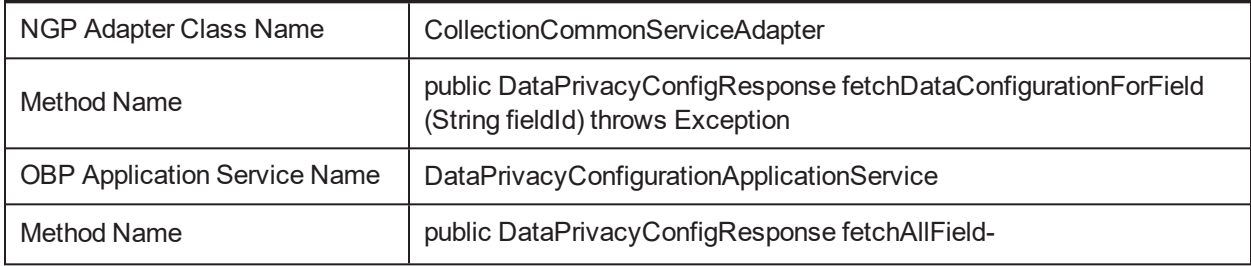

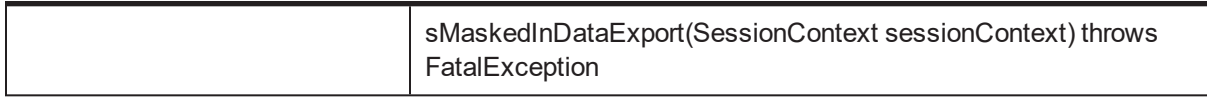

## **2.67 fetchDataConfigurationForFieldTokenization**

## **Description:**

To fetch the field configurations for tokenization.

## **Syntax:**

public DataPrivacyConfigResponse fetchDataConfigurationForFieldTokenization(String fieldId)

**Input:**

*Table 2–199 fetchDataConfigurationForFieldTokenization Input Parameter*

| <b>Parameter</b> | vpe]   | <b>Description</b>                                                          | <b>Mandatory</b> |
|------------------|--------|-----------------------------------------------------------------------------|------------------|
| fieldId          | String | The name of the field whose configuration<br>to be checked for tokenization |                  |

## **Output:**

*Table 2–200 fetchDataConfigurationForFieldTokenization Output Type*

| <b>Type</b>               | <b>Description</b>                                             |
|---------------------------|----------------------------------------------------------------|
| DataPrivacyConfigResponse | Response gives the configuration information for tokenization. |

## **OBP Service Name:**

*Table 2–201 fetchDataConfigurationForFieldTokenization OBP Service Classes*

| NGP Adapter Class Name              | CollectionCommonServiceAdapter                                                                   |
|-------------------------------------|--------------------------------------------------------------------------------------------------|
| Method Name                         | public DataPrivacyConfigResponse fetchDataCon-<br>figurationForFieldTokenization(String fieldId) |
| <b>OBP Application Service Name</b> | DataPrivacyConfigurationApplicationService                                                       |
| Method Name                         | public DataPrivacyConfigResponse fetchAllFieldsToBeTokenized(Ses-<br>sionContext sessionContext) |

## **2.68 getDPDHolidayFactor**

## **Description:**

This methods returns the branch specific DPD Holiday Factor for the respective bank.

## **Syntax:**

public int getDPDHolidayFactor(String bankCode, String branchCode)

**Input:**

*Table 2–202 getDPDHolidayFactor Input Parameter*

| <b>Parameter</b> | Type   | <b>Description</b>                                                   | <b>Mandatory</b> |
|------------------|--------|----------------------------------------------------------------------|------------------|
| bankCode         | String | Bank Code for which the branch dates<br>have to be fetched from DB   | $\checkmark$     |
| branchCode       | String | Branch Code for which the branch dates<br>have to be fetched from DB |                  |

## **Output:**

#### *Table 2–203 getDPDHolidayFactor Output Type*

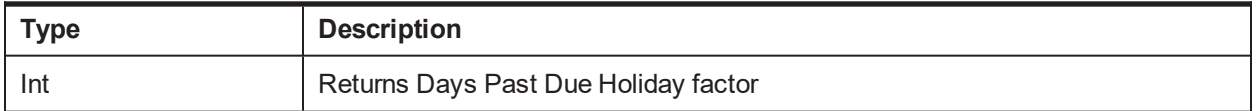

#### **OBP Service Name:**

## *Table 2–204 getDPDHolidayFactor OBP Service Classes*

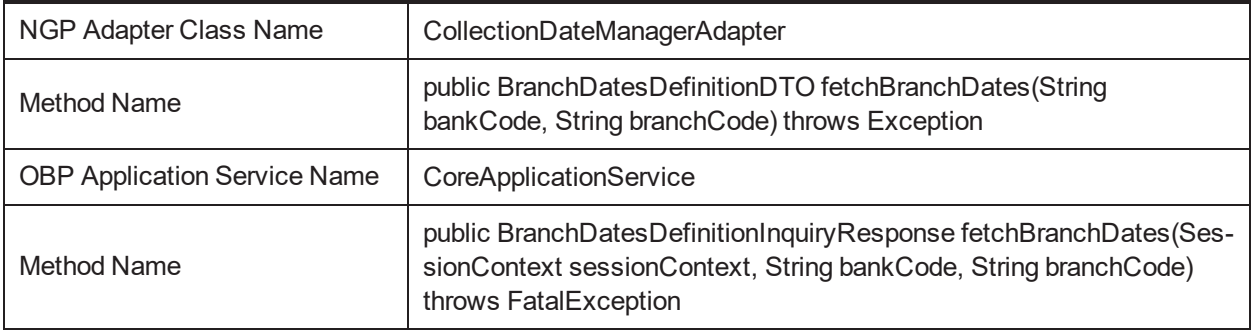

# **3 List of Recovery Adapter APIs**

This chapter provides a list of Oracle Banking Recovery Adapter APIs.

## **3.1 getExpenseList**

## **Description:**

This Method is used to get list of expenses on account from Pricing module.

## **Syntax:**

public RecExpenseListDTO[] getExpenseList(String arrangementNumber)

**Input:**

*Table 3–1 getExpenseList Input Parameter*

| Parameter         | Type   | <b>Description</b> | <b>Mandatory</b> |
|-------------------|--------|--------------------|------------------|
| arrangementNumber | String | Arrangement Number |                  |

## **Output:**

## *Table 3–2 getExpenseList Output Type*

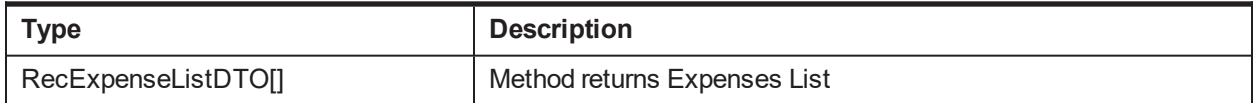

## **OBP Service Name:**

## *Table 3–3 getExpenseList Service Classes*

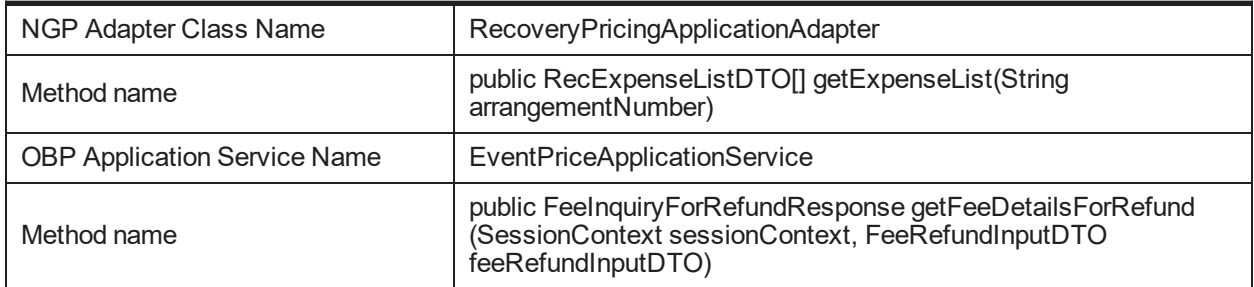

## **3.2 getPurposeList**

## **Description:**

This Method is used to fetch list of expense purposes from pricing modules.

## **Syntax:**

public List<String> getPurposeList(String arrangementId, String[] eventCodes, Date asOnDate, String derivedFeeTypeFactId)

**Input:**

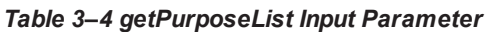

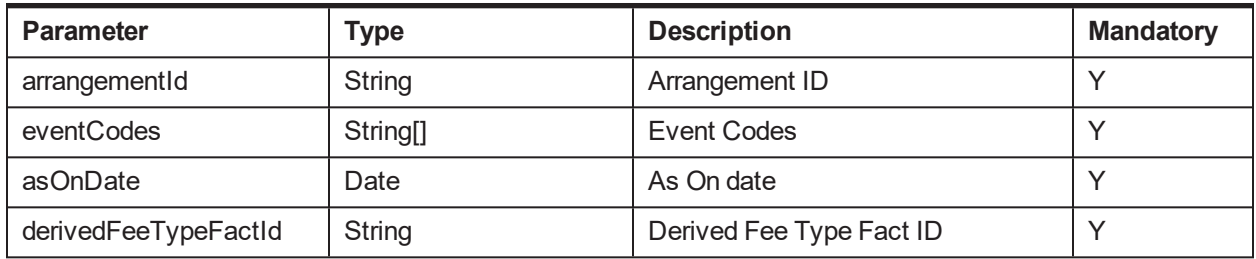

#### **Output:**

#### *Table 3–5 getPurposeList Output Type*

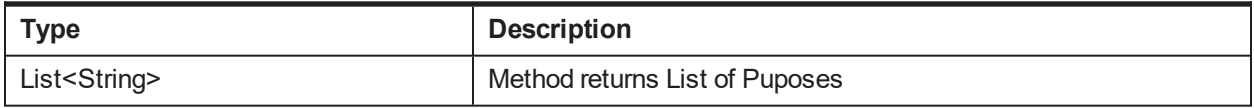

#### **OBP Service Name:**

#### *Table 3–6 getExpenseList Service Classes*

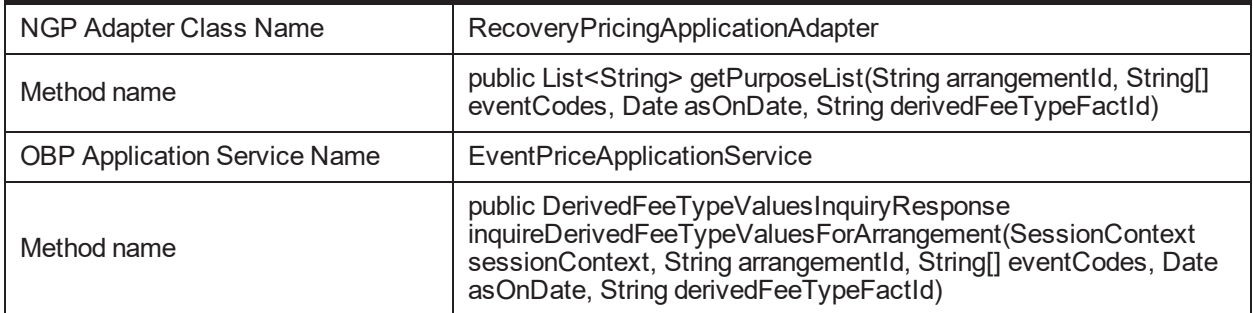

## **3.3 getComputePriceForPurpose**

## **Description:**

Get default amount for expense.

This method is used to get default amount of the expense or fees charged.

## **Syntax:**

public WrappedPriceFeatureInquiryResponse getComputePriceForPurpose(PricingEventContextDTO pricingContextDTO, String arrangementNumber, String eventCode, String currency)

*Table 3–7 getComputePriceForPurpose Input Parameter*

| <b>Parameter</b>  | Type                   | <b>Description</b>                 | <b>Mandatory</b> |
|-------------------|------------------------|------------------------------------|------------------|
| pricingContextDTO | PricingEventContextDTO | <b>I</b> Pricing Event Context DTO |                  |

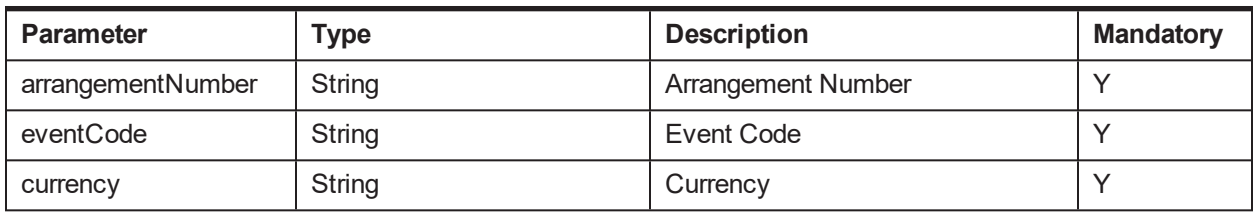

#### *Table 3–8 getComputePriceForPurpose Output Type*

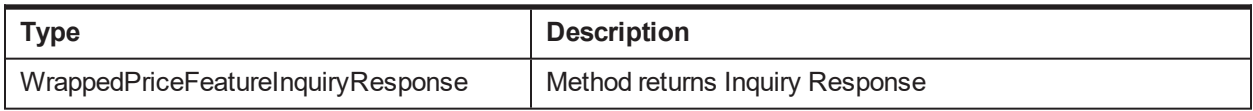

#### **OBP Service Name:**

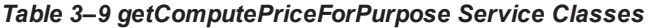

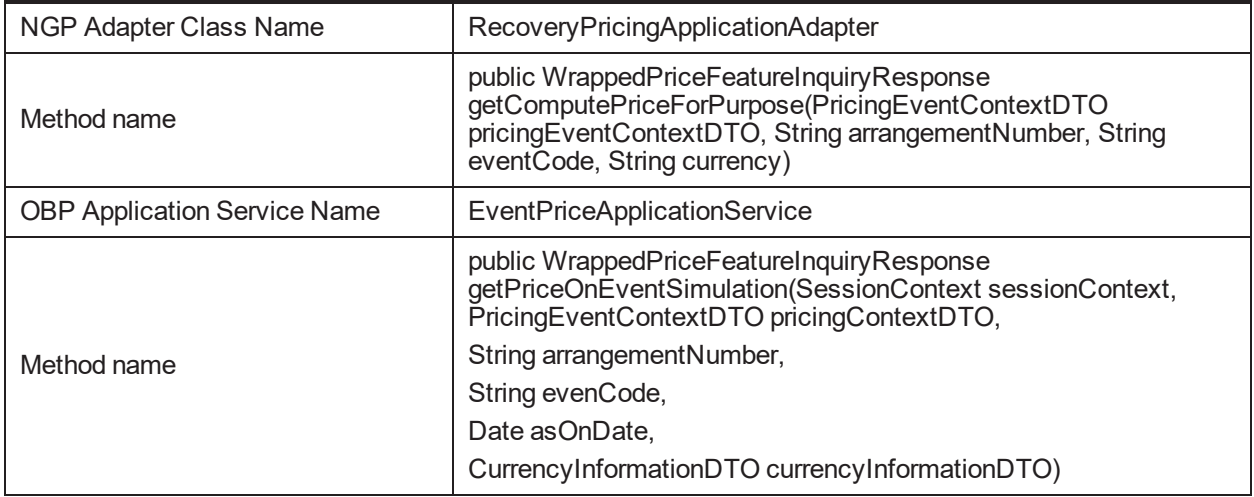

## **3.4 recomputeTransactionPrice**

## **Description:**

Add new expense.

#### **Syntax:**

public ProcessedBasePriceInquiryResponse recomputeTransactionPrice(PricingEventContextDTO pricingContextDTO, String feeChargeDetailId, String ticketNumber, MoneyDTO newBasePrice, Date asOnDate,String currencyCode, String eventCode, String reasonCode, String remarks, boolean simulation, String transactionReferenceNumber)

| <b>Parameter</b>           | <b>Type</b>            | <b>Description</b>                  | <b>Mandatory</b> |
|----------------------------|------------------------|-------------------------------------|------------------|
| pricingContextDTO          | PricingEventContextDTO | <b>Pricing Context DTO</b>          | Υ                |
| feeChargeDetailId          | String                 | Fee Charge Detail ID                | Υ                |
| ticketNumber               | String                 | <b>Ticket Number</b>                | Υ                |
| newBasePrice               | MoneyDTO               | New Base Price                      | Υ                |
| asOnDate                   | Date                   | As On Date                          | Υ                |
| currencyCode               | String                 | Currency code                       | Υ                |
| eventCode                  | String                 | Event Code                          | Y                |
| reasonCode                 | String                 | Reason Code                         | Υ                |
| remarks                    | String                 | <b>Remarks</b>                      | Υ                |
| simulation                 | boolean                | Simulation                          | Υ                |
| transactionReferenceNumber | String                 | <b>Transaction Reference Number</b> | Υ                |

*Table 3–10 recomputeTransactionPrice Input Parameter*

## *Table 3–11 recomputeTransactionPrice Output Type*

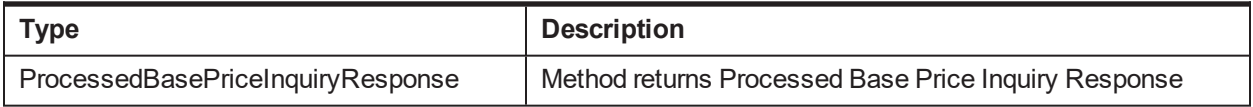

#### **OBP Service Name:**

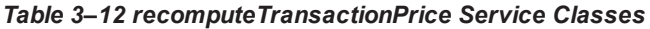

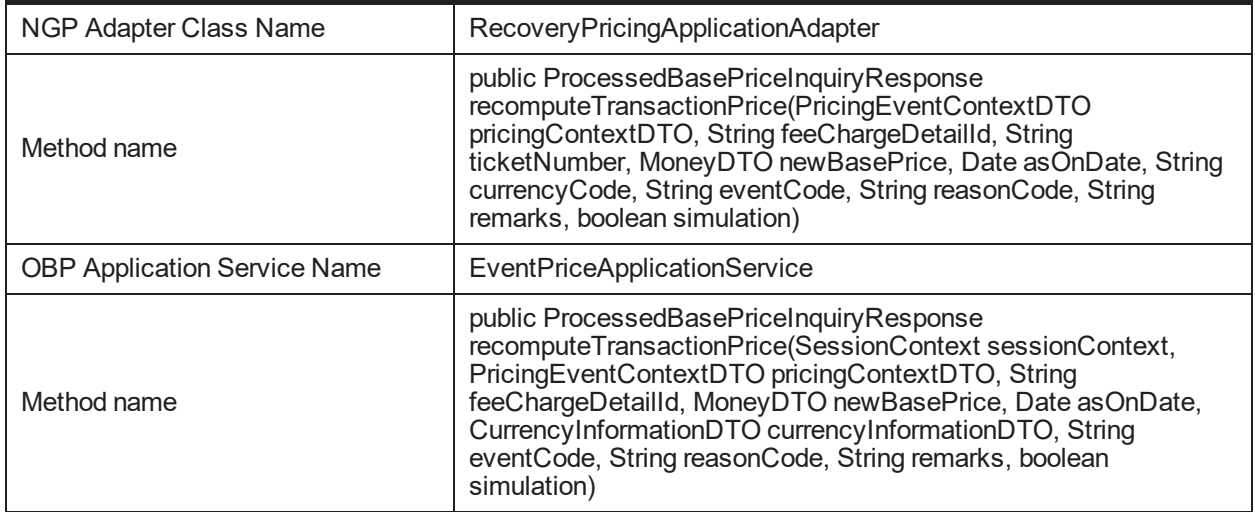

## **3.5 intimatePricing**

**Description:**

Intimate pricing for a transaction with its reference number and ticket number.

#### **Syntax:**

public PricingIntimationResponse intimatePricing(PricingEventContextDTO pricingContext, TransactionDetailsDTO[] transactionDetailsDTOS)

#### **Input:**

#### *Table 3–13 intimatePricing Input Parameter*

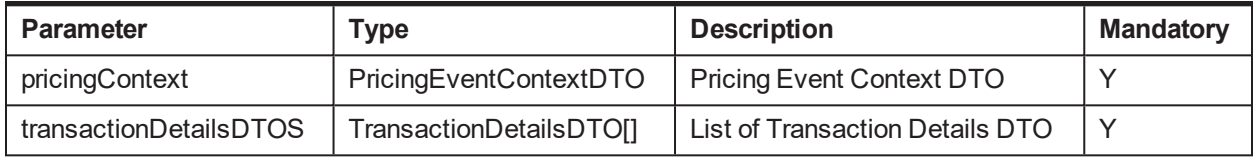

#### **Output:**

#### *Table 3–14 intimatePricing Output Type*

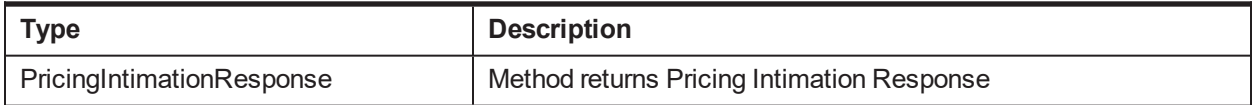

#### **OBP Service Name:**

#### *Table 3–15 intimatePricing Service Classes*

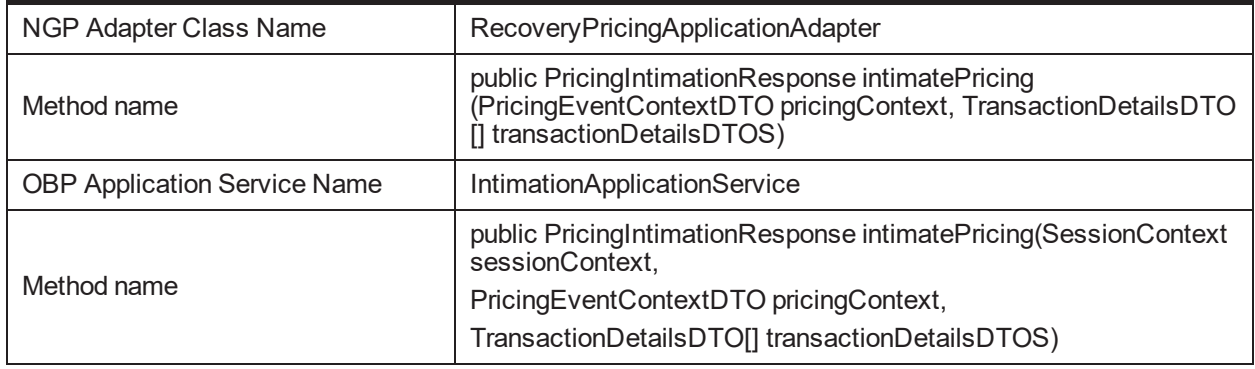

## **3.6 fetchPaymentSource**

#### **Description:**

Fetch all payment sources.

**Syntax:**

public TransactionCodeParametersInquiryResponse fetchPaymentSource():

**Input:**

## *Table 3–16 fetchPaymentSource Input Parameter*

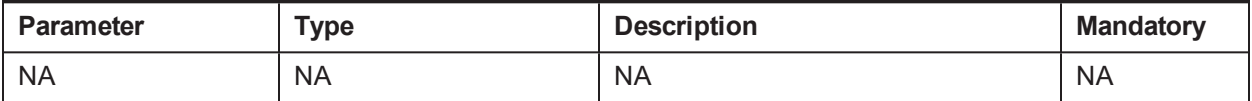

#### *Table 3–17 fetchPaymentSource Output Type*

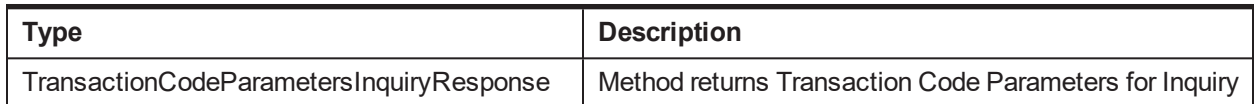

#### **OBP Service Name:**

#### *Table 3–18 fetchPaymentSource Service Classes*

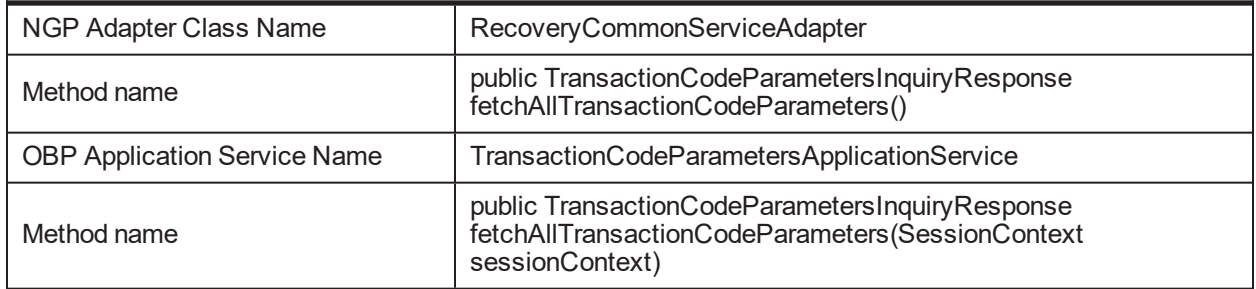

## **3.7 getRegionCode**

## **Description:**

Get region code for input branch code

## **Syntax:**

public String getRegionCode(String branchCode)

**Input:**

## *Table 3–19 getRegionCode Input Parameter*

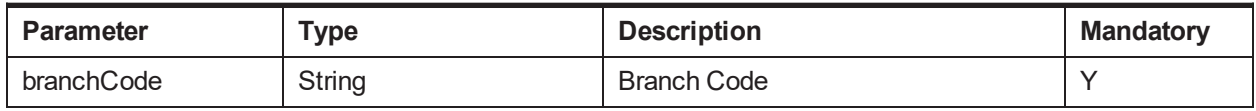

#### **Output:**

#### *Table 3–20 getRegionCode Output Type*

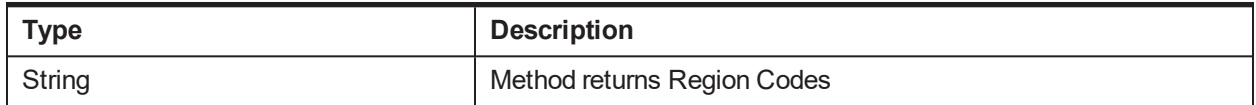

#### **OBP Service Name:**

#### *Table 3–21 getRegionCode Service Classes*

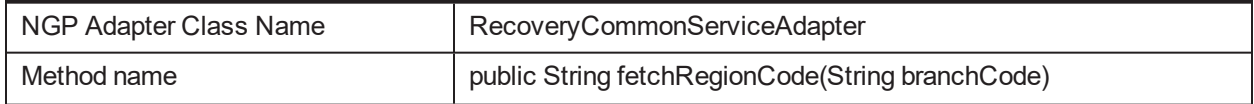

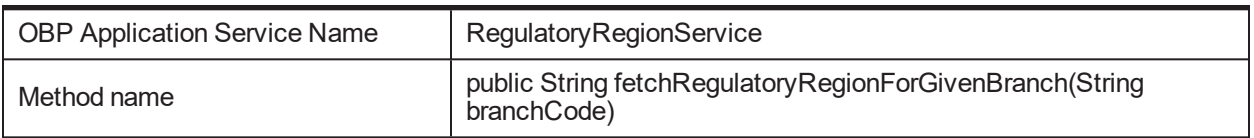

## **3.8 interestComputationalInquiry**

## **Description:**

This method returns information about how interest was computed on an arrangement for an InterestClass and an InterestDivision between 'fromDate' and 'toDate' when we are selecting search Mode from Recovery.

#### **Syntax:**

public InterestComputationDetailsResponse interestComputationalInquiry(String accountNumber, int depositNumber, Date fromDate, Date toDate)

## **Input:**

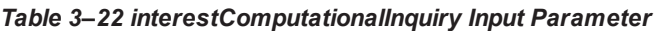

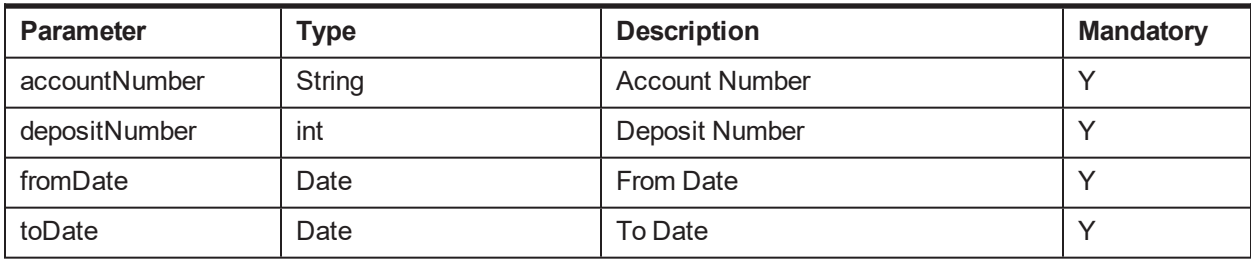

## **Output:**

#### *Table 3–23 interestComputationalInquiry Output Type*

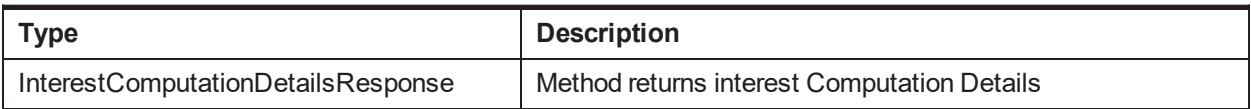

#### **OBP Service Name:**

#### *Table 3–24 interestComputationalInquiry Service Classes*

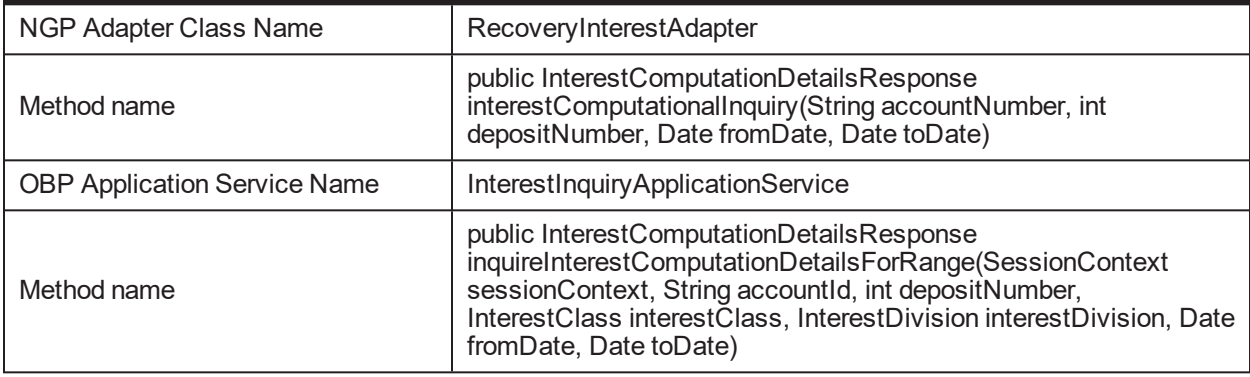

## **3.9 interestInquiry**

## **Description:**

This method returns information about how interest was computed on an arrangement for an InterestClass and an InterestDivision between 'fromDate' and 'toDate' when we are selecting ON Selection Mode from Recovery.

## **Syntax:**

public InterestEventsResponse interestInquiry(String accountNumber, int depositNumber, Date fromDate, Date toDate)

**Input:**

#### *Table 3–25 interestInquiry Input Parameter*

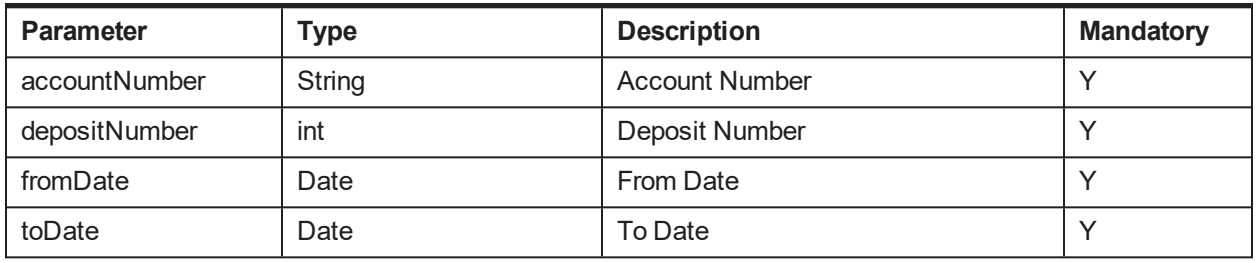

## **Output:**

#### *Table 3–26 interestInquiry Output Type*

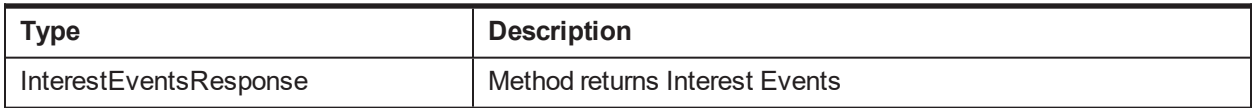

## **OBP Service Name:**

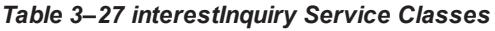

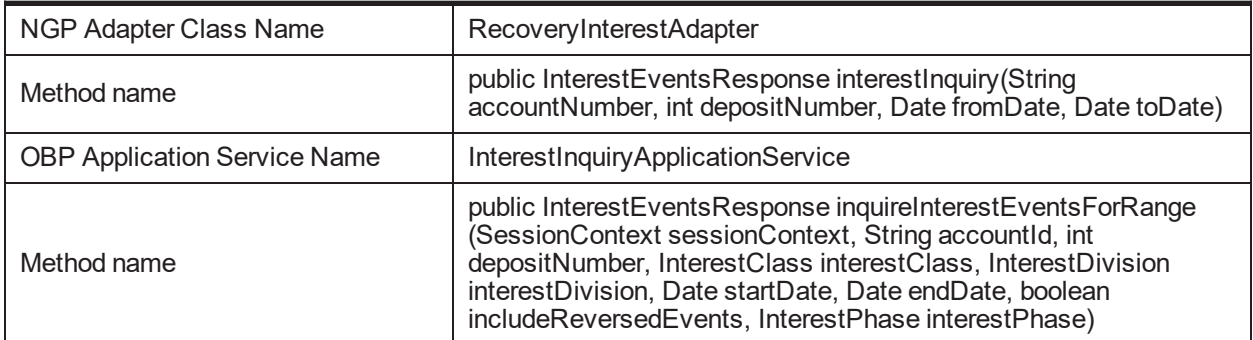

## **3.10 fetchRatesForArrangementForDateRange**

## **Description:**

This class is used to fetch all the rates for the given arrangementNumber within the mentioned date range.

## **Syntax:**

public NetRateInquiryResponse fetchRatesForArrangementForDateRange(String accountNo, Date startDate, Date endDate) throws Exception

#### **Input:**

*Table 3–28 fetchRatesForArrangementForDateRange Input Parameter*

| <b>Parameter</b> | Type   | <b>Description</b>    | <b>Mandatory</b> |
|------------------|--------|-----------------------|------------------|
| accountNumber    | String | <b>Account Number</b> |                  |
| startDate        | Date   | <b>Start Date</b>     |                  |
| endDate          | Date   | End Date              |                  |

#### **Output:**

#### *Table 3–29 fetchRatesForArrangementForDateRange Output Type*

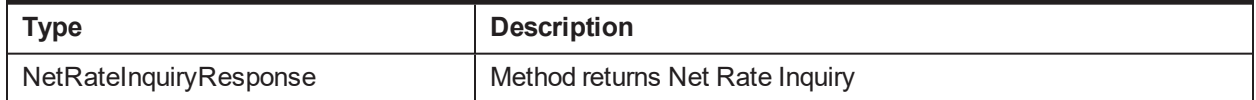

#### **OBP Service Name:**

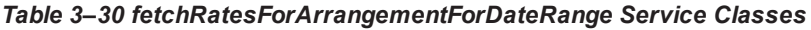

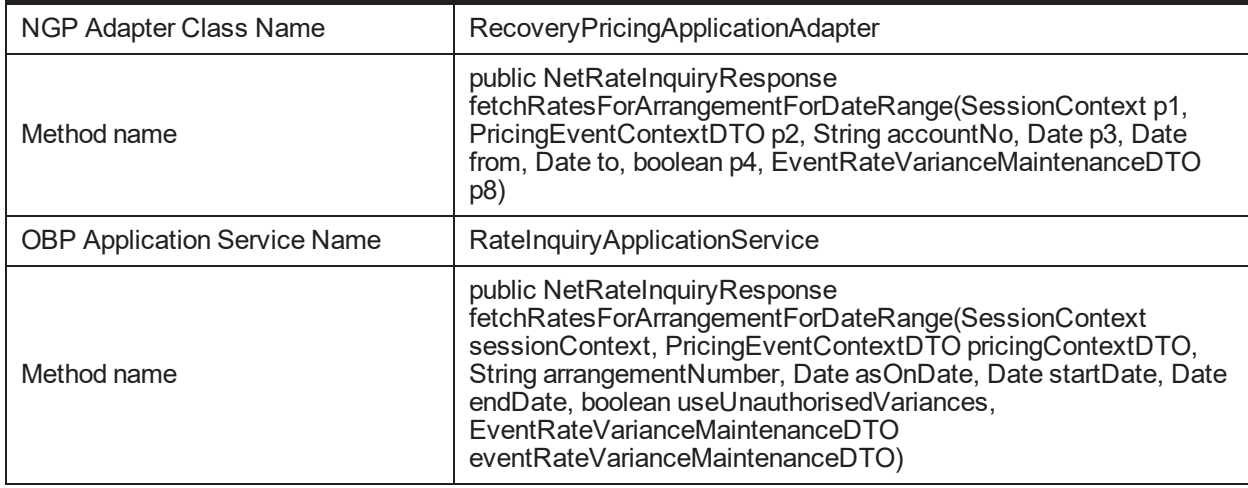

## **3.11 getCommissionroundedAmount**

#### **Description:**

## **Syntax:**

public String getCommissionroundedAmount(BigDecimal commissionAmt, String acctCurrency, String commissionCode)

| <b>Parameter</b> | Type       | <b>Description</b>       | <b>Mandatory</b> |
|------------------|------------|--------------------------|------------------|
| commissionAmt    | BigDecimal | <b>Commission Amount</b> |                  |
| acctCurrency     | String     | Currency                 |                  |
| commissionCode   | String     | <b>Commission Code</b>   |                  |

*Table 3–31 getCommissionroundedAmount Input Parameter*

#### *Table 3–32 getCommissionroundedAmount Output Type*

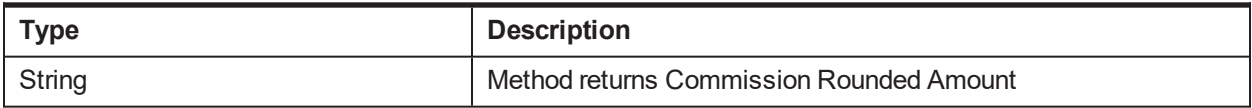

#### **OBP Service Name:**

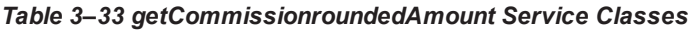

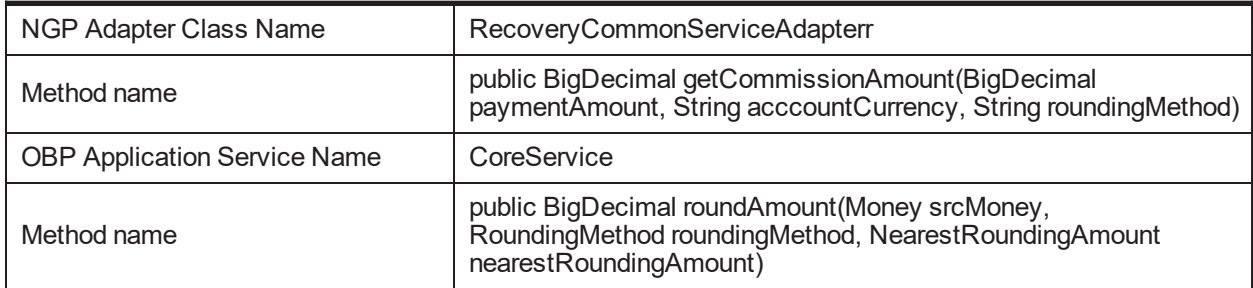

## **3.12 fetchPurposeDescr**

## **Description:**

This method returns description of the expense purpose code.

## **Syntax:**

public PurposeInquiryResponse fetchPurposeDescr(PurposeDTO purposeDTO) throws Exception.

**Input:**

*Table 3–34 fetchPurposeDescr Input Parameter*

| Parameter  | Type       | <b>Description</b> | Mandatory |
|------------|------------|--------------------|-----------|
| purposeDTO | PurposeDTO | Purpose DTO        |           |

## **Output:**

## *Table 3–35 fetchPurposeDescr Output Type*

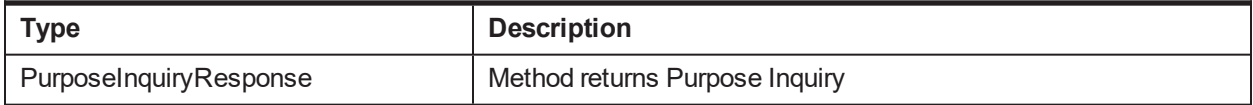

## **OBP Service Name:**

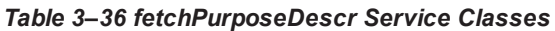

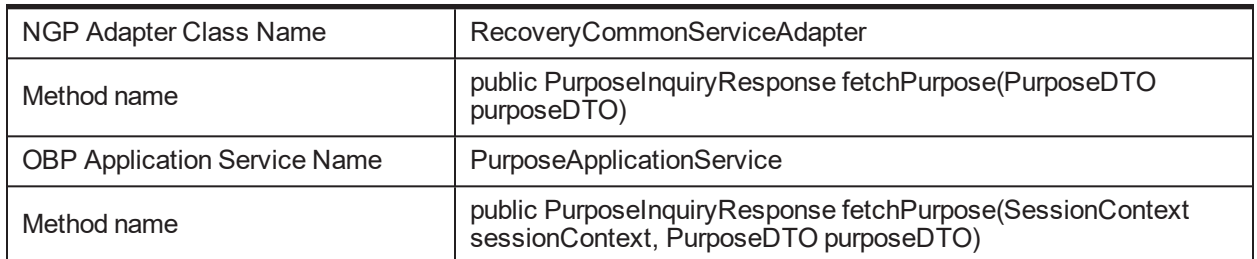

## **3.13 fetchreasonCode**

## **Description:**

To get reason code.

## **Syntax:**

public ReasonCodesInquiryResponse fetchreasonCode(ReasonCodesDTO reasonCodesDTO)

**Input:**

## *Table 3–37 fetchreasonCode Input Parameter*

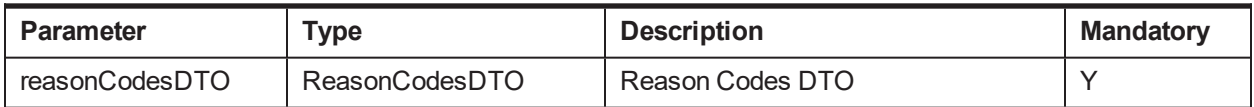

## **Output:**

## *Table 3–38 fetchreasonCode Output Type*

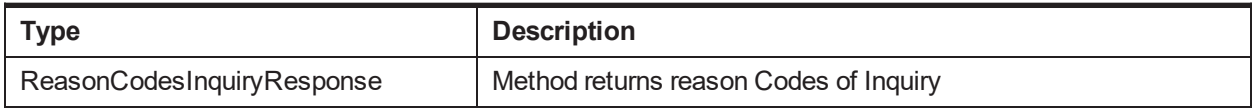

## **OBP Service Name:**

## *Table 3–39 fetchreasonCode Service Classes*

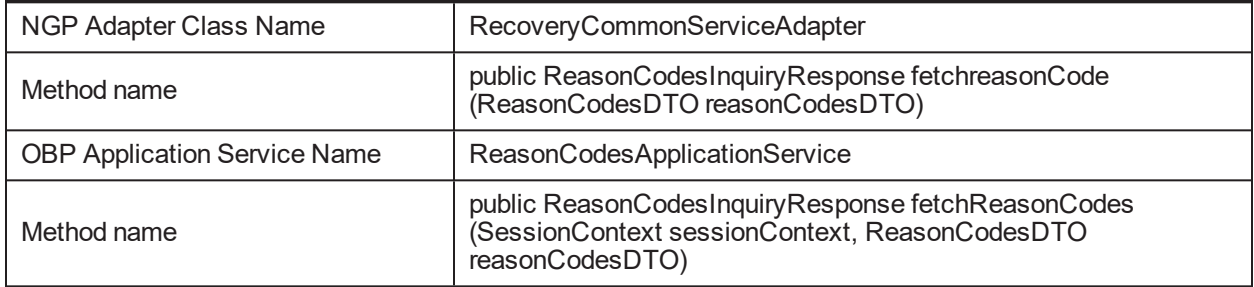

## **3.14 closePricingPlan**

**Description:**

This method closes the pricing plan setup on account during Account setup in Recovery.

#### **Syntax:**

public void closePricingPlan(String arrangementNumber)

**Input:**

*Table 3–40 closePricingPlan Input Parameter*

| Parameter         | Type   | <b>Description</b> | <b>Mandatory</b> |
|-------------------|--------|--------------------|------------------|
| arrangementNumber | String | Arrangement Number |                  |

#### **Output:**

#### *Table 3–41 closePricingPlan Output Type*

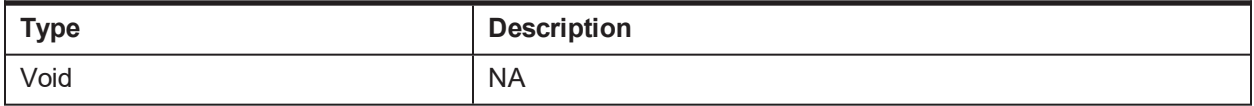

#### **OBP Service Name:**

#### *Table 3–42 closePricingPlan Service Classes*

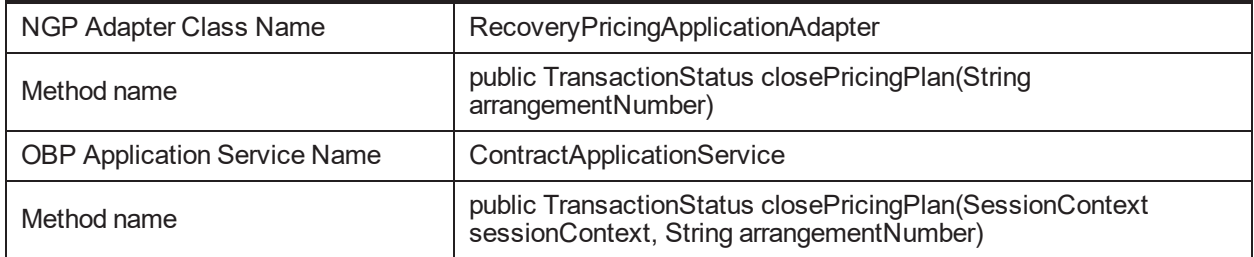

## **3.15 doDailyInterestComputation**

## **Description:**

This method intimates Interest module to compute interest as per input request parameters.

## **Syntax:**

public void doDailyInterestComputation(String accountId, RecoveryBucketInformationDTO bucketInformation, String productCategory, String region, Date requestDate, Date effectiveDate,boolean isCredit, String transactionRefNbr, boolean isBackDatedProcessing)

**Input:**

#### *Table 3–43 doDailyInterestComputation Input Parameter*

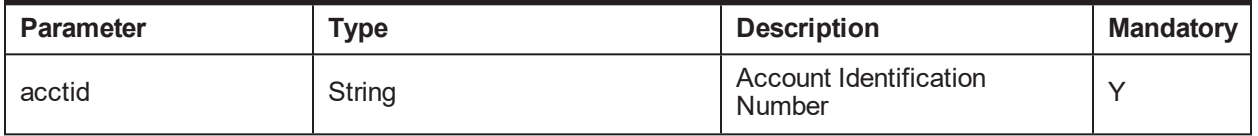

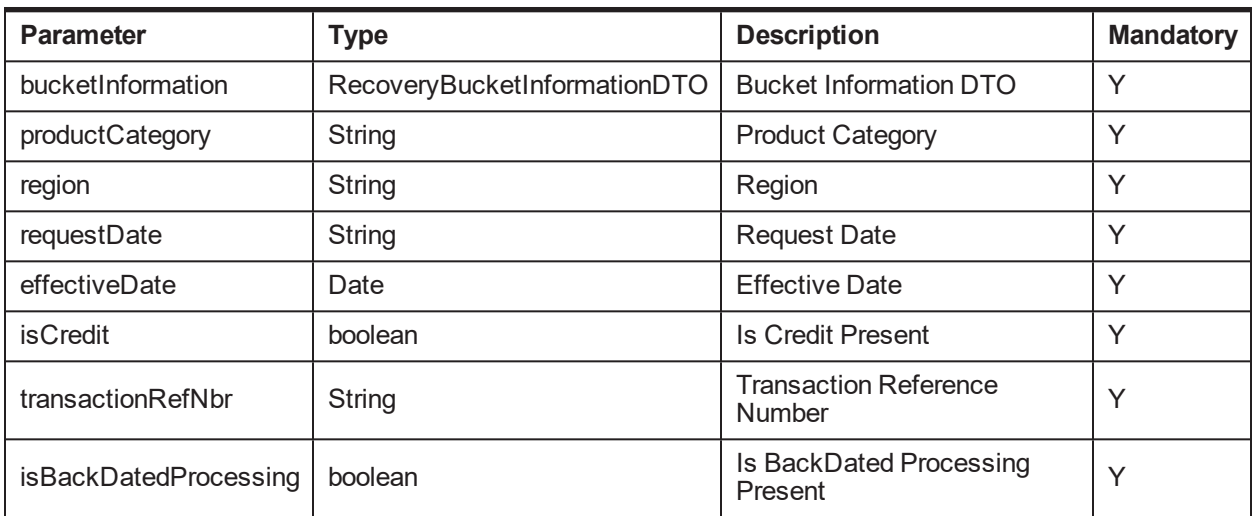

#### *Table 3–44 doDailyInterestComputation Output Type*

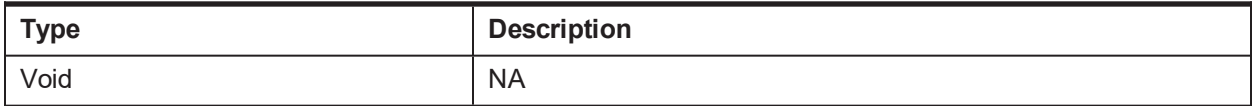

#### **OBP Service Name:**

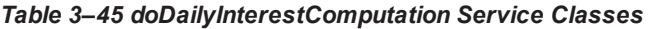

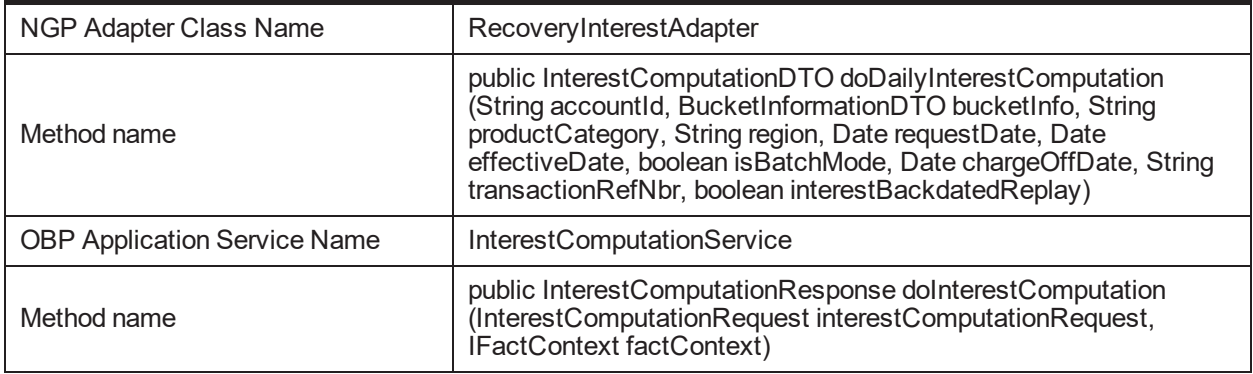

## **3.16 interestComputationAndCaptaliztion**

## **Description:**

This method intimates interest to perform month end interest computation.

#### **Syntax:**

public RecoveryInterestComputationDTO interestComputationAndCaptaliztion (RecoveryInterestComputationDTO interestComputationDTO)

#### *Table 3–46 interestComputationAndCaptaliztion Input Parameter*

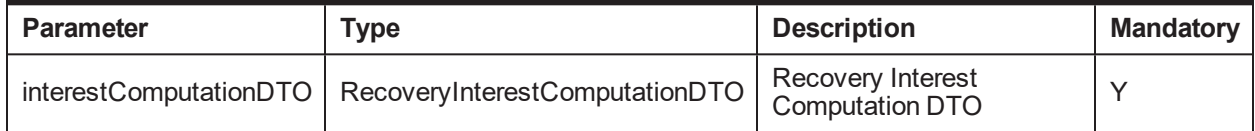

#### **Output:**

#### *Table 3–47 interestComputationAndCaptaliztion Output Type*

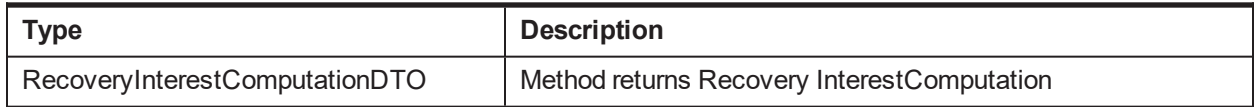

#### **OBP Service Name:**

#### *Table 3–48 interestComputationAndCaptaliztion Service Classes*

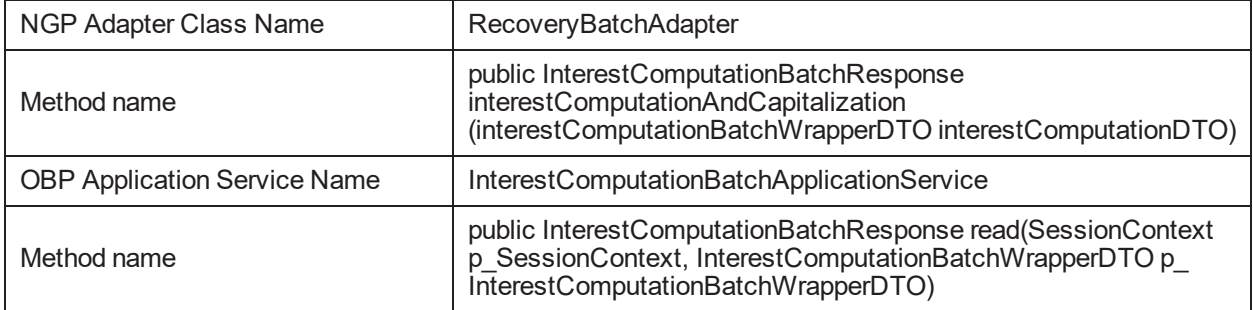

## **3.17 closeInterestPlan**

## **Description:**

This method will close interest plan.

## **Syntax:**

public void closeInterestPlan(String hostAcctNbr)

**Input:**

#### *Table 3–49 closeInterestPlan Input Parameter*

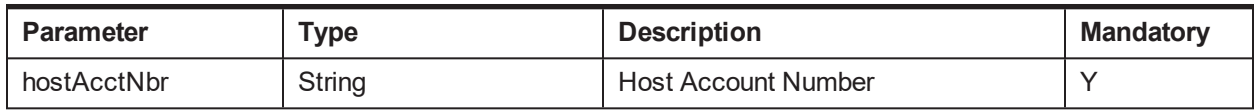

**Output:**

#### *Table 3–50 closeInterestPlan Output Type*

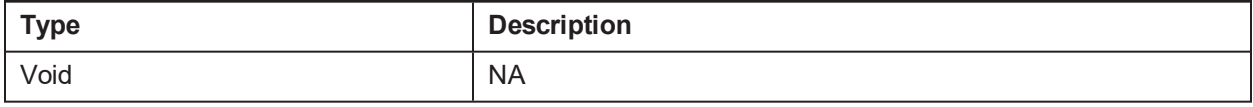

## **OBP Service Name:**

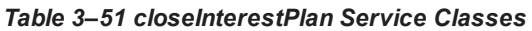

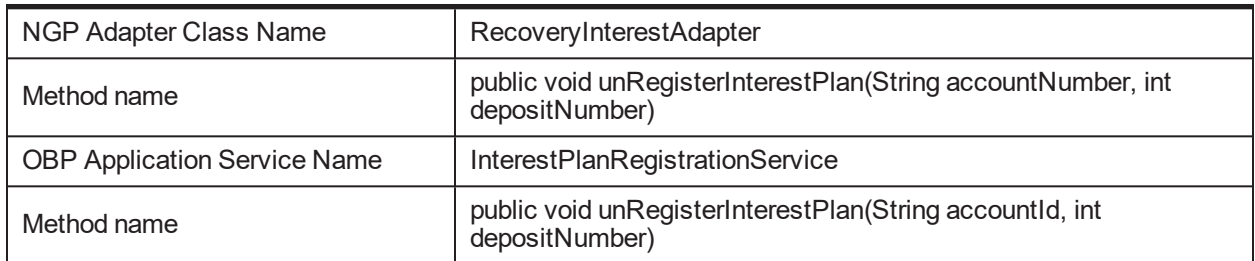

## **3.18 processUDStatusList**

## **Description:**

Get Risk indicator list with corresponding impact with all details.

## **Syntax:**

public RecoveryStatusCardMaximizeWrapperDTO processUDStatusList(RecoveryStatusCardMaximizeWrapperDTO recoveryStatusCardMaximizeWrapperDTO)

## **Input:**

## *Table 3–52 processUDStatusList Input Parameter*

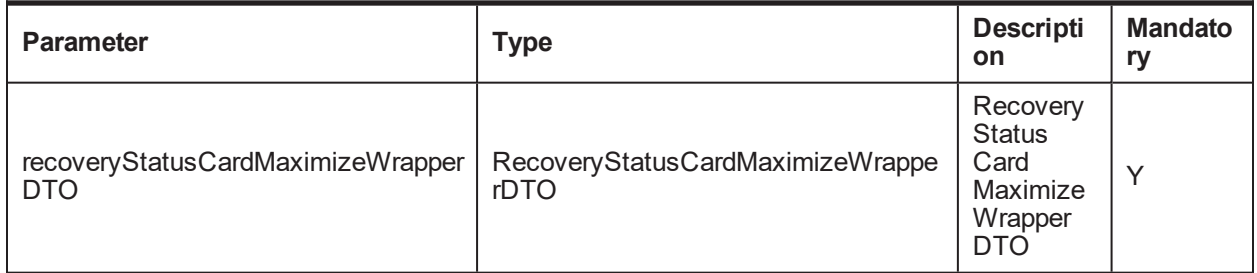

## **Output:**

## *Table 3–53 processUDStatusList Output Type*

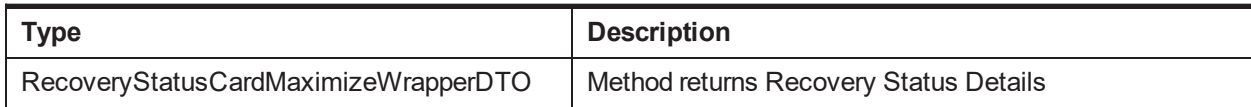

## **OBP Service Name:**

#### *Table 3–54 processUDStatusList Service Classes*

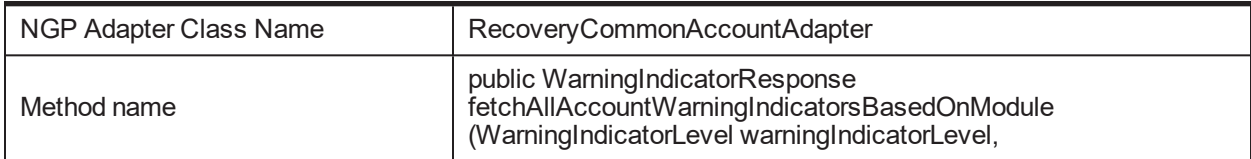

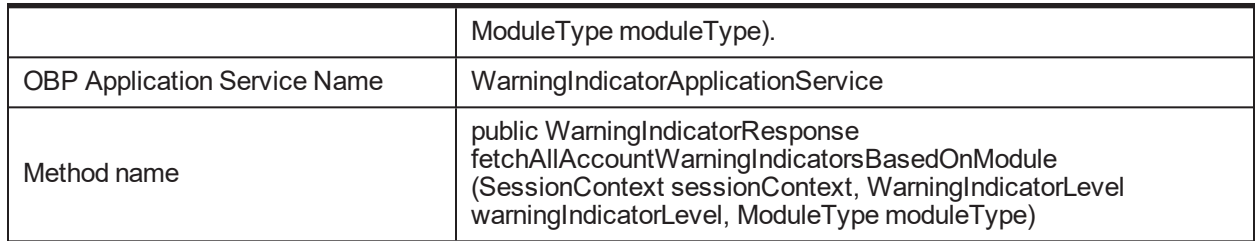

## **3.19 processRiskIndicatorUDStatusList**

## **Description:**

Get Risk indicator with corresponding impact with all details.

## **Syntax:**

public RecoveryStatusCardMaximizeWrapperDTO processRiskIndicatorUDStatusList(RecoveryStatusCardMaximizeWrapperDTO recoveryStatusCardMaximizeWrapperDTO)

## **Input:**

#### *Table 3–55 processRiskIndicatorUDStatusList Input Parameter*

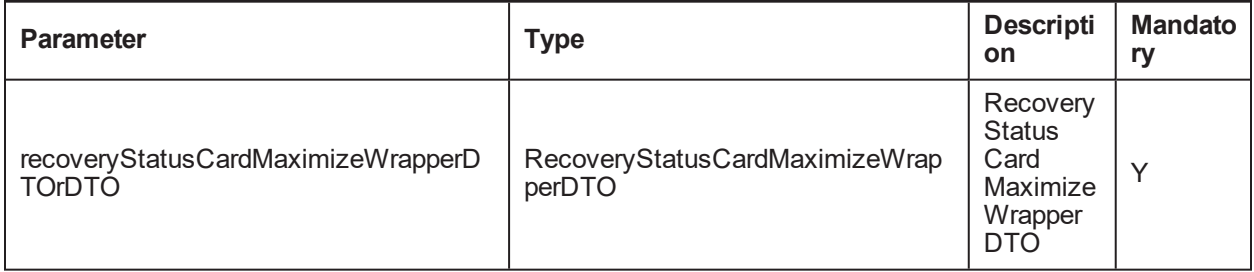

## **Output:**

#### *Table 3–56 processRiskIndicatorUDStatusList Output Type*

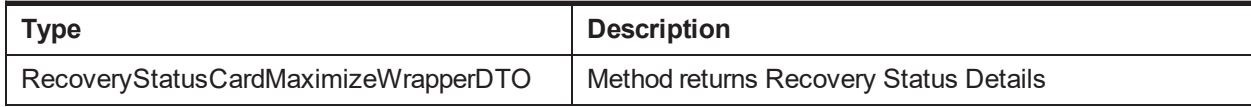

## **3.20 processRiskIndUDStatusList**

## **Description:**

Get Risk indicator list with corresponding impact with all details.

## **Syntax:**

public RecoveryStatusCardMaximizeWrapperDTO processRiskIndUDStatusList(RecoveryStatusCardMaximizeWrapperDTO recoveryStatusCardMaximizeWrapperDTO, String riskIndCode)

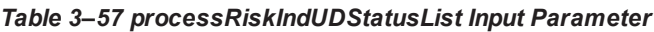

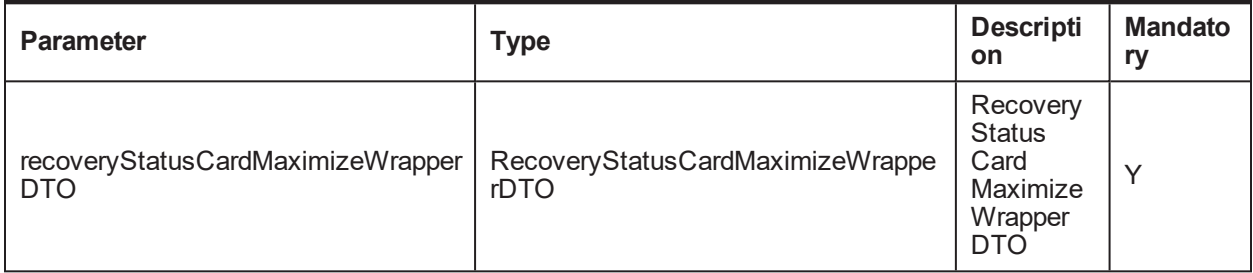

#### *Table 3–58 processRiskIndUDStatusList Output Type*

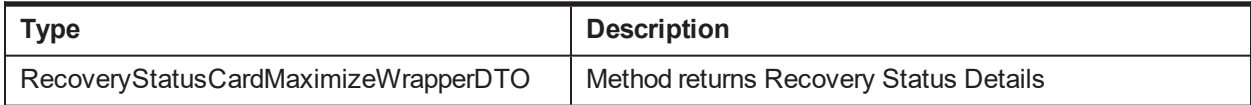

#### **OBP Service Name:**

#### *Table 3–59 processRiskIndUDStatusList OBP Service Classes*

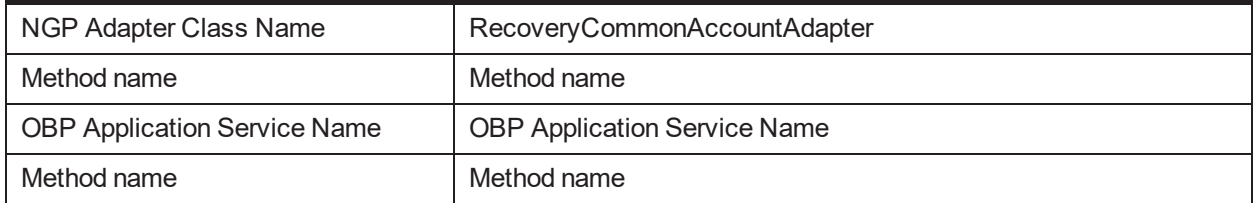

## **3.21 intimatePricingForReversal**

## **Description:**

This method intimates Pricing module to reverse the amount knocked off against the expense during a payment event.

## **Syntax:**

public boolean intimatePricingForReversal (FeeDetailsWrapperDTO feeDetailsWrapperDTO)

**Input:**

#### *Table 3–60 intimatePricingForReversal Input Parameter*

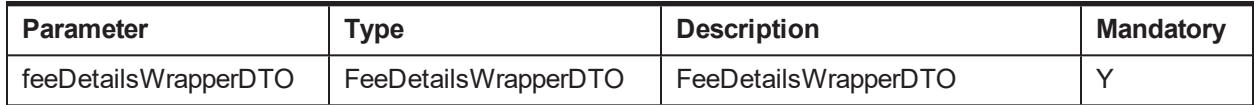

#### **Output:**

#### *Table 3–61 intimatePricingForReversal Output Type*

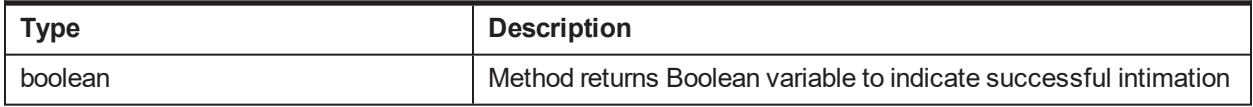

## **OBP Service Name:**

*Table 3–62 getExpenseList Service Classes*

| NGP Adapter Class Name              | RecoveryPricingApplicationAdapter                                                                                                    |
|-------------------------------------|----------------------------------------------------------------------------------------------------|
| Method name                         | public PricingIntimationResponse intimatePricingForReversal<br>(FeeDetailsWrapperDTO feeDetailsWrapperDTO)                                                  |
| <b>OBP Application Service Name</b> | IntimationApplicationService                                                                                                    |
| Method name                         | public PricingIntimationResponse<br>intimateTransactionByFeeChargeCode(SessionContext<br>sessionContext, TransactionDetailsDTOII<br>transactionDetailsDTOS) |

## **3.22 intimateReversalTransactionForAddExpenseEvent**

## **Description:**

This method reverses the expense.

## **Syntax:**

public boolean intimateReversalTransactionForAddExpenseEvent

(ExpenseTransactionalDetailsDTO expenseTransactionalDetailsDTO)

**Input:**

*Table 3–63 intimateReversalTransactionForAddExpenseEvent Input Parameter*

| <b>Parameter</b> | Type                                                                            | <b>Description</b> | <b>Mandatory</b> |
|------------------|---------------------------------------------------------------------------------|--------------------|------------------|
|                  | expenseTransactionalDetailsDTO   ExpenseTransactionalDetailsDTO   Transactional | Expense<br>details |                  |

## **Output:**

## *Table 3–64 intimateReversalTransactionForAddExpenseEvent Output Type*

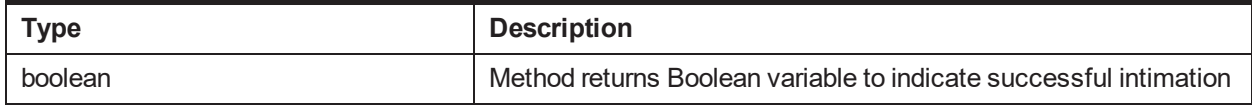

## **OBP Service Name:**

#### *Table 3–65 intimateReversalTransactionForAddExpenseEvent OBP Service Classes*

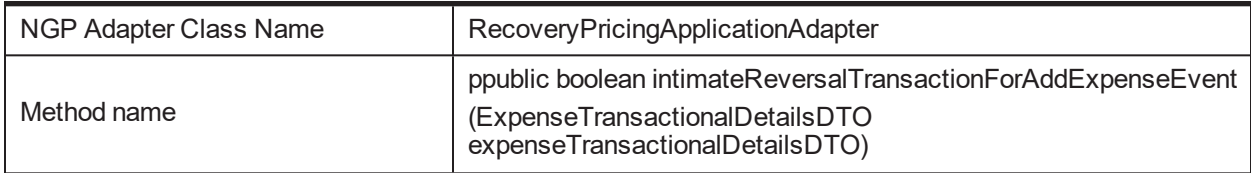

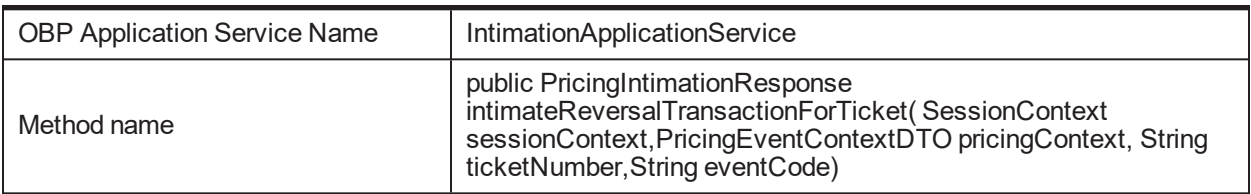

## **3.23 fetchRIDetails**

## **Description:**

To fetch Risk Indicator Details.

## **Syntax:**

public AccSetUpBatchWrapperDTO fetchRIDetails(AccSetUpBatchWrapperDTO p\_AccSetUpBatchWrapperDTO)

## **Input:**

#### *Table 3–66 fetchRIDetails Input Parameter*

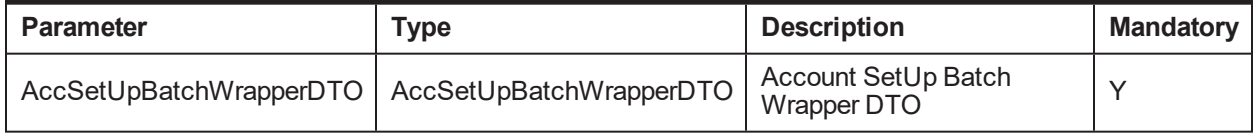

## **Output:**

#### *Table 3–67 fetchRIDetails Output Type*

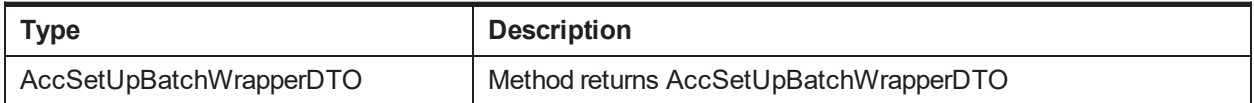

## **OBP Service Name:**

#### *Table 3–68 fetchRIDetails OBP Service Classes*

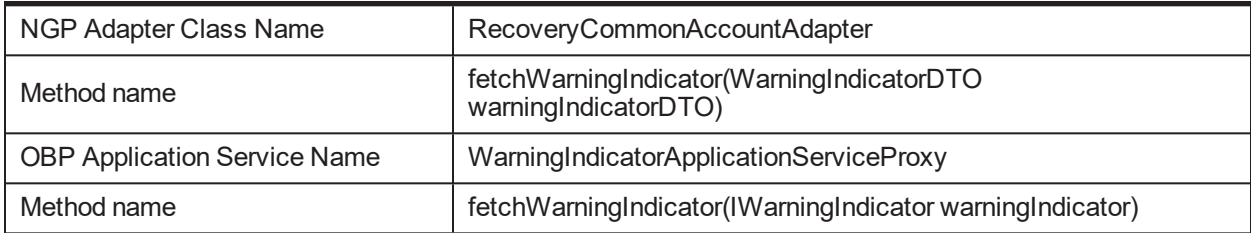

## **3.24 initiateBackdatedProcessing**

## **Description:**

## **Syntax:**

public void initiateBackdatedProcessing(String arrangementNumber, Date backDatedValueDate)

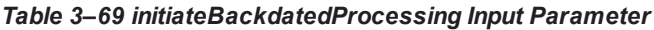

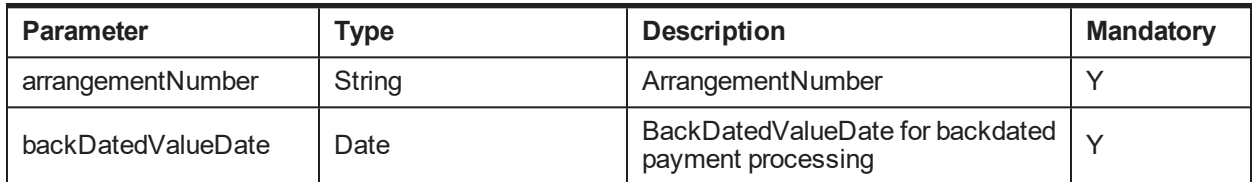

#### *Table 3–70 initiateBackdatedProcessing Output Type*

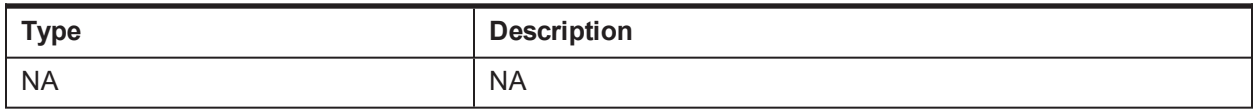

#### **OBP Service Name:**

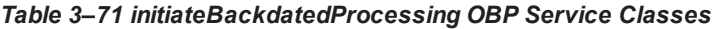

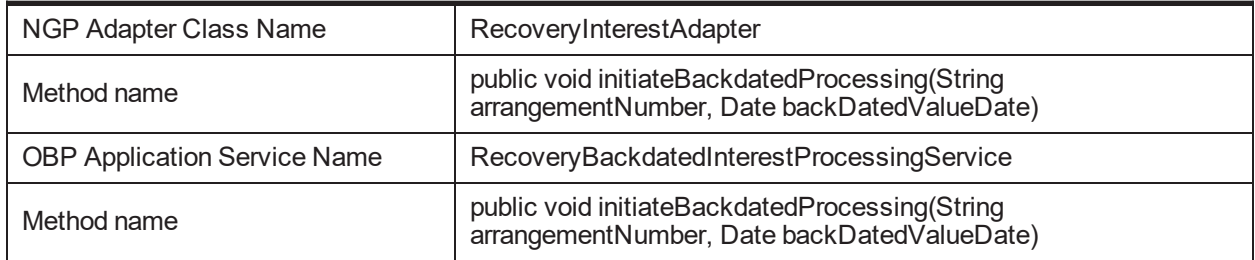

## **3.25 intimatePricingForExpensePaymentReversal**

#### **Description:**

#### **Syntax:**

public boolean intimatePricingForExpensePaymentReversal(FeeDetailsWrapperDTO feeDetailsWrapperDTO)

#### **Input:**

#### *Table 3–72 intimatePricingForExpensePaymentReversal Input Parameter*

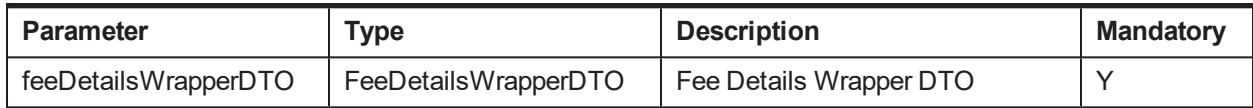

#### **Output:**

#### *Table 3–73 intimatePricingForExpensePaymentReversal Output Type*

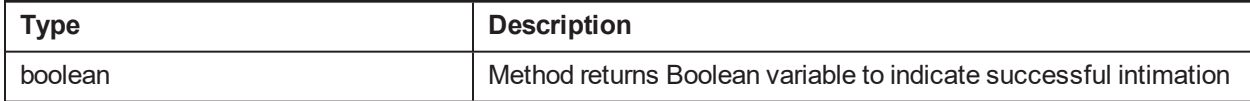

#### **OBP Service Name:**

| NGP Adapter Class Name              | RecoveryPricingApplicationAdapter                                                                                                    |  |
|-------------------------------------|----------------------------------------------------------------------------------------------------|--|
| Method name                         | public PricingIntimationResponse intimatePricingForReversal<br>(FeeDetails WrapperDTO feeDetails WrapperDTO) throws<br>FatalException                                                                                       |  |
| <b>OBP Application Service Name</b> | IntimationApplicationService                                                                                                    |  |
| Method name                         | public PricingIntimationResponse<br>intimateTransactionByFeeChargeCode(SessionContext<br>sessionContext, PricingEventContextDTO pricingContext,<br>TransactionDetailsDTO[] transactionDetailsDTOS) throws<br>FatalException |  |

*Table 3–74 intimatePricingForExpensePaymentReversal OBP Service Classes*

## **3.26 createSettlementOfferForAccount**

## **Description:**

This method creates system level settlement offer for account.

#### **Syntax:**

public void createSettlementOfferForAccount(RecoverySettlementOffer\_DTO RecoverySettlementOfferDTO) throws ApplicationError

## **Input:**

#### *Table 3–75 createSettlementOfferForAccount Input Parameter*

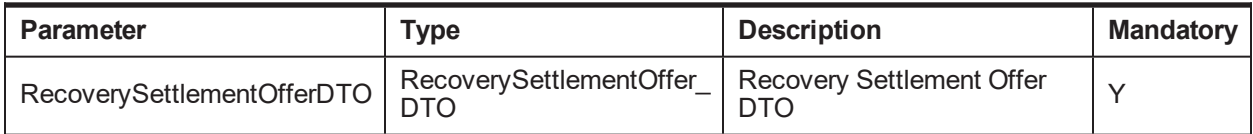

## **Output:**

#### *Table 3–76 createSettlementOfferForAccount Output Type*

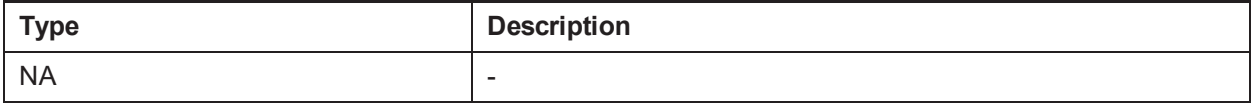

#### **OBP Service Name:**

#### *Table 3–77 createSettlementOfferForAccount OBP Service Classes*

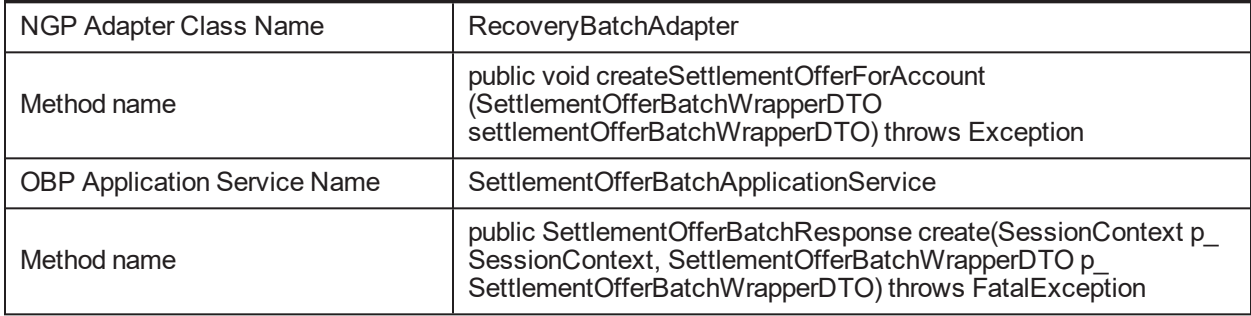

# **4 List of Localized Adapter APIs**

This chapter provides a list of Localized Adapter APIs.

## **4.1 fetchVehicleDetails**

## **Description:**

This method is used to fetch vehicle valuation detail from KBB (Kelly Blue Book).

## **Syntax:**

public LCMVehicleDetailsResponse

fetchVehicleDetails(LCMVehicleDetailsDTO vehicleDetailsDTO, String submissionId)

## **Input:**

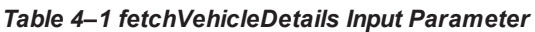

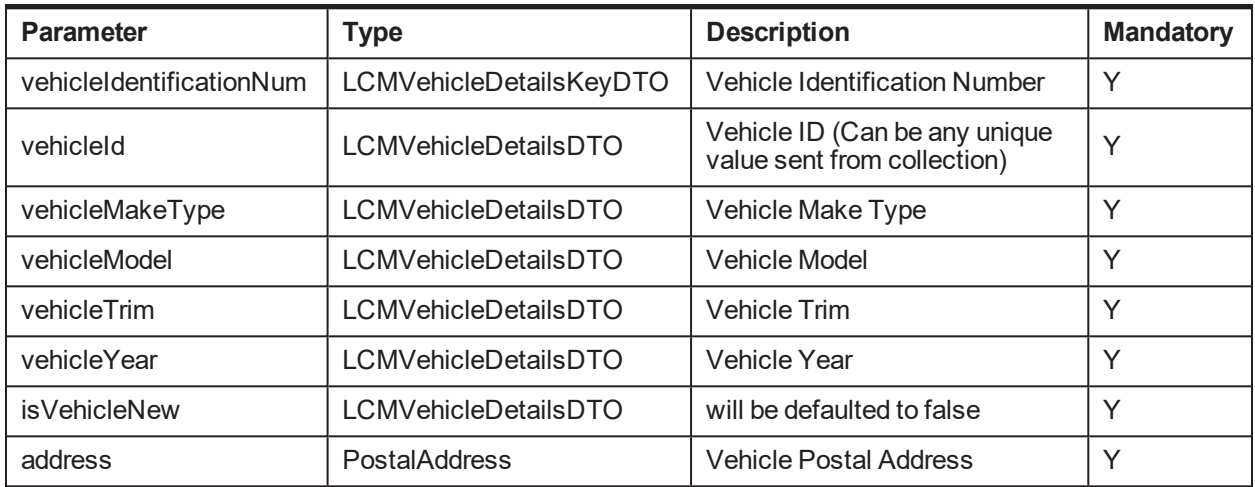

## **Output:**

#### *Table 4–2 fetchVehicleDetails Output Type*

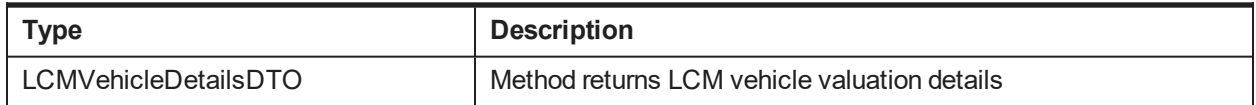

## **OBP Service Name:**

#### *Table 4–3 fetchVehicleDetailsOBP Service Classes*

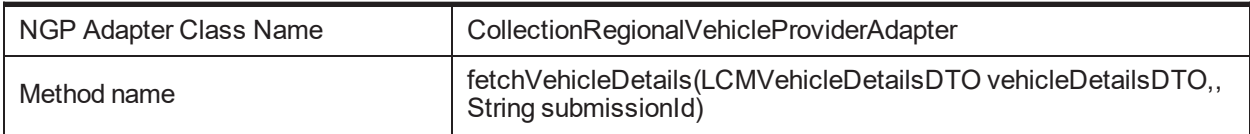
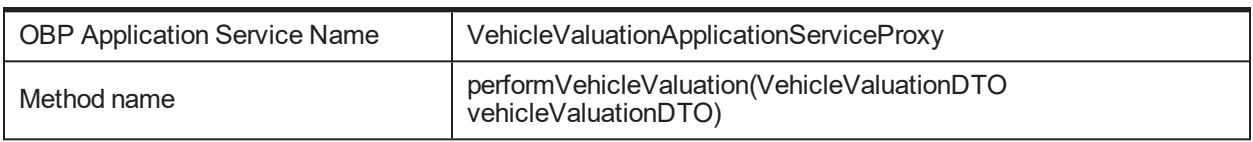